Universidade de São Paulo Instituto de Astronomia, Geofísica e Ciências Atmosféricas Departamento de Astronomia

Danilo Cezar Zanella

# Estudo e aprimoramento do sistema de controle do rádio telescópio do Itapetinga

S˜ao Paulo

2016

### Danilo Cezar Zanella

# Estudo e aprimoramento do sistema de controle do rádio telescópio do Itapetinga

Dissertação apresentada ao Departamento de Astronomia do Instituto de Astronomia, Geofísica e Ciências Atmosféricas da Universidade de S˜ao Paulo como requisito parcial para a obtenção do título de Mestre em Ciências. Versão corrigida. O original encontra-se disponível na Unidade.

Área de Concentração: Astronomia Orientadora: Profa. Dra. Zulema Abraham

São Paulo 2016

Dedico à minha esposa Cecilia, à minha filha Caroline, aos meus pais, Heitor e Penha (in memoriam) e ao meu irmão João Pedro.

## Agradecimentos

Primeiramente, gostaria de agradecer aos meus familiares, em especial aos meus queridos pais, que sempre incentivaram-me na busca do conhecimento e da educação.

A professora Zulema Abraham pela oportunidade de realizar este trabalho sob sua com- ` petente experiência e dedicação, orientando-me nas dificuldades, guiando-me para enxergar mais longe.

Aos professores do departamento de astronomia, mais especificamente ao professor Jacques Lèpine, um grande colaborador e incentivador do projeto.

Ao pesquisador, Cesar Strauss pela elucidação dos detalhes do funcionamento do rádio telesc´opio e do programa de controle.

Gostaria de agradecer aos colegas do IAG, em especial aos engenheiros Jorge C. Raffelli (in memoriam) pela imensa contribuição dada ao desenvolvimento deste projeto, Nilson Neres pelas discussões e orientações no projeto dos circuitos eletrônicos e Denis Andrade pela ajuda e conselhos com a dissertação. Também gostaria de agradecer aos colegas da seção de pós-graduação, em especial à Lilian e ao Marcel.

Aos colegas do Rádio Observatório do Itapetinga, pela contribuição dada durante a realização dos testes na antena.

Esta tese/dissertação foi escrita em L<sup>AT</sup>EX com a classe IAGTESE, para teses e dissertações do IAG.

"Se alguém julga saber alguma coisa, com efeito, não aprendeu ainda como convém saber."

1 Coríntios 8:2

"O sucesso nasce do querer, da determinação e persistência em se chegar a um objetivo. Mesmo não atingindo o alvo, quem busca e vence obstáculos, no mínimo fará coisas admiráveis."

José de Alencar

### Resumo

O rádio telescópio do Itapetinga é constituído por uma antena de 13,7 m e possui montagem altazimutal. Motores elétricos movimentam os eixos de elevação e de azimute, para rastrear os objetos astronômicos e aplicar métodos específicos de observação. São controlados por um sistema analógico desde a instalação da antena, na década de 70.

O objetivo deste trabalho é a substituição dos motores atuais e o sistema de controle analógico. Os novos motores foram montados utilizando peças de uma furadeira comercial, adicionada de outras especialmente desenhadas. Novos amplificadores de alta tensão foram desenvolvidos para que pudessem controlar separadamente os enrolamentos de campo e de armadura dos motores. A inversão do sentido de rotação do motor é obtida com uma ponte H composta por chaves eletrônicas, sendo que a tensão de saída é determinada pelo chaveamento dos transístores da ponte com a técnica de modulação por largura de pulso.

Inicialmente, um protótipo do controlador foi desenvolvido utilizando microcontroladores e um dispositivo com lógica programável, que mais tarde, foram substituídos pelo microcontrolador TM4C123G, capaz de controlar a ponte H e realizar a medida da posição e velocidade dos eixos dos motores com seus decodificadores de quadratura. Um controlador proporcional-integral fecha o laço de controle de posição da antena.

O motor foi modelado matematicamente e seus parâmetros foram determinados através de ensaios em laborat´orio. O comportamento do sistema de controle foi avaliado em laboratório e na própria antena, apresentando resultados compatíveis com o sistema atual, durante o rastreio. O m´etodo de varredura exige melhor ajuste do sistema de controle para que o tempo de acomodação possa ser reduzido.

### Abstract

The Itapetinga radiotelescope is a 13.7 single dish antenna with an altazimuth mount. Electric motors drive the elevation and azimuth axes to track astronomical objects and apply specific observational methods. They are controled by an analogic system that has been running since the decade of 1970.

The main goal of this work is replace the analog control system and to change the motors by new ones, built from parts of a commercial drill. High voltage amplifiers have been developed to control the voltage at field and armature windings, separately. An Hbridge controls the rotation sense of the motors; it contains four electronic switches to set voltage at armature winding using a pulse modulation width technique.

Initially, aA prototype has been built using microcontrollers and one FPGA, after that, they were replaced by only one microcontroller, TM4C123G, which has PWM generators that control the H-bridge and two quadrature decoders that make measurements of the speed and position of the motors axes. A proportional-integral feedback controller closes the loop of azimuth position of the antenna.

A mathematical modeling was proposed for the electric motors and their parameters were obtained by characterization at laboratory tests. When tracking a fictitious object, the new control system has produced consistent results when compared with existing system. The scan method needs better adjustment in the control system to reduce settling time.

## Lista de Figuras

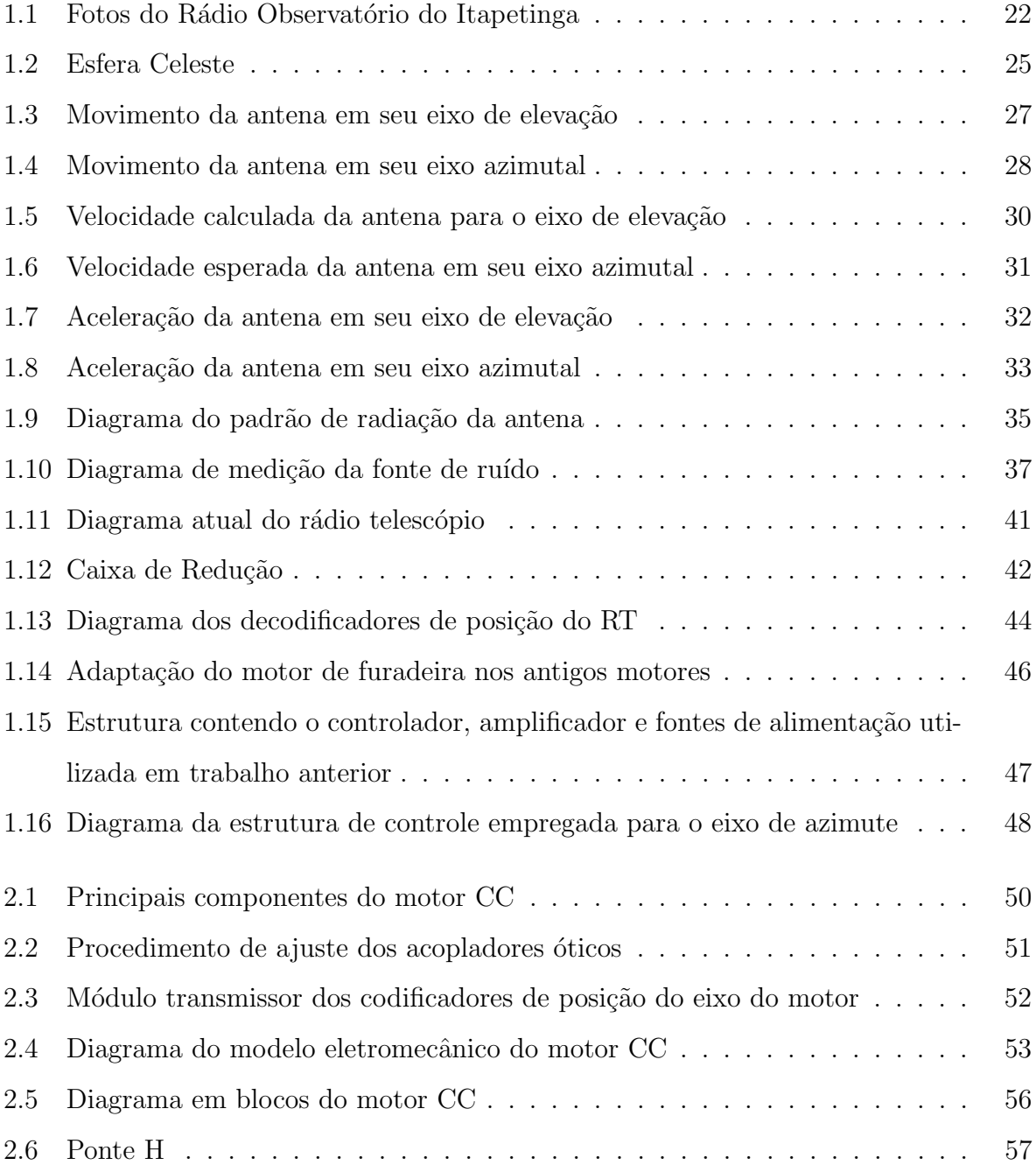

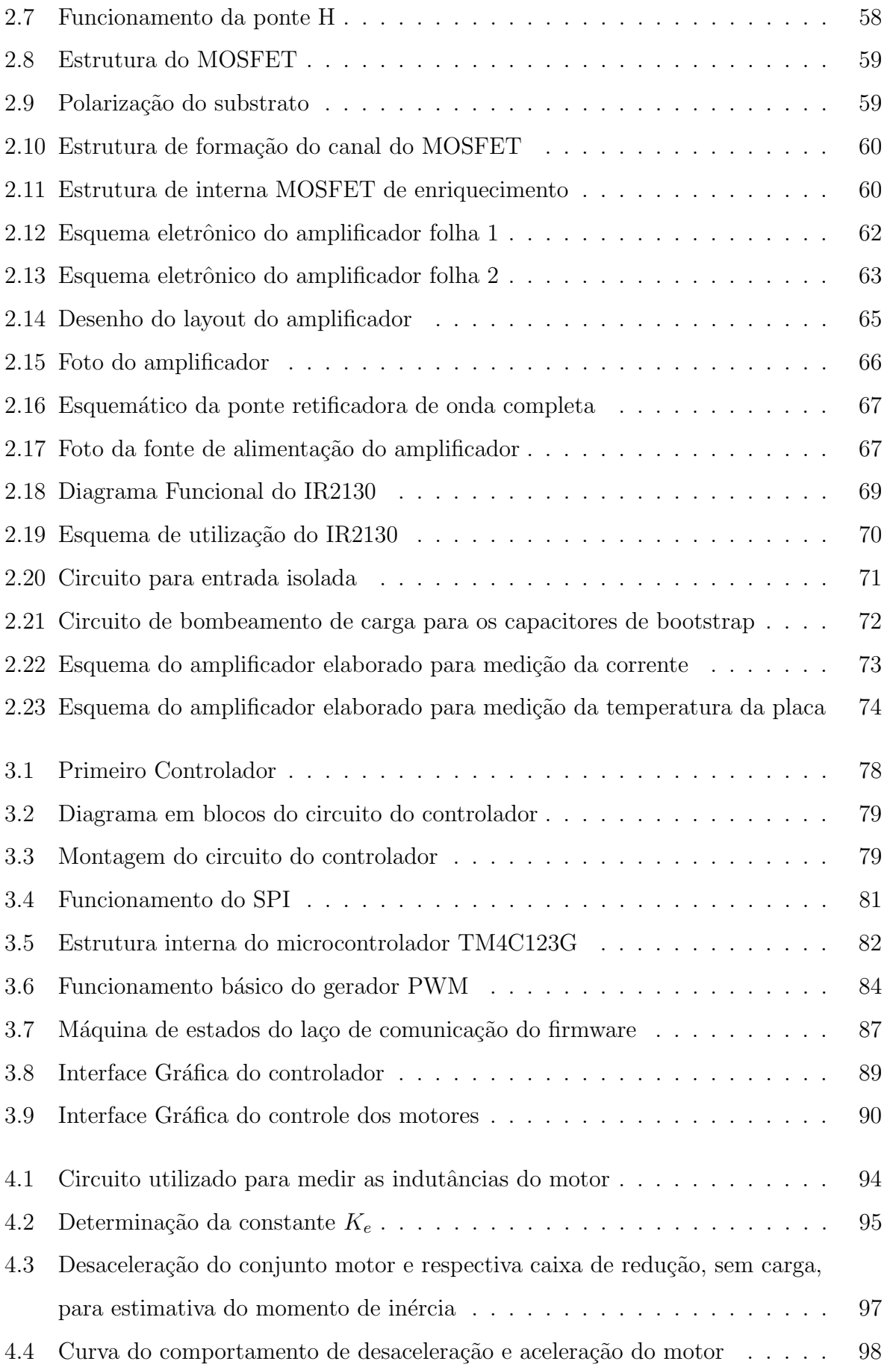

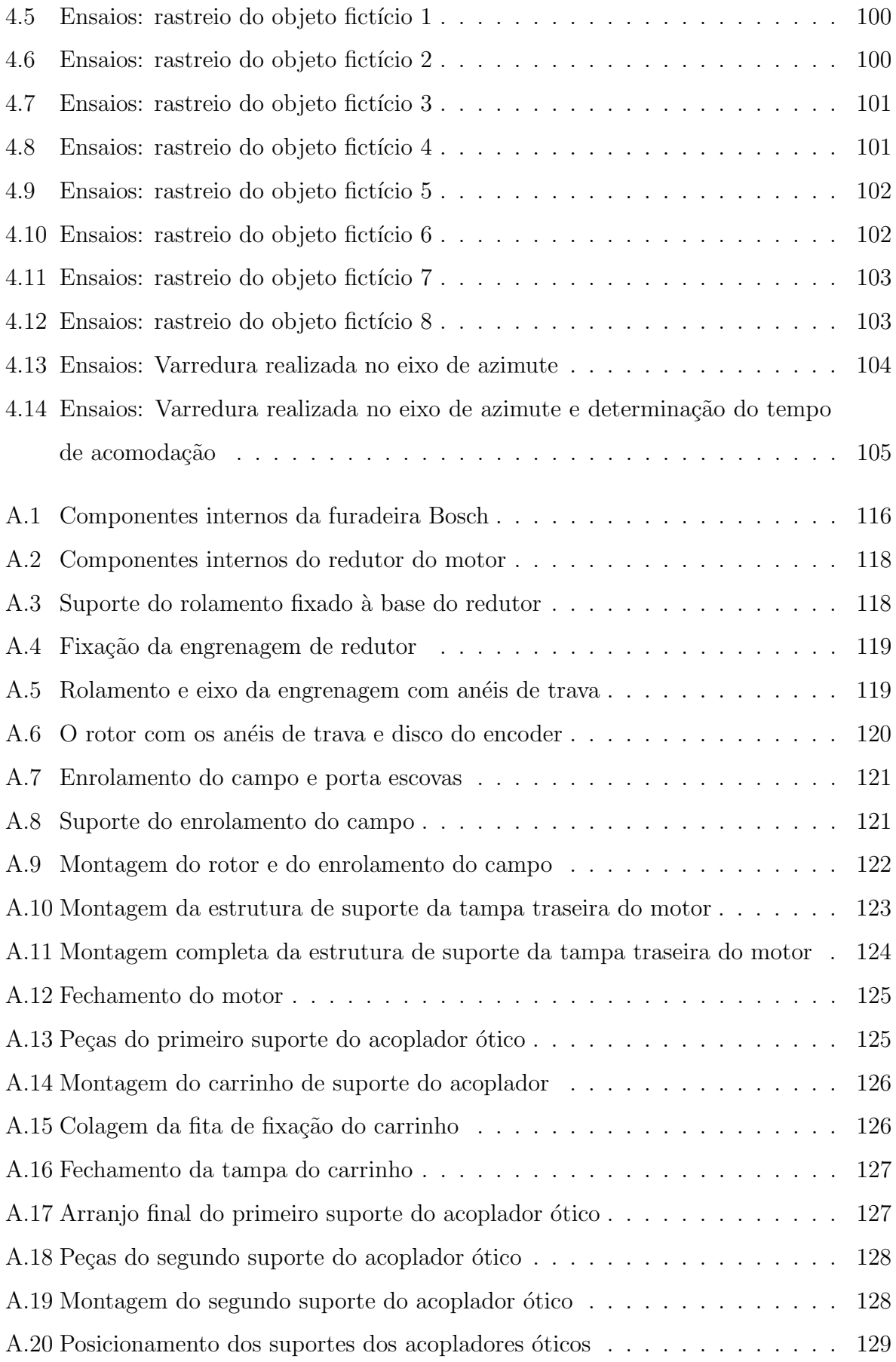

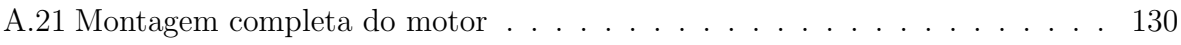

## Lista de Tabelas

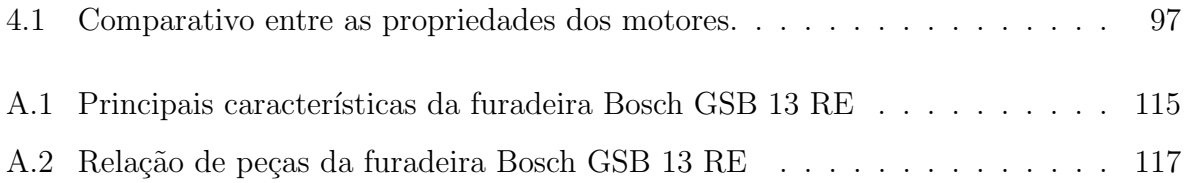

## Sumário

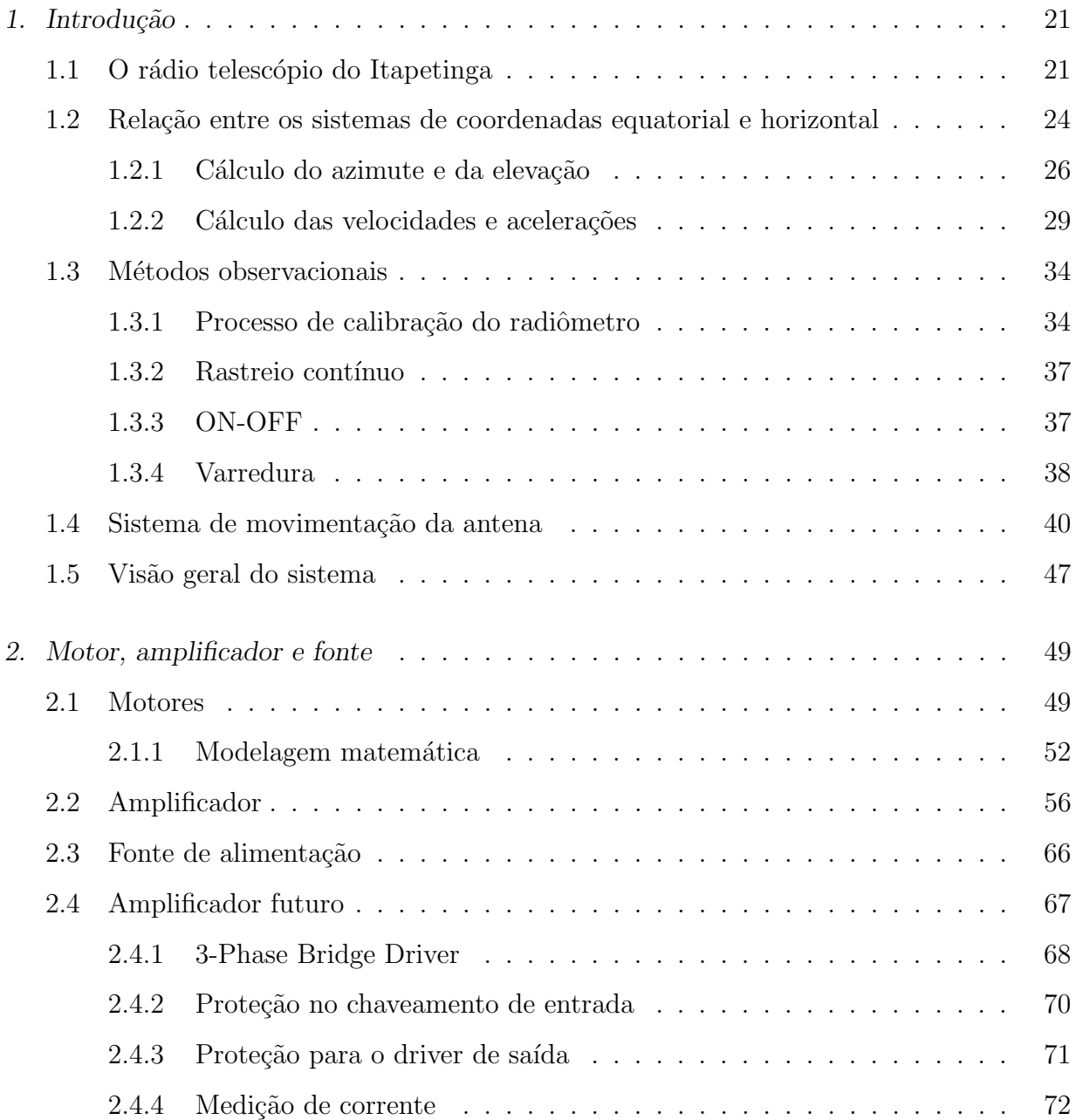

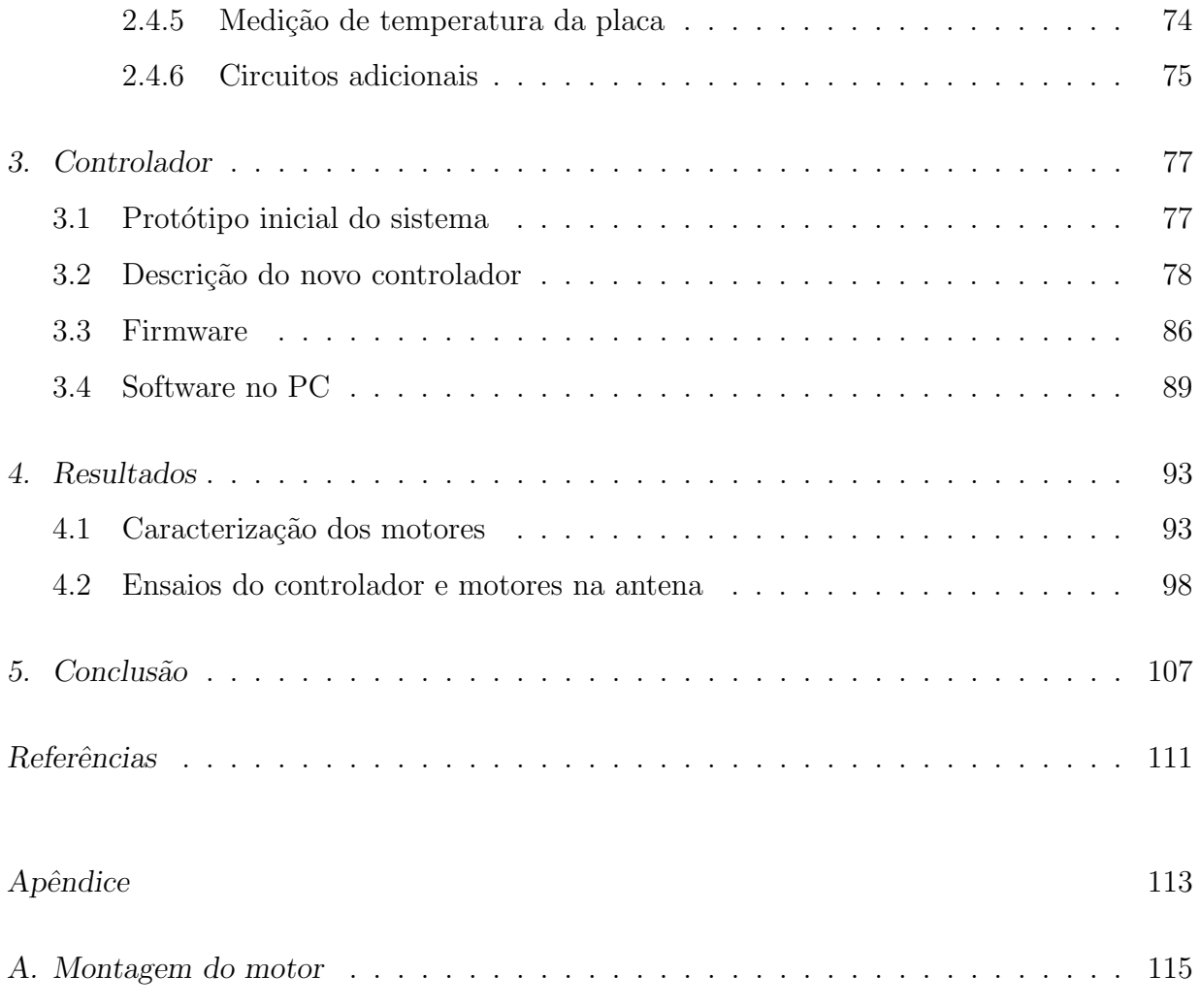

<span id="page-22-0"></span> $Cap$ ítulo  $\perp$ 

## Introdução

### <span id="page-22-1"></span>1.1 O rádio telescópio do Itapetinga

O rádio telescópio do Itapetinga RTI, faz parte do Rádio Observatório do Itapetinga (ROI), situado no município de Atibaia, no estado de São Paulo. Está localizado a 900 m de altitude em relação ao nível do mar, dentro de um vale o que permite minimizar as interferências eletromagnéticas geradas no entorno [\(Kaufmann et al., 1978\)](#page-112-1). Além disso, foi criada uma zona de silêncio em torno do rádio observatório, através de uma lei municipal de 1972, onde não deveriam ser desenvolvidas atividades que gerem interferências eletromagnéticas que impeçam a realização das pesquisas.

A antena de 13,7m foi adquirida pelo Centro de Rádio Astronomia e Astrofísica da Universidade Mackenzie (CRAAM), através de recursos do Banco Nacional para o Desenvolvimento Econômico (BNDE).

Em 1977, o observatório foi cedido em comodato ao Conselho Nacional de Desenvolvimento Científico e Tecnológico CNPq, sendo administrado pelo Observatório Nacional (ON) até 1980, quando sua administração passou ao Instituto Nacional de Pesquisas Espaciais (INPE) pelo prazo de 64 anos.

<span id="page-23-0"></span>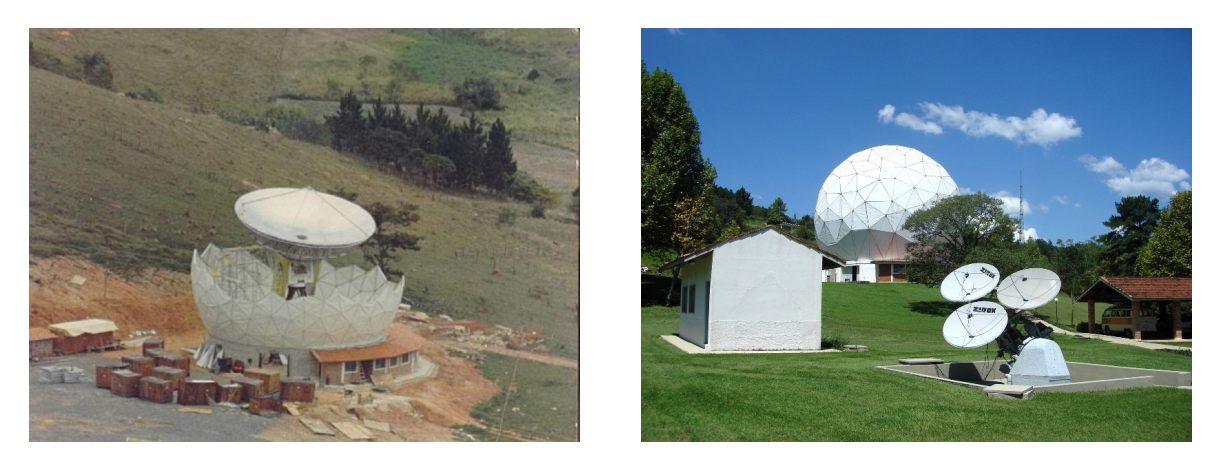

 $(a)$  1970 (b) 2011

Figura 1.1: Fotos do Rádio Observatório do Itapetinga

A antena e a redoma foram construídos pela ESSCO, em West Concord, USA. O refletor principal, é constituído por 72 painéis e pode operar em frequências desde 10 GHz até 100 GHz [\(Kaufmann, 1971\)](#page-112-2).

O rádio telescópio possui foco cassegrain, ou seja, um refletor principal parabólico com uma abertura em seu eixo de simetria para passar a radiação proveniente do refletor secundário. O plano focal está atrás do refletor principal, onde ficam localizados os receptores. Estes, em geral, são compostos por cornetas que acoplam a radiação oriunda do refletor secundário a guias de onda. A partir das guias de onda, a radiação é manipulada por misturadores, atenuadores e amplificadores até alcançar o detector, onde será convertida em um nível de tensão.

O sistema de movimentação da antena é altazimutal e para acompanhar os avanços tecnológicos e as exigências das pesquisas realizadas com o rádio telescópio, diversas alterações no sistema de controle do movimento foram aplicadas ao longo do tempo. Inicialmente, alguns componentes do amplificador foram substituídos pelo engenheiro Jorge C. Raffaelli e mais recentemente foram substituídos os decodificadores de posição da antena. O software de controle foi alterado e adaptado para ser utilizado em um computador pessoal para melhorar o rastreio.

O objetivo de nosso trabalho é a substituição do sistema analógico de controle do movimento, que continua sendo o original, por um sistema digital. Ao mesmo tempo, os motores atuais serão substituídos por outros especialmente construídos.

Neste capítulo é realizada uma breve discussão sobre o sistema de rastreio, através da

relação entre o sistema de coordenadas equatorial e horizontal e o cálculo da velocidade e da aceleração para os eixos de elevação e de azimute do rádio telescópio. Em seguida,  $\acute{e}$  relatado o processo da calibração do receptor e os métodos observacionais empregados no estudo de rádio fontes. Posteriormente, é feita a descrição da estrutura do sistema de movimentação atual do rádio telescópio.

No capítulo [2,](#page-50-0) será feita uma descrição detalhada dos motores, amplificadores e fonte de alimentação empregados no projeto. Na seção referente ao amplificador, será abordado o funcionamento da ponte H, respons´avel pelo controle da tens˜ao sobre o enrolamento de armadura do motor. Na seção sobre a fonte de alimentação, será descrito o esquema utilizado para fornecer energia aos amplificadores e motores. Na seção referente ao motor, será descrito o funcionamento do motor de corrente contínua com alimentação separada dos enrolamentos. Em seguida, ser´a mostrado o dispositivo codificador de quadratura e seu respectivo circuito de transmissão, utilizados na determinação da posição e velocidade do eixo do motor. Por fim, será realizada a modelagem matemática do motor controlado pela armadura.

No capítulo [3](#page-78-0) será descrito um protótipo inicial e, em seguida, será detalhado o funcionamento do controlador utilizando o microcontrolador TM4C123G e alguns de seus periféricos. Também será descrito o funcionamento e uso de um canal serial para comunicação entre o módulo ethernet e o microcontrolador. Logo depois, será descrito o funcionamento dos geradores de sinais, responsáveis pelo controle da tensão nos enrolamentos de campo e de armadura. Em seguida, será exposto o circuito utilizado, para receber os sinais transmitidos pelo codificador de posição acoplado ao eixo do motor e o correspondente funcionamento do módulo decodificador pertencente ao microcontrolador. Por último, será feita a descrição do firmware empregado no microcontrolador e do software carregado no computador.

No capítulo [4](#page-94-0) serão descritos as análises e resultados obtidos com os ensaios realizados no laboratório e na própria antena. Em laboratório foram determinados os parâmetros do modelo matem´atico e parˆametros dinˆamicos do motor. J´a os ensaios realizados na antena, mostram o comportamento do controlador integrado ao PC de rastreio, utilizando os m´etodos de rastreio cont´ınuo e de varreduras.

No capítulo [5](#page-108-0) são apresentadas as conclusões do trabalho e as perspectivas futuras.

### <span id="page-25-0"></span>1.2 Relação entre os sistemas de coordenadas equatorial e horizontal

A posição de um objeto astronômico está relacionada a um sistema de coordenadas que, por sua vez, está definido por um sistema de referência. Desde 1998, o sistema de referência adotado é o International Celestial Reference System (ICRS).

Existem diversos sistemas de coordenadas utilizados para localizar um objeto astronômico: o sistema de coordenadas galáctico, eclíptico, equatorial e horizontal. A representação de um certo objeto astronˆomico pode ser mais adequada em um sistema de coordenadas do que em outro, entretanto, é possível realizar a transformação de um sistema de coordenadas em outro, através de rotações do próprio sistema de coordenadas. Em geral, as coordenadas de um objeto astronômico são dadas pelo sistema equatorial. Estas coordenadas necessitam ser transformadas para o sistema horizontal, pois o rádio telescópio utiliza a montagem altazimutal. Devido ao movimento de rotação da Terra, as coordenadas altazimutais variam com o tempo.

O rádio telescópio fornecido pela ESSCO possui especificações que devem ser seguidas. Em ambos os eixos, a velocidade e a aceleração máximas permitidas são  $1°/s$  e  $1°/s^2$ , respectivamente. Portanto, as condições sob as quais o rádio telescópio será submetido devem ser tais que n˜ao ultrapassem estes limites.

A figura [1.2](#page-26-0) ilustra a localização de um objeto na esfera celeste, mostrando suas as coordenadas horárias e horizontais.

<span id="page-26-0"></span>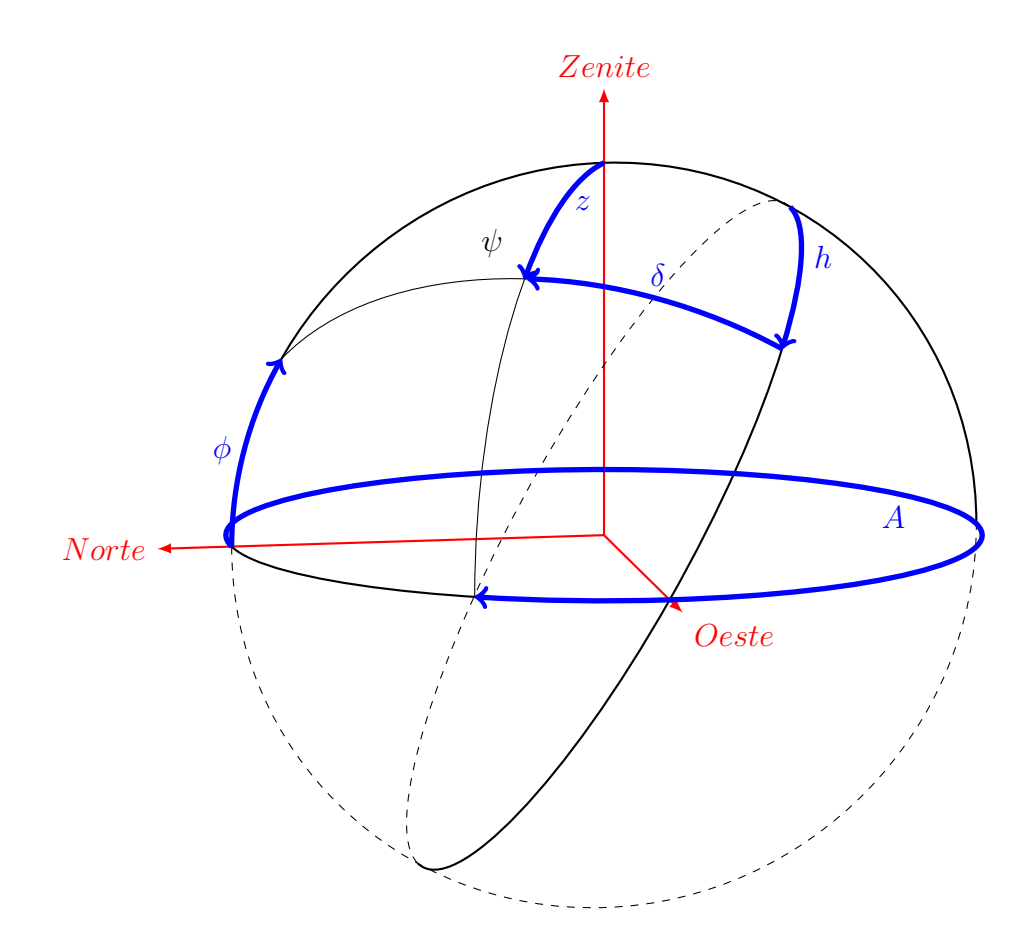

Figura 1.2: Figura da esfera celeste.

Onde, o azimute  $A \notin \sigma$  ângulo medido no plano horizontal a partir do ponto cardeal norte no sentido horário até o plano vertical que contém o objeto; a elevação  $E$  é o ângulo medido no plano vertical a partir do plano do horizonte até o plano paralelo ao plano horizontal que contém o objeto; o ângulo horário  $h$  é medido sobre o plano do equador a partir do meridiano superior no sentido oeste até o plano que contém o meridiano que passa pelo objeto; a declinação  $\delta$  é o ângulo entre o plano do equador celeste e o objeto, medido sobre o meridiano que o contém; a latitude do observador  $\phi$  é o ângulo entre o equador terrestre e a posição do observador, medido sobre o meridiano que o contém; o ângulo paralático  $\psi$  é definido como sendo o ângulo entre o plano vertical e o circulo horário que passam pelo objeto.

<span id="page-26-1"></span>A determinação da velocidade e aceleração do rádio telescópio, serão deduzidas a partir das express˜oes que relacionam as coordenadas equatoriais e altazimutais:

<span id="page-27-3"></span><span id="page-27-2"></span><span id="page-27-1"></span>
$$
\sin E = \cos \delta \cos h \cos \phi + \sin \delta \sin \phi \tag{1.1a}
$$

$$
\sin A \cos E = -\sin h \cos \delta \tag{1.1b}
$$

$$
\cos A \cos E = \sin \delta \cos \phi - \cos \delta \cos h \sin \phi \tag{1.1c}
$$

$$
\sin\psi\cos E = \cos\phi\sin h\tag{1.1d}
$$

$$
\cos\psi\cos E = \cos\delta\sin\phi - \sin\delta\cos\phi\cos h \tag{1.1e}
$$

As relações entre as equações [\(1.1\)](#page-26-1) e suas derivadas determinam a velocidade e a aceleração dos eixos de azimute e elevação do rádio telescópio.

#### <span id="page-27-0"></span>1.2.1 Cálculo do azimute e da elevação

Utilizando a equação [\(1.1a\)](#page-27-1), determina-se o ângulo de elevação como função do ângulo horário da fonte. O ângulo de azimute é determinado através da equação [\(1.1c\)](#page-27-2) e definido entre 0 e 360 graus através da determinação do quadrante obtido pela equação  $(1.1b)$ .

A figura [1.3](#page-28-0) ilustra o movimento do eixo de elevação do rádio telescópio como função do ângulo horário, considerando objetos com distintas declinações. A latitude adotada é de  $\phi = -23^{\circ}$  e corresponde aproximadamente a latitude do observatório. Como esperado, a elevação permanece constante para a declinação  $\delta = -90^{\circ}$ , pois corresponde à posição do polo celeste sul. Através do gráfico, é possível mensurar o tempo de visibilidade de determinado objeto, ou seja, o intervalo de tempo entre o nascer e o ocaso.

<span id="page-28-0"></span>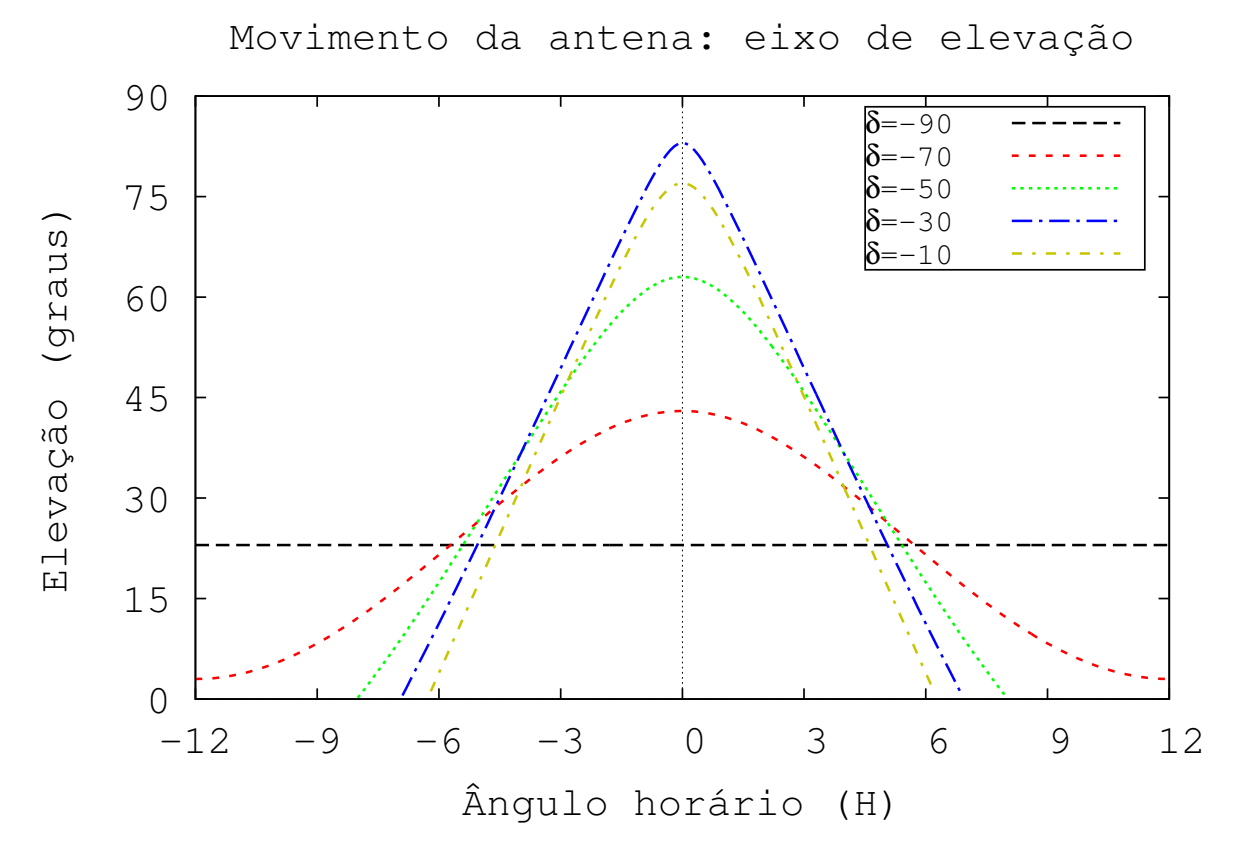

Figura 1.3: Movimento da antena no eixo de elevação para distintas declinações. Apenas ilustrado o comportamento para elevação positiva. Adotada a latitude  $\phi = -23^\circ.$ 

As figuras [1.4a](#page-29-0) e [1.4b](#page-29-0) ilustram o movimento da antena em seu eixo azimutal para objetos com distintas declinações. A velocidade de deslocamento azimutal da antena é bastante alta, se aproximando do limite da antena, quando o ângulo de declinação de um objeto for próximo ao ângulo da latitude do observador, pois o objeto está próximo ao zênite.

<span id="page-29-0"></span>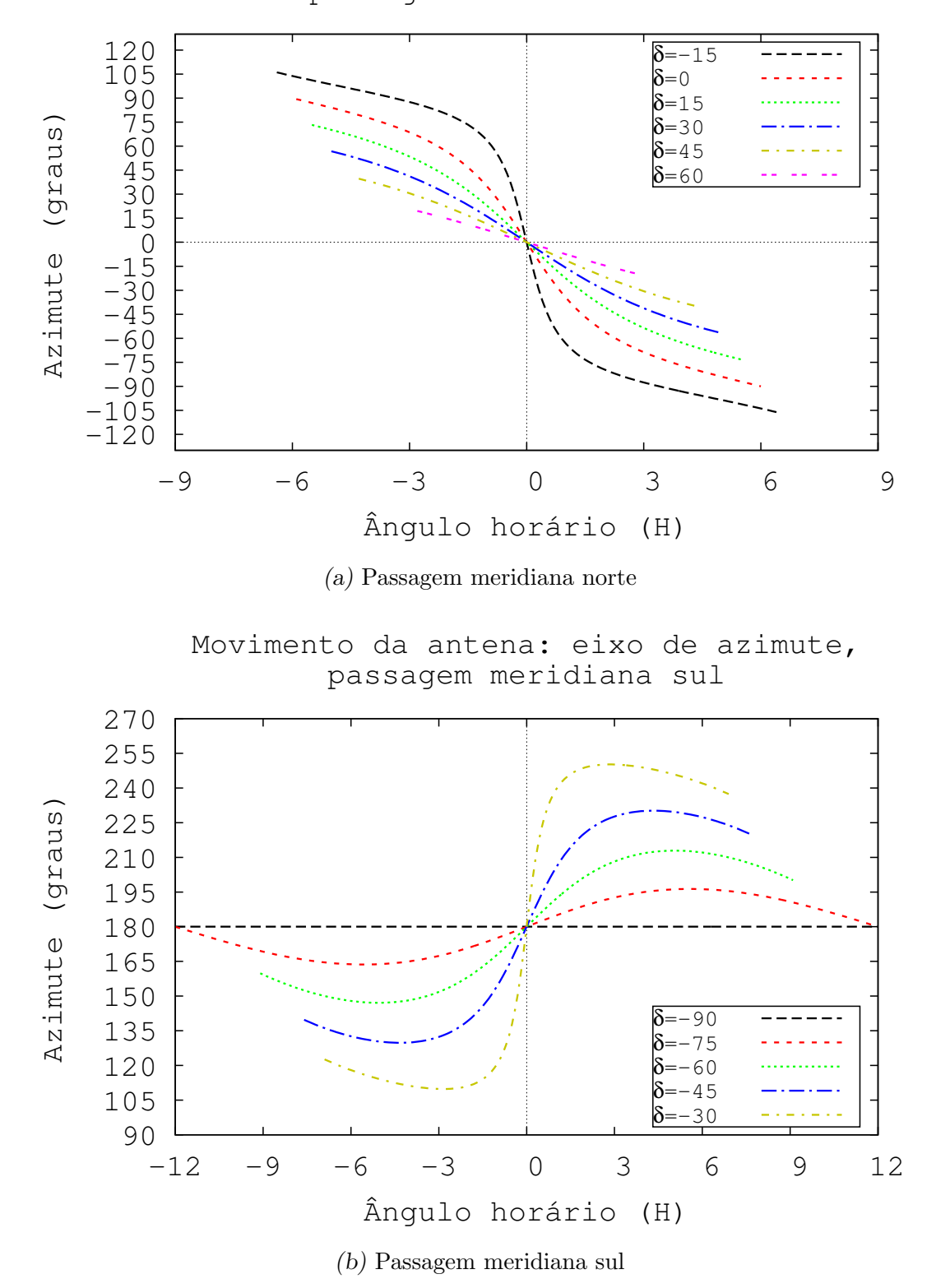

Movimento da antena: eixo de azimute, passagem meridiana norte

Figura 1.4: A figura ilustra o movimento esperado da antena em seu eixo azimutal para objetos com distintas declinações. É apenas ilustrado o comportamento para elevação positiva. Adotada a latitude  $\phi = -23^\circ$ .

#### <span id="page-30-0"></span>1.2.2 Cálculo das velocidades e acelerações

Para obter a expressão analítica da variação do ângulo de elevação com o ângulo horário, ou seja, a velocidade do movimento no eixo de elevação, derivamos a expressão [\(1.1a\)](#page-27-1). A notação para derivada utilizando apóstrofo, refere-se a derivação em relação ao ângulo horário.

<span id="page-30-1"></span>
$$
cosEE' = -\cos\phi\cos\delta\sin h \tag{1.2}
$$

Utilizando a expressão dada por [1.1b,](#page-27-3) teremos:

<span id="page-30-2"></span>
$$
E' = \frac{-\cos\phi\cos\delta\sin h}{\cos E} = \sin A\cos\phi\tag{1.3}
$$

Para o cálculo da aceleração do eixo de elevação, deriva-se a equação [\(1.2\)](#page-30-1) em relação ao ângulo horário:

$$
-\sin E(E')^2 + \cos EE'' = -\cos\phi\cos\delta\cos h\tag{1.4}
$$

Rearranjando a expressão e substituindo  $E'$  pela expressão correspondente em  $(1.3)$ , obtemos:

$$
E'' = \frac{\cos\phi \left(\cos\delta\cos h - \sin^2 A \cos\phi \sin E\right)}{\cos E}
$$
 (1.5)

Para determinar a velocidade em azimute inicia-se o cálculo a partir da equação [\(1.1b\)](#page-27-3), derivando-a em relação ao ângulo horário:

$$
-\sin EE'\sin A + \cos E\cos AA' = -\cos h\cos \delta\tag{1.6}
$$

Realizando as devidas substituições e rearranjando a expressão, resulta em:

$$
A' = \frac{(\sin \phi \cos E - \cos \phi \sin E \cos A)}{\cos E}
$$
(1.7)

A velocidade azimutal também pode ser definida através do ângulo paralático, resultando em:

<span id="page-30-3"></span>
$$
A' = \frac{\cos\psi\cos\delta}{\cos E} \tag{1.8}
$$

Derivando a equação [\(1.8\)](#page-30-3) em relação ao ângulo horário e realizando as devidas substituições, obtemos a expressão para a aceleração.

$$
A'' = \frac{\cos\phi\cos\delta}{\cos^2 E} (\cos\psi\sin E\sin A + \sin\psi\cos A)
$$
 (1.9)

A velocidade calculada para o eixo de elevação é definida através da equação [\(1.3\)](#page-30-2), sendo seu comportamento ilustrado através da figura [1.5.](#page-31-0)

<span id="page-31-0"></span>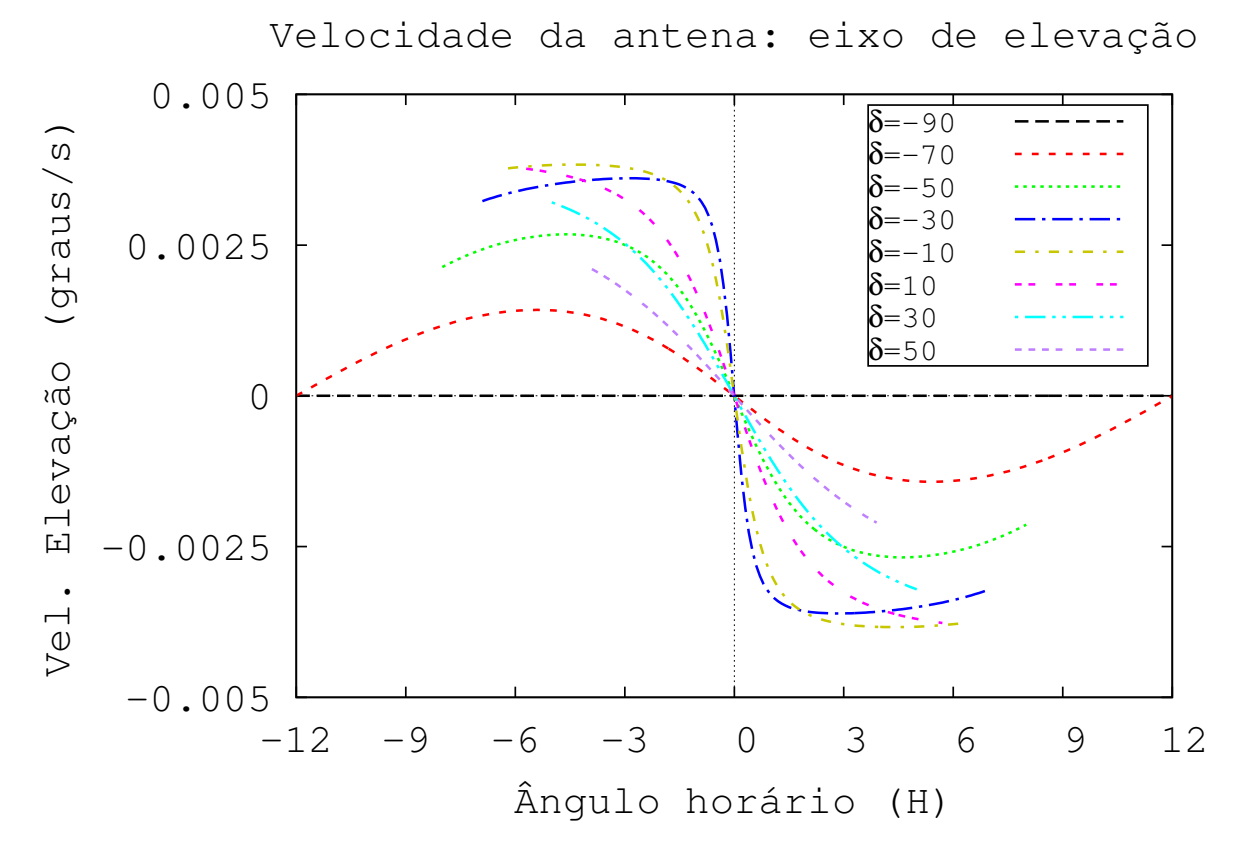

Figura 1.5: Velocidade calculada da antena para o eixo de elevação para distintas declinações. É apenas ilustrado o comportamento para elevação positiva. Adotada a latitude  $\phi = -23^\circ$ .

A velocidade calculada para o eixo de azimute foi dividida em duas partes, uma correspondendo ao objeto realizando à passagem meridiana ao norte do zênite e outra ao sul, elas são ilustradas nas figuras [1.6a](#page-32-0) e [1.6b.](#page-32-0)

<span id="page-32-0"></span>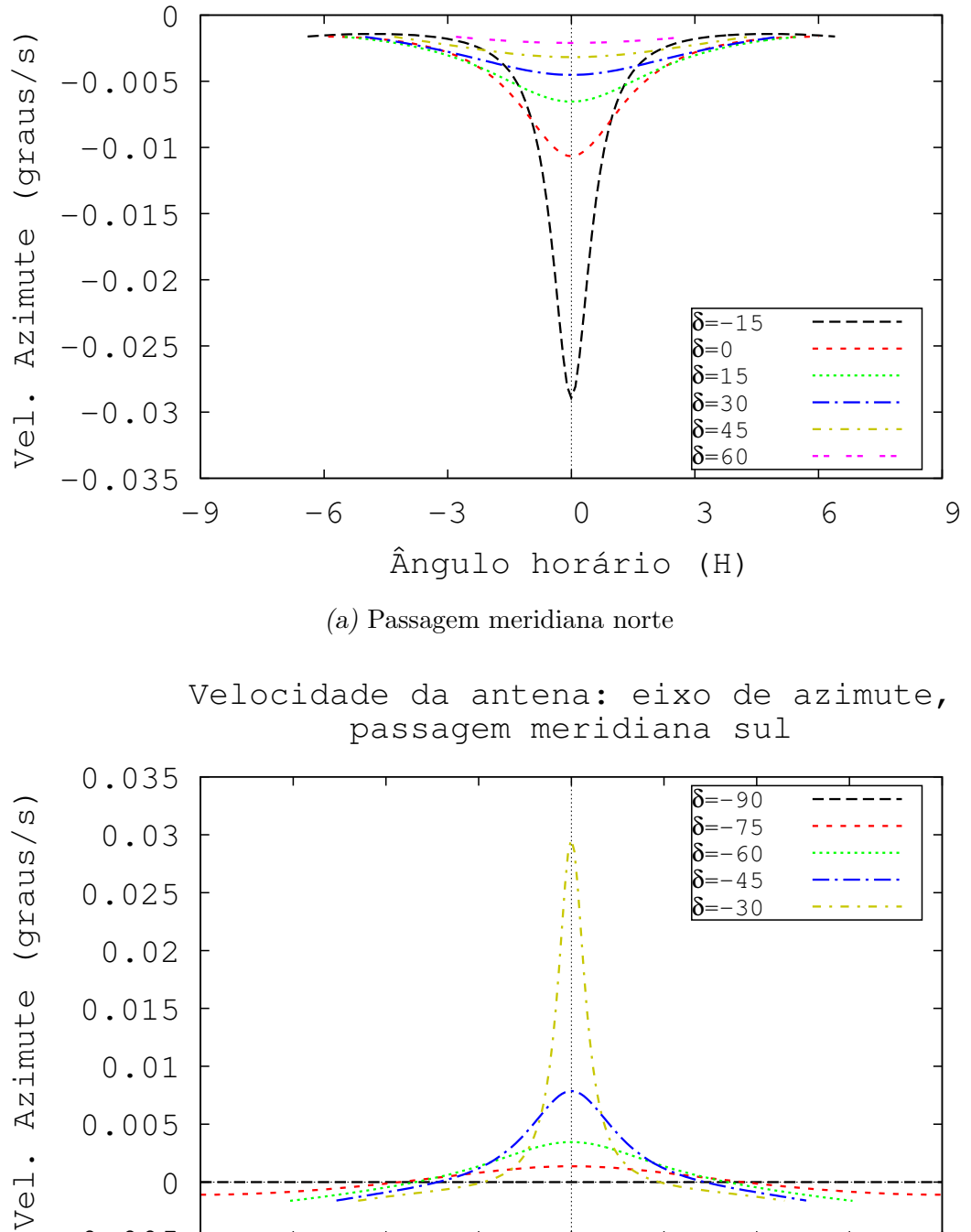

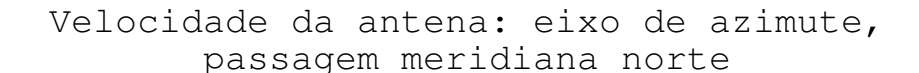

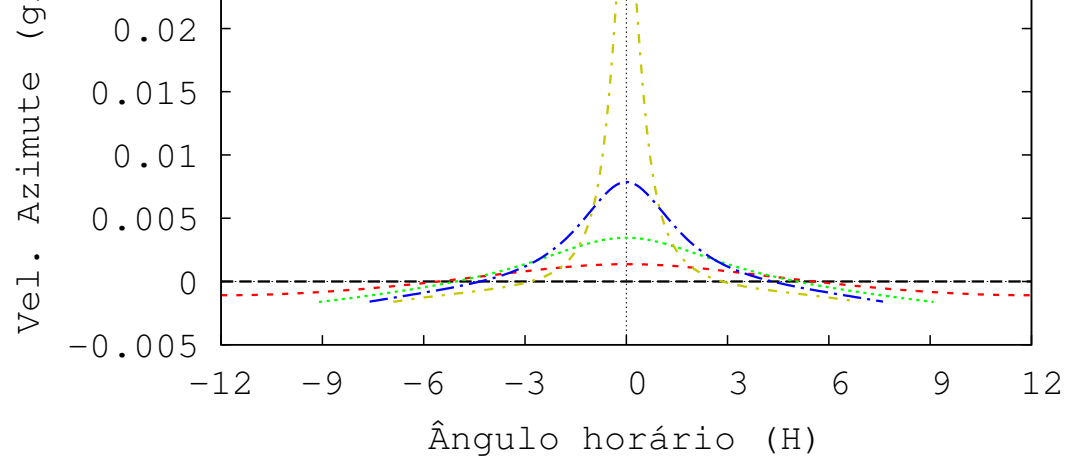

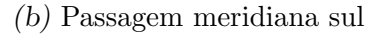

Figura 1.6: A figura ilustra a velocidade esperada da antena medida em seu eixo azimutal para objetos com distintas declinações. Apenas ilustrado o comportamento para elevação positiva. Adotada a latitude  $\phi = -23^\circ$ .

<span id="page-33-0"></span>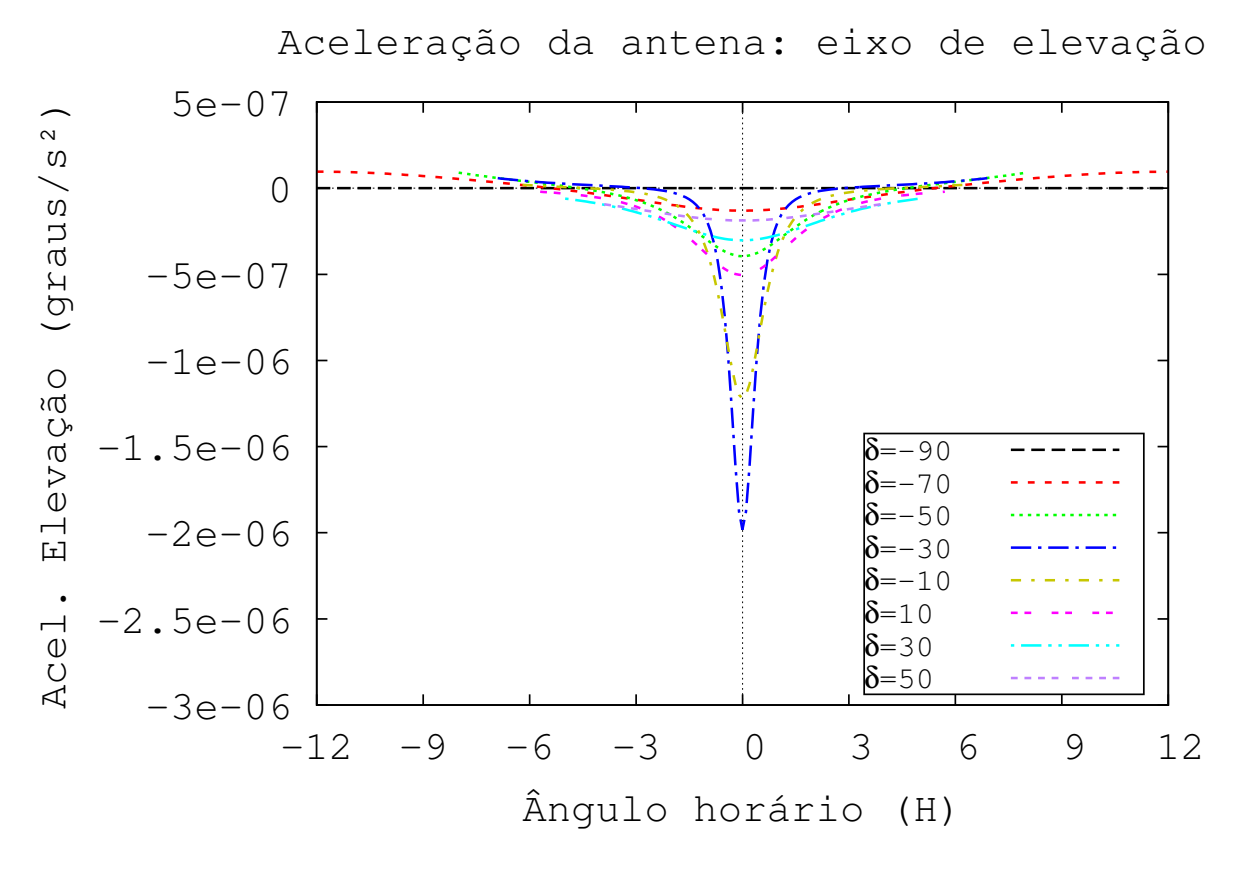

A aceleração calculada para o eixo de elevação é mostrada na figura [1.7.](#page-33-0)

Figura 1.7: Aceleração da antena no eixo de elevação para distintas declinações. Apenas ilustrado o comportamento para elevação positiva. Adotada a latitude  $\phi = -23^\circ.$ 

E por último, a aceleração para o eixo azimutal também foi dividida em duas: uma com o objeto realizando a passagem meridiana ao norte do zênite e outra mais ao sul, como descrito anteriormente para a velocidade azimutal. As figuras [1.8a](#page-34-0) e [1.8b](#page-34-0) mostram o comportamento da aceleração.

A antena possui uma limitação em velocidade e em aceleração de  $1°/s$  e  $1°/s^2$ , respectivamente, dados pelo fabricante que ocasiona uma área cega, em torno do zênite, de aproximadamente 0,22°. Entretanto, quando a antena ultrapassa a elevação de 85°, ou seja, a distância zenital torna-se menor que 5<sup>°</sup> a qualidade do apontamento deteriora-se devido a resposta do sistema de controle.

<span id="page-34-0"></span>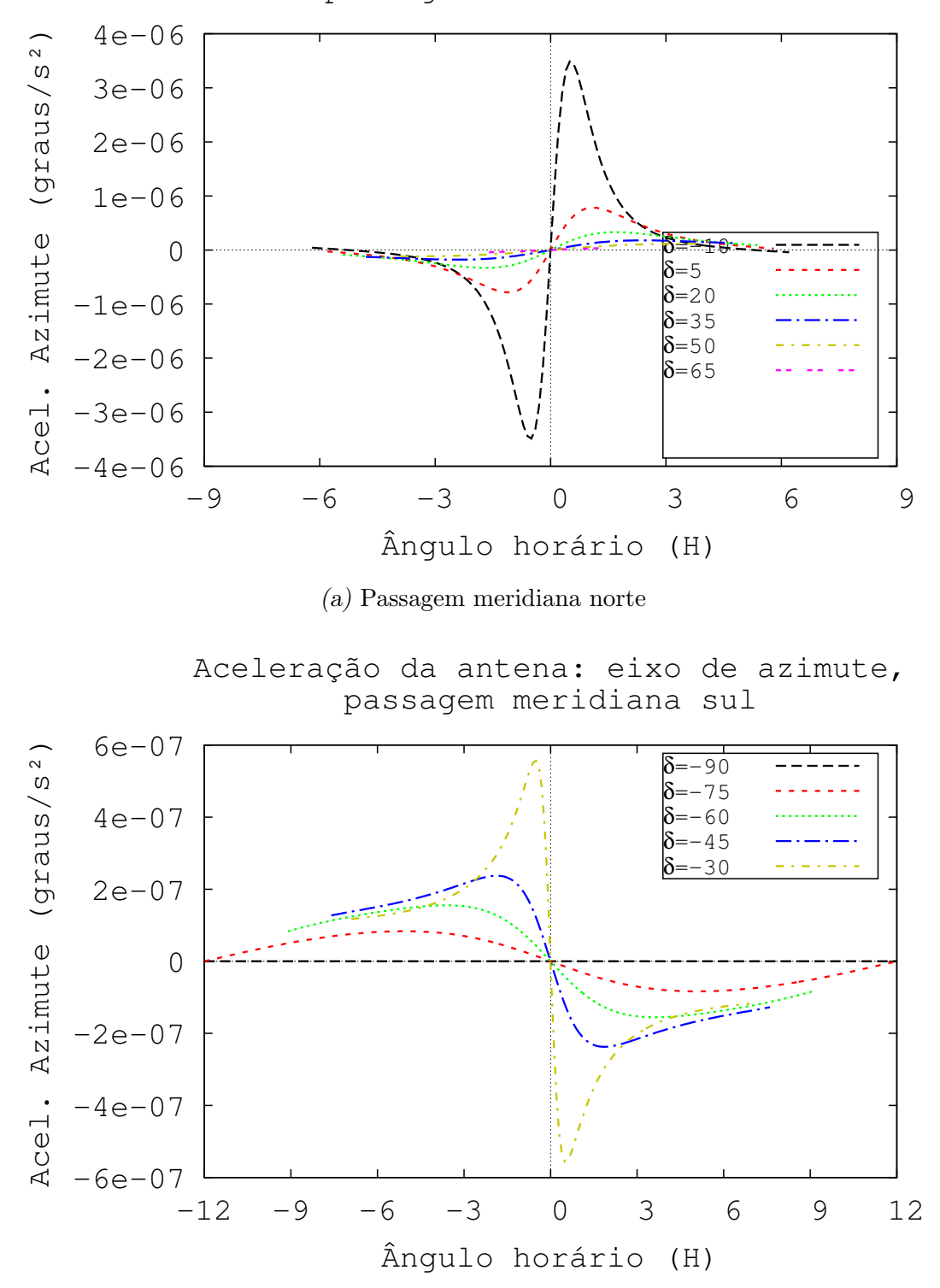

Aceleração da antena: eixo de azimute, passagem meridiana norte

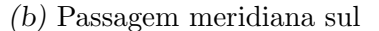

Figura 1.8: A figura ilustra a aceleração esperada da antena em seu eixo azimutal para objetos com distintas declinações. Apenas ilustrado o comportamento para elevação positiva. Adotada a latitude  $\phi = -23^\circ$ .

O movimento do rádio telescópio deve obedecer os parâmetros de posição, velocidade e aceleração para o devido acompanhamento da rádio fonte, ou objeto sob observação. Entretanto, além do movimento de acompanhamento do objeto, são adicionados os movimentos específicos de cada método observacional adotado.

### <span id="page-35-0"></span>1.3 Métodos observacionais

Para programar a substituição do controlador é necessário conhecer os requerimentos dos distintos métodos observacionais que são utilizados em astronomia milimétrica. Atualmente, são empregados apenas três métodos observacionais pelo rádio telescópio do Itapetinga: o rastreio contínuo, o ON-OFF e o método de varreduras. Todos eles necessitam do processo de calibração dos receptores para obter uma relação entre a temperatura de antena e a tensão na saída dos receptores.

#### <span id="page-35-1"></span>1.3.1 Processo de calibração do radiômetro

A radiação emitida por um objeto astronômico na banda milimétrica do espectro eletromagnético é captada por uma antena, que geralmente possui um refletor principal com formato parabólico. O refletor parabólico modifica o padrão de radiação da antena concentrando-o num feixe principal, como ilustrado a figura [1.9,](#page-36-0) proporcionando direcionalidade à antena, ou seja, o ganho da antena é dependente da direção de apontamento.
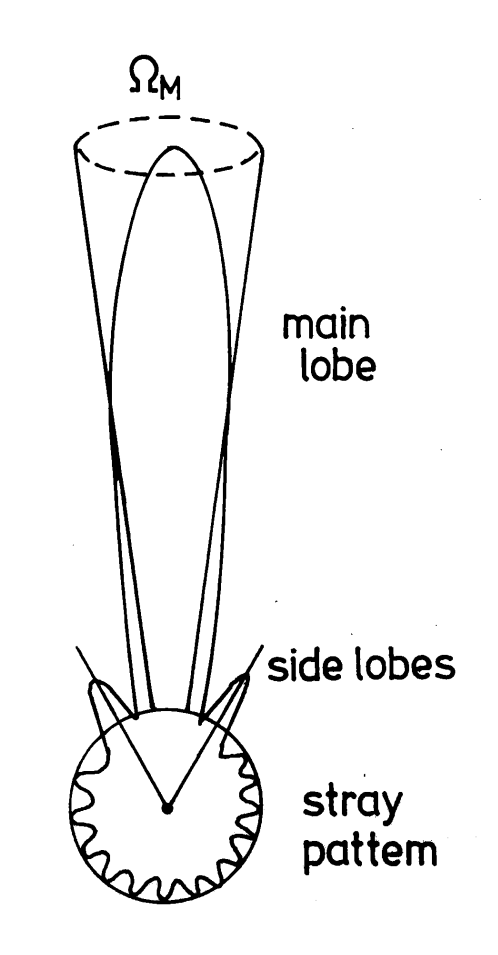

Figura 1.9: Diagrama do padrão de radiação da antena.

A largura do feixe à meia potência ou Half Power Beam Width (HPBW) corresponde ao diâmetro do feixe, sendo dado pela seguinte expressão:

$$
HPBW = 1.02 \frac{\lambda}{D},\tag{1.10}
$$

sendo  $\lambda$  o comprimento de onda da radiação observada e D o diâmetro do refletor principal. Assim, supondo a frequência de  $43GHz$  e o diâmetro do refletor principal igual a 13,7m a largura do feixe à meia potência equivale  $HPBW = 1, 75'.$ 

No foco da antena está o receptor que converte a potência da radiação recebida em certo n´ıvel de tens˜ao e que necessita ser calibrada para a correspondente temperatura de antena.

Para realizar esta calibração é necessário conhecer a constante radiométrica do receptor que é definida como a razão entre a temperatura de antena e a tensão na saída do radiômetro. Utiliza-se a temperatura da fonte de ruído como referência para estas medidas, assim:

$$
C = \frac{T_{NT}}{V_{NT}},\tag{1.11}
$$

sendo  $T_{NT}$  a temperatura da fonte de ruído e  $V_{NT}$  a tensão gerada na saída do radiômetro pela fonte de ruído.

Para calibrar a temperatura da fonte de ruído é realizada a medição de uma carga sob duas temperaturas de antena conhecidas, de forma a obter a escala de referência. Para medir estas temperaturas, primeiramente o radiômetro é atenuado para obter a tensão correspondente a temperatura de sistema  $V_S$ . Em seguida, ajusta-se o fator de atenuação de forma que seja poss´ıvel medir a carga em ambas as temperaturas, ambiente e do nitrogênio líquido. Em seguida, realiza-se a observação da carga à temperatura ambiente  $T_L$  obstruindo a corneta do receptor com um absorvedor ou  $Load$ , o que corresponde a tensão  $V_L + V_S$ . Resfria-se a carga com nitrogênio líquido à temperatura  $T_{N_2}$ , e realiza-se novamente a medida, correspondendo a tensão  $V_{N_2} + V_S$ . A escala de temperaturas H é determinada por:

$$
T_L - T_{N_2} = H [(V_L + V_S) - (V_{N_2} + V_S)] \tag{1.12}
$$

A partir da escala de temperaturas H, a temperatura da fonte de ruído é obtida pela seguinte expressão:

$$
T_{NT} = HV_{NT} \tag{1.13}
$$

Para determinar a tensão  $V_{NT}$ , realiza-se três medidas: no instante de tempo (t −  $\Delta t)$ com a fonte de ruído desligada, obtendo  $V(t-\Delta t)$  =  $V_C+V_S,$ sendo  $V_C$ a tensão correspondente `a temperatura do c´eu naquele instante de tempo; no instante de tempo (t), com a fonte de ruído ligada, obtendo  $V(t) = V_{NT} + V_C + V_S$ ; e no instante de tempo  $(t + \Delta t)$  com a fonte de ruído novamente desligada, obtendo  $V(t + \Delta t) = V_C + V_S$ . Assim,

$$
V_{NT}(t) = V(t) - \frac{V(t - \Delta t) + V(t + \Delta t)}{2},
$$
\n(1.14)

utilizando a temperatura média do céu e do sistema entre os intervalos de tempo das medidas.

A figura [1.10](#page-38-0) ilustra o procedimento medição descrito anteriormente.

<span id="page-38-0"></span>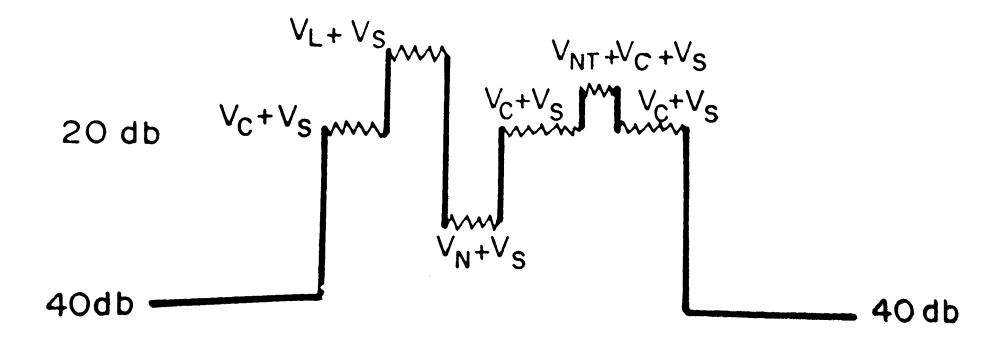

Figura 1.10: Diagrama de medição da temperatura da fonte de ruído utilizando uma carga sob temperaturas  $T_L$  e  $T_{N_2}$  para estabelecer a calibração do radiômetro.

Uma vez obtida a temperatura de ruído da fonte de ruído e medida a tensão correspondente, determina-se a constante radiométrica  $C$ . Daqui em diante a temperatura de sistema  $T<sub>S</sub>$  e que corresponde à tensão  $V<sub>S</sub>$  serão omitidas pois as medidas serão realizadas em relação ao background.

#### 1.3.2 Rastreio contínuo

O m´etodo de rastreio cont´ınuo consiste em posicionar a antena sobre o objeto, acompanhandoo, durante certo intervalo de tempo. Quanto menor a intensidade do sinal da fonte, mais tempo o sinal deve ser integrado. O sinal oriundo do receptor é composto por:

$$
V(t) = \frac{T_F(Az, El, t)}{C} + \frac{T_C(Az, El, t)}{C}
$$
\n(1.15)

Sendo  $V(t)$  a tensão na saída do radiômetro,  $T_F(Az, El, t)$  a temperatura da fonte e  $T_{\mathcal{C}}(Az, El, t)$  a temperatura do céu, na posição de azimute Az e elevação El no instante t, respectivamente.

O sol é um dos objetos observados por este método, uma vez que seu sinal é muito maior que o sinal do céu.

#### 1.3.3 ON-OFF

O m´etodo ON-OFF consiste em posicionar o feixe principal da antena sobre o objeto por certo intervalo de tempo (ON) e, em seguida, observar uma região do céu fora do objeto (OFF), ou seja, deslocando a antena por uma distˆancia de tal modo que os l´obulos secundários deixem de influenciar o sinal. A posição OFF, é denotada por um ponto  $Az_2$ distante do objeto. Assim, obtemos a seguinte expressão:

<span id="page-39-1"></span>
$$
V(t) = \frac{T_F(Az_1, t)}{C} + \frac{T_C(Az_1, t)}{C}
$$
\n(1.16)

Sendo  $V(t)$  a tensão na saída do receptor,  $T_F$  a temperatura da fonte,  $T_C$  a temperatura do céu e  $C$  a constante de calibração do radiômetro.

Após certo intervalo de tempo  $\Delta t$ , a antena é apontada para uma região fora do objeto com azimute  $Az_2$  e nova medida é realizada. Teremos:

<span id="page-39-0"></span>
$$
V(t + \Delta t) = \frac{T_C(Az_2, t + \Delta t)}{C}
$$
\n(1.17)

É suposto que a temperatura do céu seja uniforme em torno do objeto e que não varie substancialmente no intervalo de tempo  $\Delta t$ . Desse modo, se for realizada a subtração de [\(1.17\)](#page-39-0) em [\(1.16\)](#page-39-1), teremos:

$$
T_F(Az, t) = C\left(\Delta V(t) - \Delta V(t + \Delta t)\right)
$$
\n(1.18)

Segundo [Abraham](#page-112-0) [\(1989\)](#page-112-0), este método não é frequentemente utilizado pois a temperatura do céu é dependente da posição e do tempo.

#### 1.3.4 Varredura

O procedimento de varredura, também conhecido como scan, ou *on the fly*, é o método observacional mais utilizado no rádio telescópio do Itapetinga. Este método consiste em passar o lóbulo principal da antena sobre certa região do céu, de um ponto à outro, "varrendo" determinado ângulo. As varreduras, podem ser realizadas em azimute, elevação, declinação, ascensão reta e através de qualquer outra direção.

Através da interface de usuário carregada no computador, é possível selecionar qual destes modos de operação por varredura será utilizado, bem como os respectivos parâmetros. Por exemplo, caso selecionado o modo de varredura em azimute, os parâmetros serão a amplitude da varredura  $\Delta Az$  e o intervalo de tempo  $\Delta t$ . O intervalo de tempo na qual é realizada a varredura é ajustável através da interface de usuário e, em geral, é utilizado 20s para cada sentido. Assim, o rádio telescópio irá deslocar-se desde  $-\Delta Az / 2$  até  $+\Delta Az / 2$  da posição onde se encontra o objeto sob rastreio, durante o intervalo de tempo  $\Delta t$  e de  $+\Delta Az / 2$  até  $-\Delta Az / 2$  no intervalo seguinte. Os outros modos se comportarão de forma análoga.

Um voltímetro de alta resolução é utilizado para armazenar as leituras de tensão provenientes do receptor. Em sua memória é possível armazenar certo número de registros consecutivos, antes de serem descarregados para o computador no fim de cada varredura. Para o texto que se segue vamos supor que as varreduras alternadas foram invertidas quanto a sua sequência de obtenção. Este ciclo pode se repetir por  $N$  vezes. No fim da observação, com os todos os dados no computador, é obtida a média dos registros e subtraída a temperatura correspondente ao céu. Ela é determinada por regressão linear da linha de base, que é a linha formada pelos pontos dos dois extremos da varredura. Este procedimento implica que a variação da temperatura do céu com a posição é linear durante o intervalo de tempo de uma varredura.

Desta forma, a temperatura do céu  $T_c$  pode ser representada por:

$$
T_C(p,k) = a(k) + b(k)p
$$
\n(1.19)

Onde a variável  $k$  corresponde à k-ésima varredura e a variável  $p$  corresponde ao p-ésimo ponto da varredura  $k$ . Realizando a média das temperaturas em cada ponto:

$$
\frac{\sum_{k=1}^{K} T_C(p,k)}{N} = \frac{\sum_{k=1}^{K} a(k)}{N} + \frac{\sum_{k=1}^{K} b(k)p}{N}
$$
\n(1.20)

Sendo K o total de pontos armazenados na varredura.

Neste ponto cabe ressaltar a importância de um apontamento preciso e erros mínimos entre a posição comandada e a posição dos encoders, caso contrário as médias são calculadas em pontos que não possuem relação entre si.

Obtidos os coeficientes desta regressão, temos a linha de base, que será subtraída dos dados de forma a eliminar a contribuição do céu. As incertezas nas medidas de temperatura s˜ao obtidas pela dispers˜ao do ajuste da linha de base.

Por fim, a intensidade da radiação emitida por um objeto pontual (muito menor que a largura à meia altura do feixe) é calculada pelo ajuste de uma gaussiana aos pontos centrais da varredura.

$$
T(p) = T_o e^{-(p-p_0)^2/2\sigma^2}
$$
\n(1.21)

Sendo  $T_o$ a temperatura de antena do objeto,  $p_0$ a posição do objeto em relação ao centro da varredura e  $\sigma$  está relacionado ao Full Width Half Mean (FWHM), ou seja, à largura do feixe a meia altura sendo dada por:

$$
\sigma^2 = \frac{FWHM^2}{8\ln 2},\tag{1.22}
$$

A implantação do método de rastreio por varreduras facilitou a determinação da posição da antena em elevação e azimute com relação a seus valores nominais [\(Abraham, 1989\)](#page-112-0).

## 1.4 Sistema de movimentação da antena

A figura [1.11](#page-42-0) mostra o diagrama em blocos do sistema atual do controle do movimento da antena e ressalta semelhança estrutural de funcionamento entre o eixo de azimute e o eixo de elevação.

<span id="page-42-0"></span>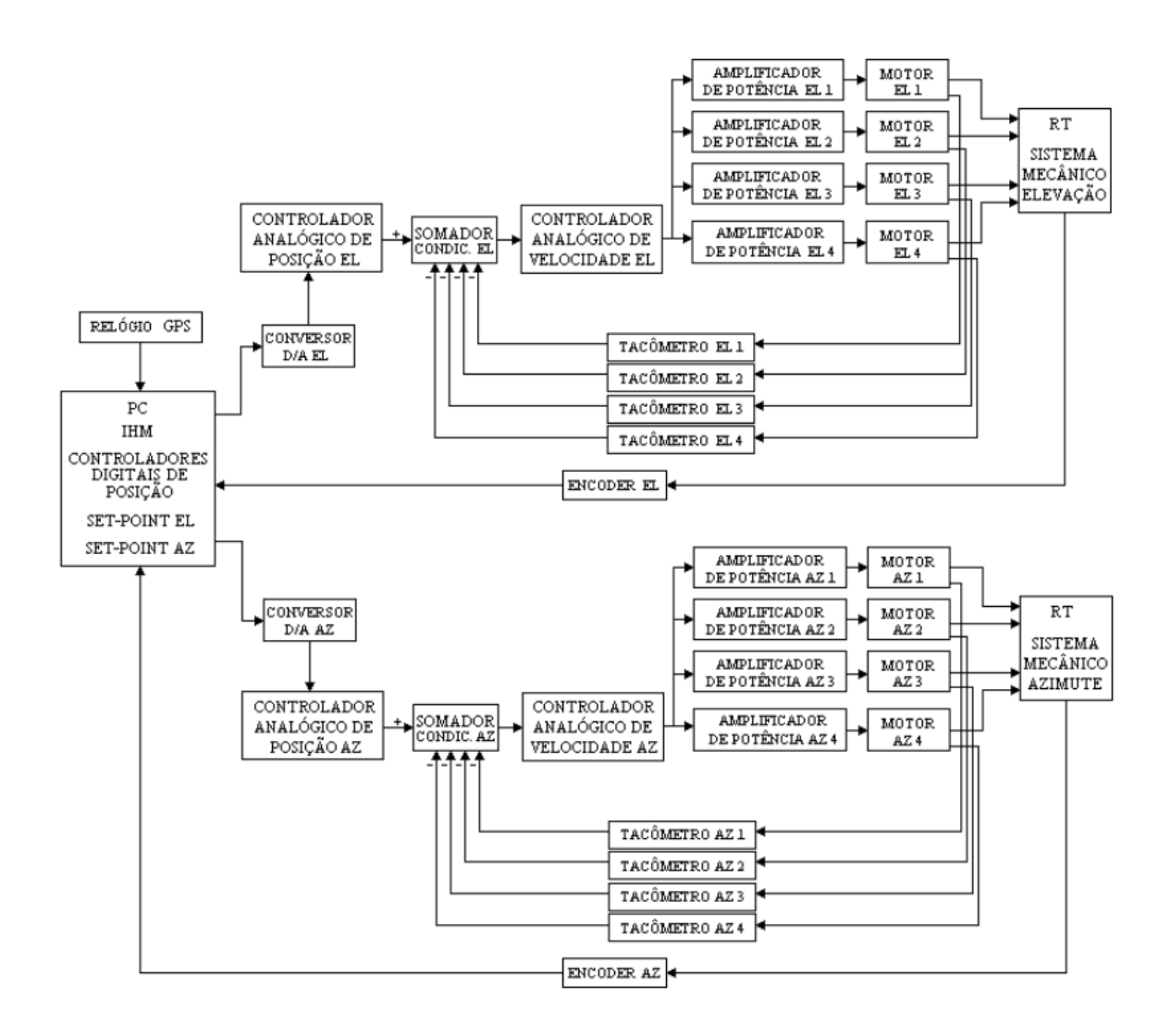

Figura 1.11: Diagrama atual do rádio telescópio. Fonte: [\(Fialho, 2003\)](#page-112-1)

Para realizar o movimento, o rádio telescópio possui 8 motores, sendo 4 responsáveis pela movimentação do eixo azimutal e 4 para a movimentação do eixo de elevação, denotados respectivamente por: MOTOR AZ1, AZ2, AZ3, AZ4, EL1, EL2, EL3 e EL4, respectivamente.

Cada motor tem um tacômetro associado, nomeado por TACOMÊTRO AZ1, AZ2, AZ3 e AZ4 para o eixo azimutal e TACÔMETRO EL1, EL1, EL2, EL3 e EL4 para o eixo de elevação. O nível de tensão na saída do tacômetro é proporcional a rotação do eixo. A tensão gerada pelos tacômetros é utilizada, posteriormente, pelo respectivo bloco somador/condicionador do sistema de controle.

Os eixos dos motores estão acoplados à um sistema mecânico de reduções constituído por um conjunto de engrenagens que transmitem o torque originado por eles ao eixo principal correspondente. A figura [1.12](#page-43-0) ilustra o diagrama da caixa dos redutores. Intrinsecamente este sistema possui folga. Além da caixa de redução, os blocos SISTEMA MECÂNICO ELEVAÇÃO e AZIMUTE, representam os outros componentes que influenciam na dinâmica do rádio telescópio, como por exemplo, a parábola do refletor principal, os contrapesos, eixos e o equipamentos instalados.

<span id="page-43-0"></span>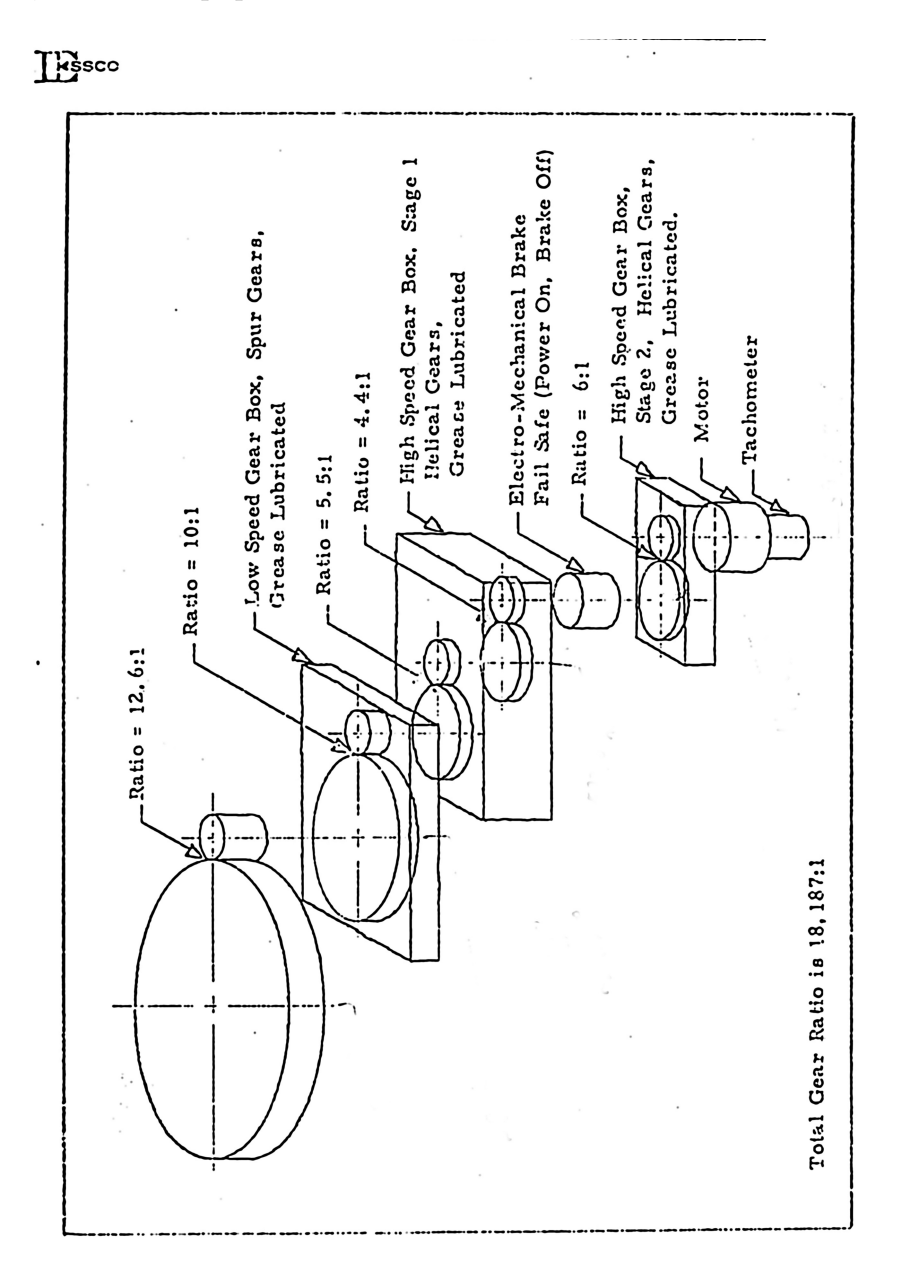

Figura 1.12: Diagrama da caixa de redução fornecida pela ESSCO, Redução total 18187:1. Fonte: Manual ESSCO

Existe um controlador de velocidade para cada eixo do rádio telescópio que recebe as informações dos controladores de posição e dos tacômetros, gerando os sinais necessários para os respectivos amplificadores, fechando o primeiro laço de controle.

O controlador de posição, por sua vez, recebe informações do computador (PC) através de uma interface digital analógica. A interface possui um conversor digital-analógico (DAC) com 16 bits de resolução. Outra tarefa desempenhada por este componente é ajustar os níveis de tensão esperados pelo bloco somador.

Associado a cada eixo do rádio telescópio existe um codificador (encoder) para a determinação da posição, estes são chamados de ENCODER AZ e EL. Estes sensores de ângulo são constituídos por um resolver, que representa um posicionamento grosseiro e um inductosyn responsável pelo posicionamento de precisão.

O inductosyn ´e um transdutor capaz de medir o deslocamento linear ou rotativo. Ele possui dois elementos: um fixo e um móvel, sendo fixado um condutor elétrico com formato específico em cada um dos elementos. O padrão formado pelos condutores assemelha-se à uma onda retangular. Estes condutores ficam próximos, mas sem realizar contato elétrico entre si. Aplica-se corrente alternada em um dos condutores que irá induzir uma corrente no outro condutor que depende do posicionamento relativo dos elementos. A figura [1.13](#page-45-0) ilustra o diagrama do codificador.

<span id="page-45-0"></span>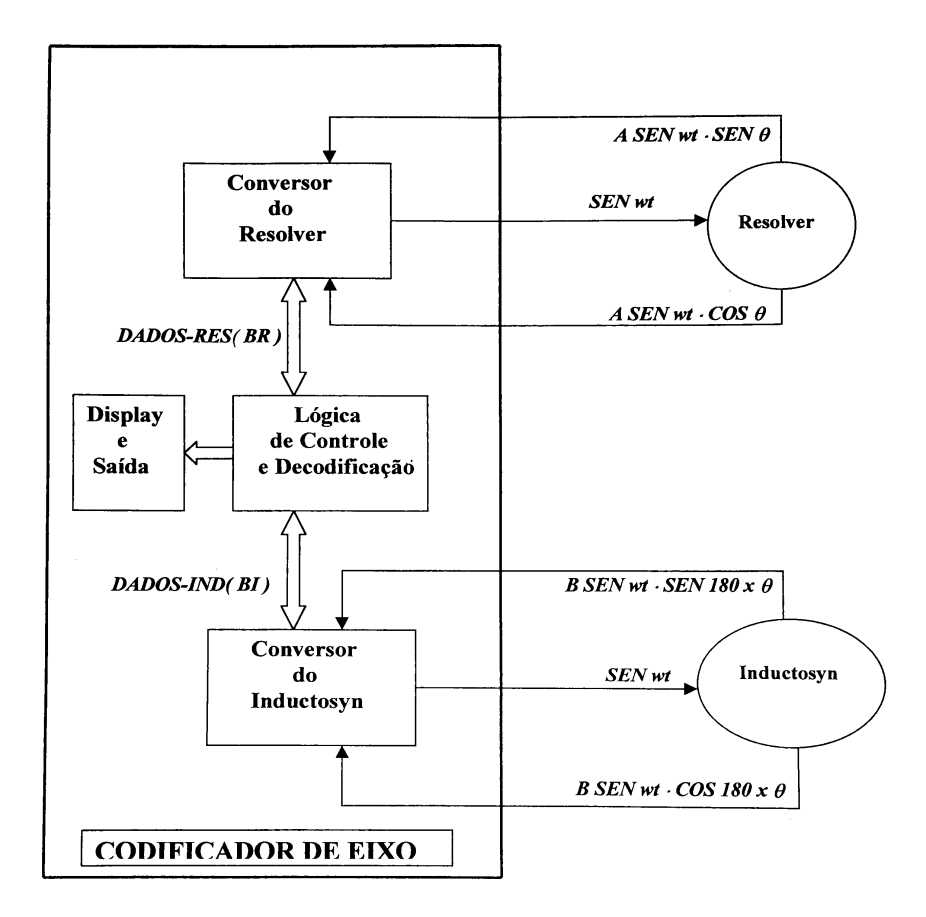

Figura 1.13: Diagrama do decodificador de posição do RT.

A lógica de controle e decodificação recebe os sinais  $BR \in BI$  e os decodifica em um ângulo absoluto representado por seis algarismos. A precisão absoluta da eletrônica de codificação é da ordem de  $\pm 1, 6$ " que somada a precisão do inductosyn  $\pm 2, 0$ " resulta em uma precisão de 3,6" o que equivale a  $\pm 0,001^{\circ}$ .

Como mencionado anteriormente, o sistema mecânico possui folga, que é originada pelos ao espa¸co entre os dentes das engrenagens. Quando os motores fazem a antena girar em um dado sentido, os dentes das engrenagens estão encostados de um lado, uma vez invertido o sentido de rotação dos motores a antena permanece parada até que os dentes de todas as engrenagens encostem do outro lado. Para reduzir esta n˜ao linearidade, dois motores aplicam torque no sentido do movimento, fazendo as engrenagens ficarem encostadas de um lado, enquanto os outros dois motores aplicam o torque contra o movimento, fazendo as engrenagens ficarem encostadas do outro. A resultante dos torques aplicados determina o movimento da antena.

Esse torque diferencial é criado pelos amplificadores que, independente do sinal de

entrada, fornecem a corrente diferencial para os enrolamentos das armaduras dos respectivos motores. Como as etapas anteriores do sistema de controle utilizam sinais de baixa potência, existe um amplificador para cada um motores.

No computador responsável pelo rastreio, existe um programa que realiza o controle da antena. Este programa disponibiliza uma interface gráfica com o usuário que permite a entrada dos parˆametros de apontamento, que no momento oportuno ser˜ao utilizados nos cálculos pelo modelo de apontamento do rádio telescópio. Não faz parte do escopo deste trabalho levantar cada um dos parâmetros, entretanto, vale ressaltar a importância que apresentam, pois tratam de corrigir desalinhamentos dos eixos e a deformação devida à gravidade.

É possível a entrada direta da posição do objeto a ser observado ou a escolha da rádio fonte cadastrada em uma base de dados dentro do programa, além da escolha do modo de observação que será adotado.

Através desta interface, também é possível acompanhar as medidas do erro de posicionamento da antena e uma pré visualização da observação.

Uma vez ajustados os parâmetros necessários para realizar a observação, o programa irá realizar o controle do rádio telescópio. O controle é realizado utilizando a taxa de 20 Hz, ou seja, a cada 50 ms o computador realiza a medição do instante de tempo através do GPS e a leitura dos decodificadores para determinar a posição atual do rádio telescópio. Em seguida, calcula a posição de azimute e de elevação do objeto e determina o erro de posicionamento para da cada um dos eixos. Por fim, aplica a correção através das saídas digital-analógicas para o controlador analógico correspondente.

A precisão atual utilizando o método de rastreio contínuo é da ordem de 5" RMS, tanto para o eixo de azimute quanto para o eixo de elevação. Estes valores se mantêm em ângulos de 5° até 80° em elevação.

Vários trabalhos foram iniciados na tentativa de melhorar ou modernizar o sistema de controle, mas nenhum conseguiu uma performance a altura da já existente e por esse motivo não foram implementados.

Por exemplo, [Fialho](#page-112-1) [\(2003\)](#page-112-1) realizou um extenso trabalho sobre o rádio telescópio do Itapetinga, descrevendo suas principais características. Ele retratou seu funcionamento, transcrevendo-o para um problema de engenharia de controle. Ademais, realizou a modelagem matemática do sistema de controle e determinação dos parâmetros do controlador.

Enquanto, [Strauss et al.](#page-112-2) [\(2005\)](#page-112-2) iniciaram o processo de substituição dos motores, amplificadores e controladores por componentes mais novos, acessíveis e baratos. O motor de uma furadeira foi adaptado em um suporte de alumínio e conectado na parte traseira do antigo motor da antena, como mostra a figura [1.14.](#page-47-0)

<span id="page-47-0"></span>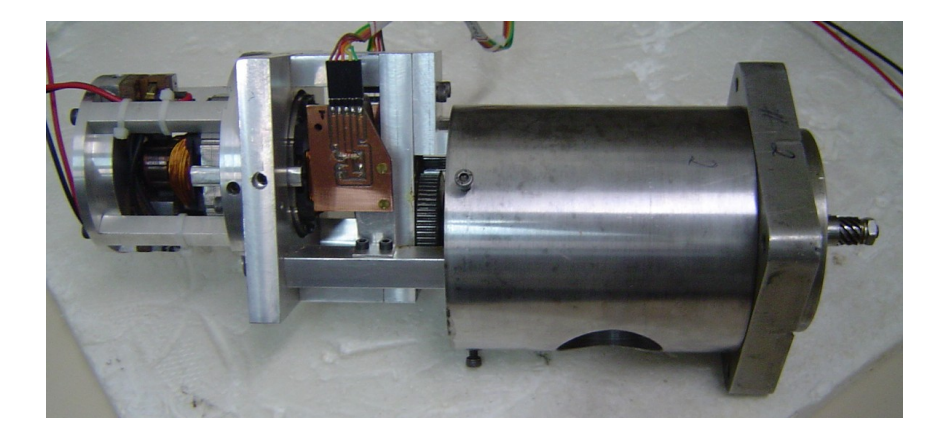

Figura 1.14: Adaptação do motor de furadeira nos antigos motores. Fonte: [\(Strauss](#page-112-2) [et al., 2005\)](#page-112-2)

Foi criada uma estrutura de suporte para acomodar as placas do controlador, amplificador e fontes que facilitou o transporte e montagem. A figura [1.15](#page-48-0) mostra uma foto da estrutura montada. Na parte inferior encontra-se a fonte de baixa tensão e o gerador que fornece corrente ao enrolamento de campo. No meio da estrutura está localizada a fonte de alta tensão e os amplificadores. Na parte superior está colocado o controlador.

<span id="page-48-0"></span>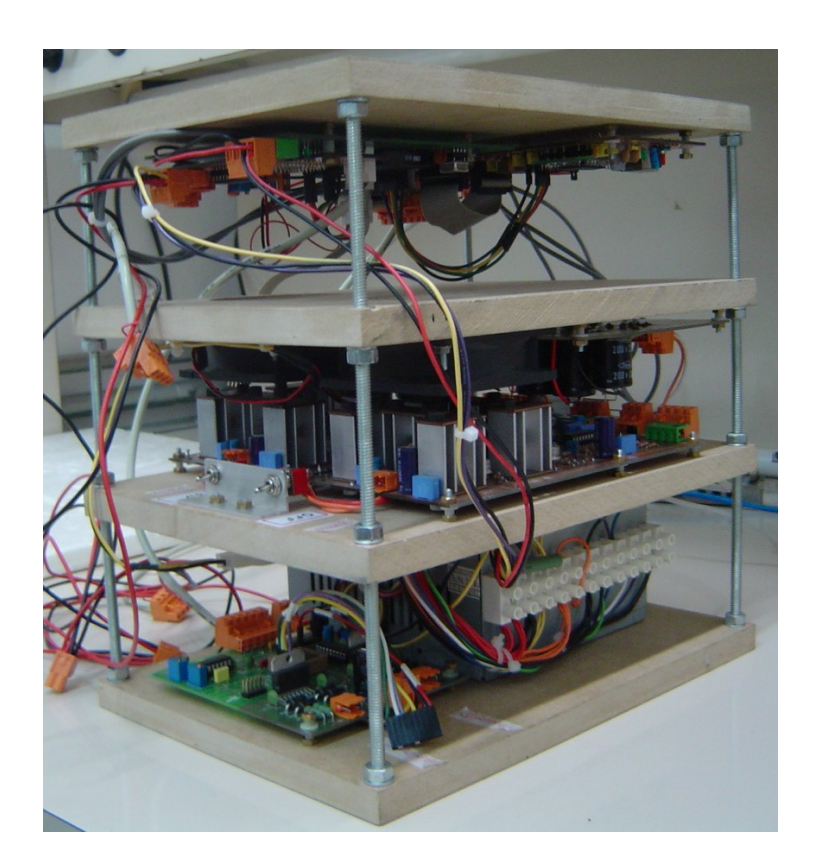

Figura 1.15: Estrutura contendo o controlador, amplificador e fontes de alimentação utilizada em trabalho anterior. Fonte: [\(Strauss et al., 2005\)](#page-112-2)

Estes trabalhos representam as últimas alterações e testes realizados no sistema de controle de movimentação do rádio telescópio do Itapetinga e serviram de base para a elaboração de nosso trabalho.

### 1.5 Vis˜ao geral do sistema

A nova versão do sistema de controle é ilustrada através do diagrama da figura [1.16](#page-49-0) que representa apenas o eixo azimutal da antena. A utilização no outro eixo é um mera replicação do processo.

O processo de controle do rádio telescópio está segmentado em diversas partes, sendo a principal desenvolvida pelo computador de rastreio. A proposta deste trabalho consiste em atualizar uma parte do processo de controle: a interface entre o computador de rastreio e os motores. Este processo, envolve a substituição dos amplificadores e dos respectivos controladores analógicos de posição e velocidade, tal qual a montagem e instalação dos novos motores.

<span id="page-49-0"></span>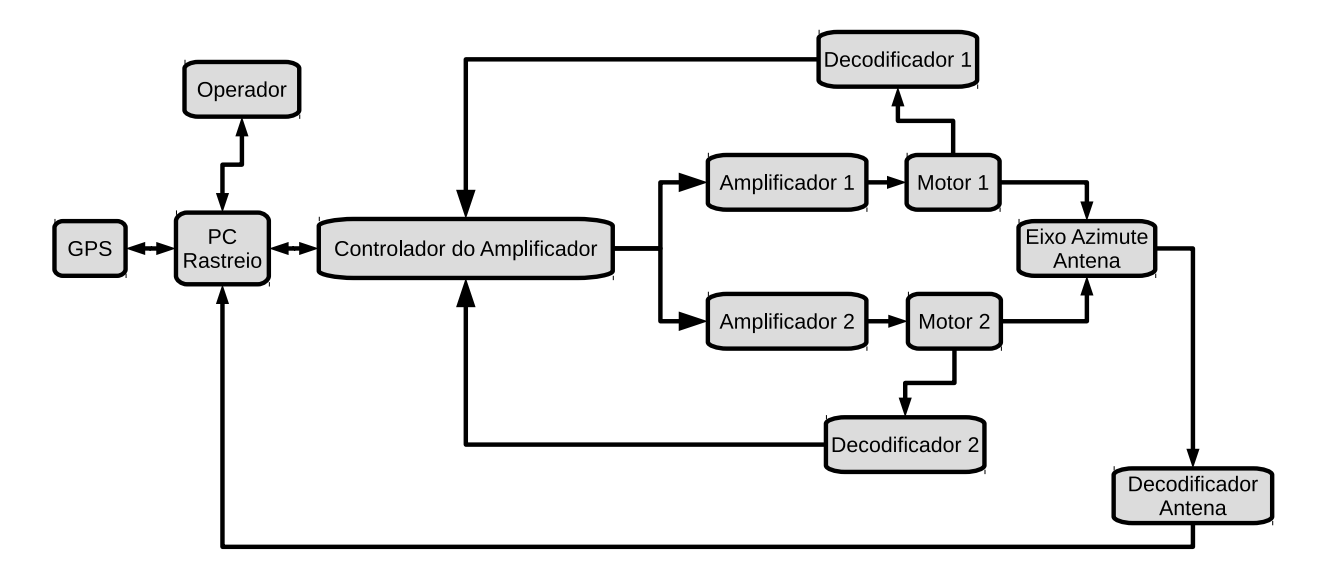

Figura 1.16: Diagrama da estrutura de controle empregada para o eixo de azimute.

O controle de velocidade que anteriormente era realizado pelos amplificadores através de um controlador proporcional, integral e derivativo (PID) analógico, passa a ser feito pelo controlador dos amplificadores de forma digital, através da utilização de geradores de modulação por largura de pulso PWM (Pulse Width Modulation).

Os amplificadores sofreram atualização devido a utilização do sistema de controle digital de velocidade. Com a adoção de acopladores óticos para isolamento da parte de potência e substituição dos transístores BJT (Bipolar Junction Transistor) por MOSFETs (Metal Oxide Semiconductor Field Effect Transistor) de potência.

# $Capitulo \quad 2$

# Motor, amplificador e fonte

## 2.1 Motores

O rádio telescópio é movimentado através de motores elétricos de corrente contínua que estão acoplados aos eixos de azimute e de elevação através de caixas de redução.

O motor de corrente contínua (CC) é constituído basicamente por dois circuitos elétricos, o de campo ou estator e o de armadura ou rotor. A figura [2.1a](#page-50-0) ilustra o rotor com o enrolamento de armadura e o comutador, enquanto a figura [2.1b](#page-51-0) mostra o enrolamento do campo com o porta-escovas e as respectivas escovas.

<span id="page-50-0"></span>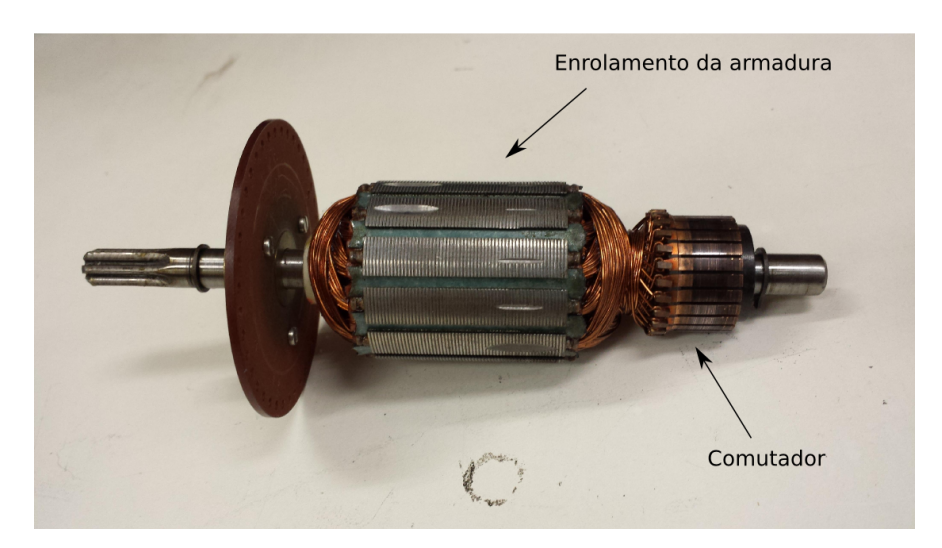

(a) Enrolamento da armadura e o comutador

<span id="page-51-0"></span>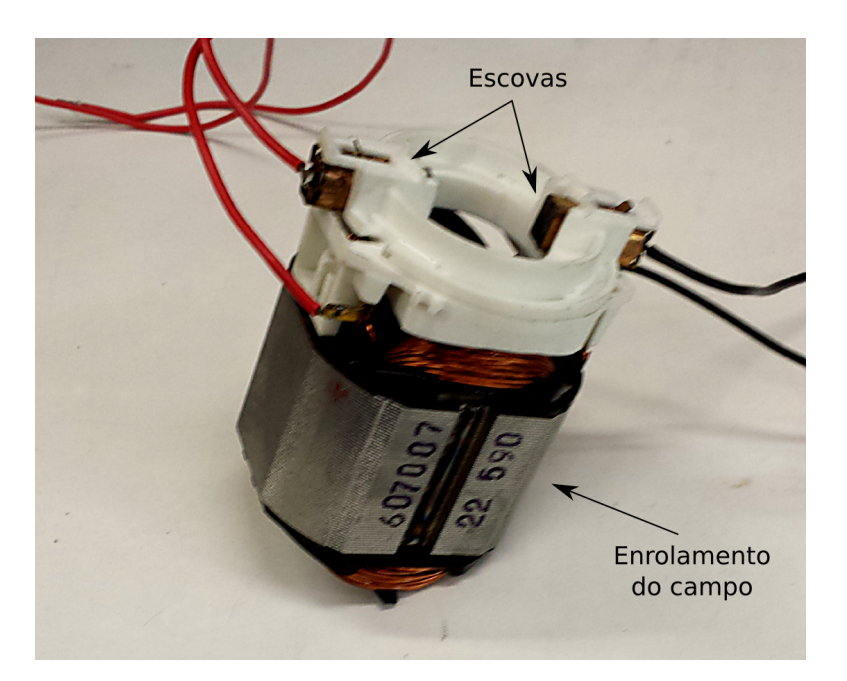

(b) Enrolamento do campo e porta-escovas com as escovas

Figura 2.1: Principais componentes do motor de corrente contínua.

O enrolamento de campo acomoda os polos indutores, que geram o fluxo magn´etico sobre os enrolamentos do rotor quando uma corrente elétrica flui em suas bobinas.

No eixo do rotor é fixado o comutador, que é constituído por um conjunto de contatos elétricos associados aos enrolamentos da armadura. Um porta-escovas é fixado na carcaça do motor e atrav´es de molas, as escovas s˜ao pressionadas contra o comutador, realizando contato elétrico entre os terminais externos, responsáveis pelo fornecimento de energia, e o enrolamento da armadura.

O comutador é responsável por reverter circulação da corrente nos enrolamentos de armadura. Dessa forma, o fluxo magnético gerado por esta corrente é estacionário, e devido ao posicionamento das escovas, estará idealmente em quadratura com o fluxo gerado pelo enrolamento de campo.

O torque obtido pela interação entre os campos magnéticos gerados pelas correntes nos enrolamentos de campo e de armadura produz o movimento de rotação do eixo do motor, que será invertido se a corrente em um dos enrolamentos for invertida.

O motor de corrente contínua pode ser classificado de acordo com os modos de ligação do enrolamento de campo e de armadura. Estes modos são: excitação em série, paralela, composta e separada.

A excitação em série, consiste em ligar os enrolamentos de campo e de armadura em série, assim, a mesma corrente flui em ambos enrolamentos. A inversão do sentido de corrente não implica na inversão do sentido de rotação e a curva velocidade-torque eletromecânico é não linear.

Na excitação em paralelo, o enrolamento de campo é ligado em paralelo com o de armadura, a corrente de campo dependerá da tensão da armadura. É necessário utilizar uma resistência para controlar a corrente de campo. A curva velocidade-torque eletromecânico apresenta comportamento linear.

O modo composto é um conjugado dos dois modos anteriores.

No modo de excitação separada, o campo e a armadura possuem fontes de alimentação independentes, o que possibilita a inversão do sentido de rotação, ao mesmo tempo que o controle de velocidade de rotação. Este é o modo adotado neste projeto.

Para medir a posição e/ou velocidade do eixo do motor é acoplado a ele um codificador, que consiste em um disco com 40 orifícios igualmente espaçados em sua periferia, sendo que o espaço entre eles corresponde ao próprio tamanho do orifício. Dois acopladores óticos são utilizados para medir o fluxo luminoso que atravessa os orifícios do disco.

Utilizando a rotação constante do eixo do motor, a tensão gerada na saída destes acopladores é analisada em um osciloscópio. O ajuste fino do posicionamento é feito de tal forma que os sinais fiquem defasados em 90 graus, conforme ilustrado na figura [2.2,](#page-52-0) quando o posicionamento dos acopladores é bem sucedido.

<span id="page-52-0"></span>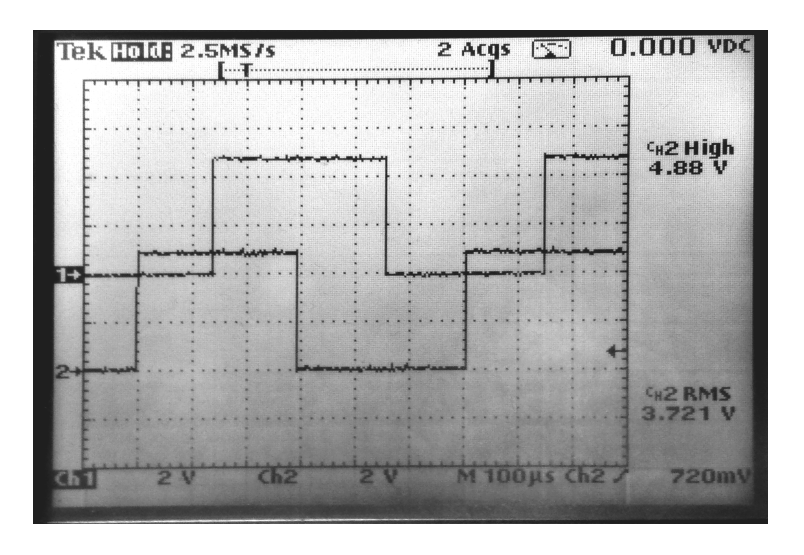

 $Figura 2.2:$  O ajuste fino do posicionamento dos acopladores óticos consiste em deixar os sinais em quadratura.

Os pulsos gerados pelos acopladores são enviados ao microcontrolador utilizando sinais diferenciais e balanceados. O uso deste modo de comunicação é propício em ambientes sujeitos à interferência eletromagnética, como as geradas pelos comutadores e escovas dos motores.

A comunicação utilizando sinais diferenciais e balanceados necessita de um módulo transmissor, um receptor e uma linha de transmiss˜ao. A linha de transmiss˜ao consiste em um par trançado de fios com resistores conectados em cada uma de suas pontas, formando um circuito fechado. O transmissor ou driver aplica uma diferença de potencial sobre o resistor em uma das pontas da linha. Por sua vez, o receptor mede a diferença de potencial sobre o resistor conectado no outro lado da linha. A figura [2.3](#page-53-0) ilustra o módulo transmissor acoplado à carcaça do motor, afim de transmitir os sinais dos respectivos acopladores.

<span id="page-53-0"></span>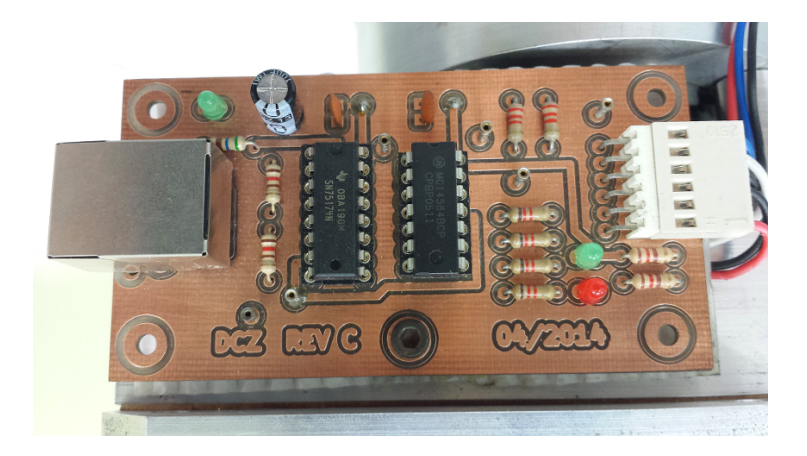

Figura 2.3: Módulo transmissor dos sinais dos codificadores de posição do eixo do motor.

O m´odulo do receptor e o funcionamento do decodificador de quadratura ser˜ao descritos em conjunto com o controlador na seção [3.2.](#page-79-0)

#### 2.1.1 Modelagem matemática

Para analisar e projetar sistemas de controle usam-se modelos matemáticos que descrevem o comportamento de sistemas físicos. O modelo adotado relaciona as equações que representam o circuito elétrico do motor com as equações que representam seu comportamento mecânico em função do tempo.

A descrição final do modelo pode ser dada graficamente como um diagrama em blocos que representa função de transferência do sistema. Segundo [Dorff e Bishop](#page-112-3) [\(2001\)](#page-112-3), a função

de transferência representa a relação que descreve a dinâmica do sistema sob consideração, relacionando o comportamento entrada-saída.

A função de transferência do motor de corrente contínua é obtida baseada na suposição do comportamento linear do motor real, desprezando efeitos de segunda ordem, como as perdas geradas no entreferro do motor e nas escovas.

Os parâmetros do modelo serão determinados através da caracterização do motor rea-lizada na seção [4.1.](#page-94-0)

<span id="page-54-0"></span>O diagrama do motor com alimentação separada dos enrolamentos de campo e de armadura é mostrado na figura [2.4.](#page-54-0)

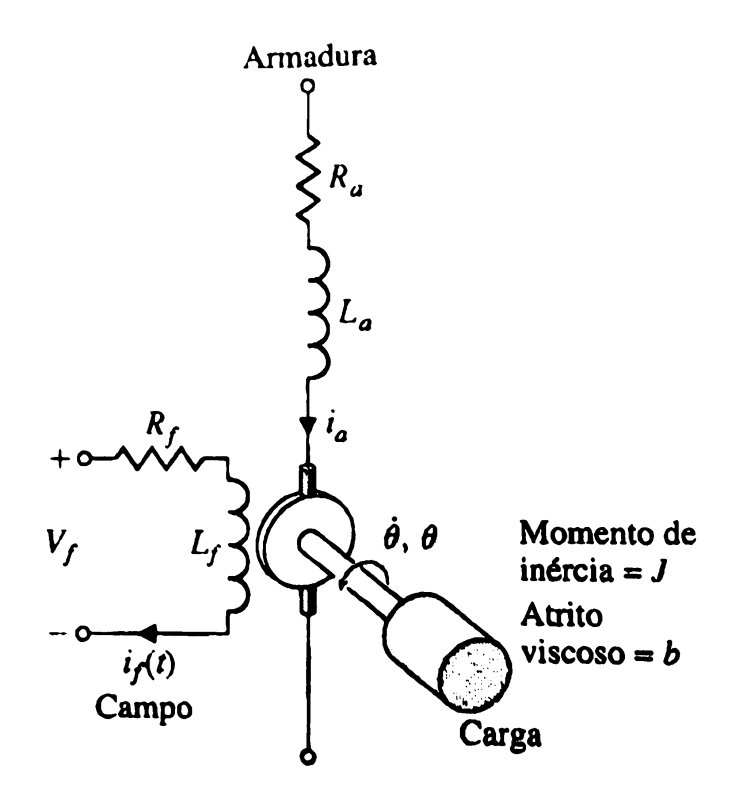

Figura 2.4: Diagrama do modelo eletromecânico do motor CC com alimentação separada dos enrolamentos. Fonte: [\(Dorff e Bishop, 2001\)](#page-112-3)

Quando uma corrente passa pelo enrolamento de campo do motor um intenso fluxo magnético  $\Phi$  surge no entreferro, sendo proporcional a corrente de campo  $i_f$ , dado pela equação:

$$
\Phi = K_f i_f \tag{2.1}
$$

Sendo  $K_f$  a constante que relaciona o fluxo à corrente. Dessa maneira, se a corrente de campo é constante no tempo o fluxo também o será. Se o torque magnetomotriz  $T_m$ gerado pelo motor é proporcional ao fluxo magnético de campo e à corrente de armadura  $i_a$ , então:

<span id="page-55-0"></span>
$$
T_m = K_1 \Phi i_a(t) \Rightarrow T_m = K_1 K_f i_f i_a(t)
$$
\n(2.2)

Sendo  $K_1$  a constante de proporcionalidade.

Aplicando a lei de Kirchoff para o circuito de armadura mostrado na figura [2.4,](#page-54-0) conduz à seguinte equação:

$$
V_a(t) = R_a i_a(t) + L_a \frac{di_a(t)}{dt} + E(t)
$$
\n(2.3)

Sendo  $i_a(t),\,V(t)$ e $E(t)$ a corrente, a tensão de alimentação e a força contra-eletromotriz induzida pelo movimento da armadura no instante t, respectivamente. A resistência  $R_a$  e a indutância do enrolamento de armadura  $L_a$  são características construtivas do motor.

A força contra-eletromotriz  $E(t)$  é suposta linear em relação à velocidade de rotação do rotor  $\dot{\theta}(t)$ , sendo expressa por:

$$
E(t) = K_e \dot{\theta}(t) \tag{2.4}
$$

Sendo  $K_e$  conhecida como a constante elétrica do motor, que relaciona a velocidade de rotação com a tensão induzida.

A descrição mecânica do modelo é obtida através aplicação da segunda lei de Newton ao movimento rotacional, de tal forma que o torque magnetomotriz gerado pelo motor seja igual a soma de todos os torques. Os torques adotados consistem em: um torque inercial necessário para acelerar um corpo em movimento de rotação com momento de inércia J e em um torque relativo ao atrito viscoso do sistema. O torque causado pelo atrito viscoso  $\acute{e}$  suposto proporcional à velocidade de rotação, com constante de proporcionalidade b. O torque total  $T_L$  produzido pela soma dos torques representados pelas cargas inercial e viscosa se opõem ao torque magnetomotriz gerado pelo motor de tal forma que:

<span id="page-55-1"></span>
$$
T_L = J \frac{d^2 \theta(t)}{dt^2} + b \frac{d\theta(t)}{dt} = T_m \tag{2.5}
$$

Estas equações serão resolvidas através do uso da transformada de Laplace, sendo sua definição dada por:

$$
\tilde{F}(s) = \mathcal{L}[f(t)] = \int_0^\infty f(t)e^{-st}dt
$$
\n(2.6)

Sendo s um número complexo,  $\tilde{F}(s)$  a transformada de Laplace da função  $f(t)$ . A transformada de Laplace da derivada de uma função  $f(t)$  é dada por:

$$
\mathcal{L}[f'(t)] = s\tilde{F}(s) - f(0+) \tag{2.7}
$$

Com  $f(0+)$  o valor inicial de  $f(t)$  calculado quando  $t \to 0$  a partir de valores positivos. Portanto, aplicando a transformada na expressão [\(2.2\)](#page-55-0), obtemos:

<span id="page-56-0"></span>
$$
\tilde{T}_m(s) = K_m \tilde{i}_a(s) \tag{2.8}
$$

Sendo  $K_m = K_1 K_f I_f$ 

A transformada da soma das tensões no circuito de armadura é dada por:

$$
\tilde{V}_a(s) = (R_a + L_a s)\tilde{i}_a(s) + \tilde{E}(s)
$$
\n(2.9)

A transformada da força contra-eletromotriz é:

$$
\tilde{E}(s) = sK_e\tilde{\theta}(s) \tag{2.10}
$$

Assim, a corrente de armadura por ser dada de forma mais simples, por:

$$
\tilde{i}_a(s) = \frac{\tilde{V}_a(s) - sK_e\tilde{\theta}(s)}{R_a + L_a s} \tag{2.11}
$$

Tomando a transformada de Laplace da expressão  $(2.5)$ , temos:

<span id="page-56-1"></span>
$$
\tilde{T}_L(s) = Js^2 \tilde{\theta}(s) + bs \tilde{\theta}(s)
$$
\n(2.12)

Supondo  $\theta(t) = 0$  quando  $t = 0$ .

Finalmente, combinando as equações [\(2.8\)](#page-56-0) até[\(2.12\)](#page-56-1) obtemos a expressão da função de transferência, sendo dada por:

$$
G(s) = \frac{\theta(s)}{V_a(s)} = \frac{K_m}{s[(R_a + L_a s)(Js + b) + K_e K_m]}
$$
\n(2.13)

O diagrama em bloco que representa esta função de transferência é mostrado na figura [2.5.](#page-57-0)

<span id="page-57-0"></span>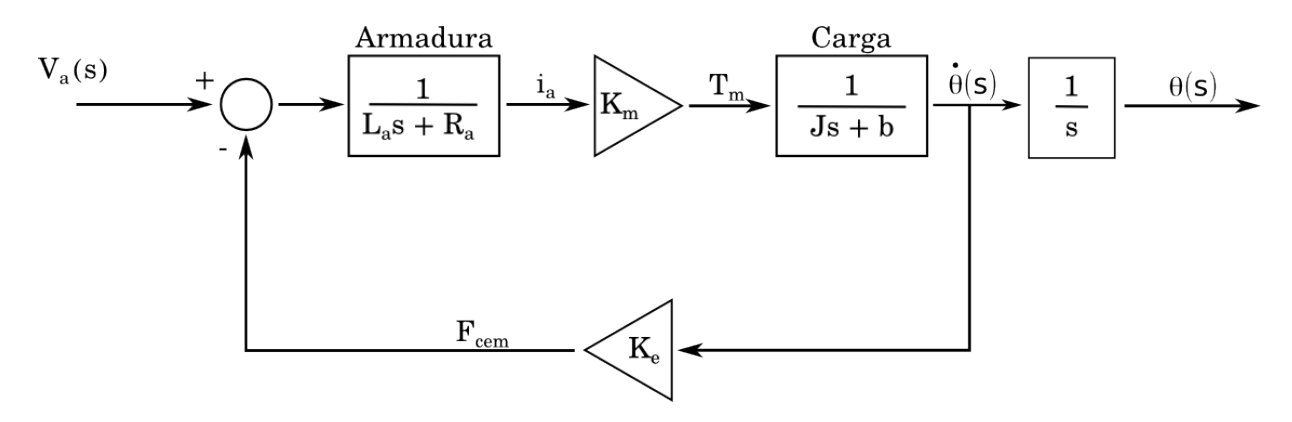

Figura 2.5: Diagrama em blocos do motor CC com controle de velocidade através da armadura.

A determinação dos parâmetros  $K_m$ ,  $K_e$ ,  $R_a$ ,  $L_a$ ,  $b$  e J que caracteriza o motor será descrita na seção [4.1.](#page-94-0)

### <span id="page-57-1"></span>2.2 Amplificador

Os circuitos responsáveis pelo controle do rádio telescópio não são capazes de fornecer diretamente a potência necessária aos motores. Para tanto, exige-se uma etapa de amplificação de potência, ajustando os níveis de tensão e corrente requisitados. Idealmente o amplificador deve interferir o m´ınimo poss´ıvel nos sinais de controle, ou ainda, os sinais de controle devem ser ajustados de forma a compensar as imperfeições do amplificador.

Foi adotada a excitação separada do campo e da armadura conforme descrito na seção anterior. Logo, o amplificador deve fornecer a corrente para alimentar o enrolamento do campo independentemente da corrente fornecida ao enrolamento da armadura. Para realizar a inversão do sentido de rotação do motor, o sentido da corrente da armadura deve ser invertido, mantendo-se o sentido da corrente do campo.

Para realizar o controle da corrente foram utilizadas chaves eletrônicas. Estas chaves são capazes de controlar potências elevadas a partir de sinais de baixa potência.

A corrente do enrolamento de campo é controlada através de uma única chave eletrônica. A corrente do enrolamento de armadura é controlada através de quatro chaves, dispostas num circuito conhecido como ponte H.

<span id="page-58-0"></span>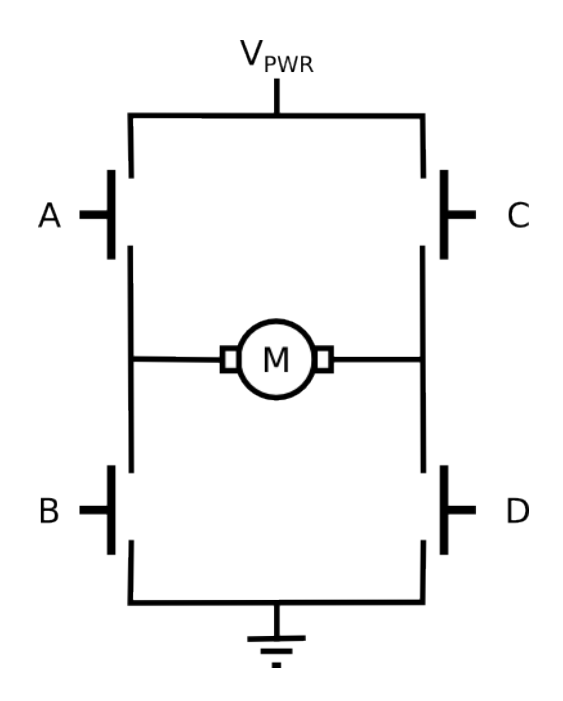

Figura 2.6: Diagrama do circuito da ponte H.

Ilustrado pela figura [2.6](#page-58-0) o circuito da ponte  $H$  é alimentado por uma fonte de potência, representada por  $V_{PWR}$ , o motor é representado pelo símbolo  $M$  e as chaves que controlam a ponte pelas letras A, B, C e D.

Ao promover o fechamento das chaves A e D a corrente circula como ilustrado na figura [2.7a.](#page-59-0) Fechando-se as chaves  $C e B$  a corrente circula como mostrado na figura [2.7b.](#page-59-0) Assim, a ponte H permite a inversão do sentido da circulação de corrente pelo enrolamento da armadura do motor, promovendo a inversão do sentido de rotação.

<span id="page-59-0"></span>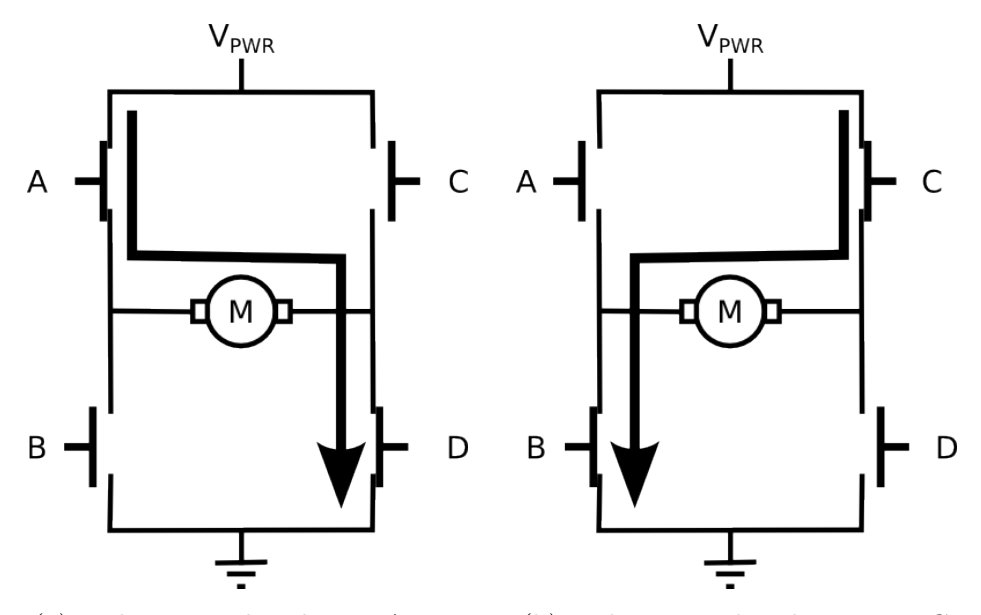

(a) Fechamento das chaves  $A \in D$ . (b) Fechamento das chaves  $B \in C$ .

Figura 2.7: A figura ilustra o funcionamento da ponte H para realizar a inversão de corrente. O sentido da corrente é ilustrado pela flecha. Há inversão na rotação do motor quando a corrente de armadura é invertida, uma vez que o fluxo do campo é constante

Entretanto, algumas condições devem ser evitadas, como por exemplo, o fechamento de qualquer um dos ramos da ponte. O fechamento simultâneo das chaves  $A \in B$  ou das chaves  $C e D$  levam ao curto-circuito da fonte de alimentação, o que acarreta o fluxo de intensa corrente, danificando as chaves eletrônicas e outros componentes do amplificador, bem como, a própria fonte de alimentação.

A frenagem do motor pode ser obtida pelo fechamento simultâneo das chaves  $A \in \mathbb{C}$  ou B e D, de forma a curto-circuitar o enrolamento de armadura do motor. Entretanto, este artifício não é empregado no projeto.

As chaves utilizadas são transístores do tipo MOSFET. Estes transístores são constituídos por quatro terminais o gate  $(G)$ , dreno  $(D)$ , source  $(S)$  e body  $(B)$ . A figura [2.8](#page-60-0) ilustra a estrutura interna do MOSFET.

<span id="page-60-0"></span>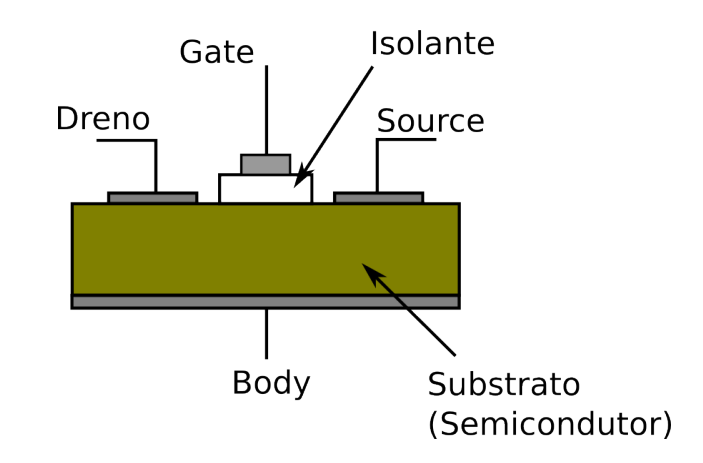

Figura 2.8: Diagrama da estrutura interna do MOSFET.

O terminal (G) e (B) formam um capacitor plano paralelo preenchido pelo material isolante e o substrato. O substrato é composto por um material semicondutor baseado no silício. Quando uma diferença de potencial é aplicada neste capacitor, as cargas são separadas dentro do substrato formando regiões com densidades de cargas positivas e negativas e uma região central com baixa densidade de cargas (depleção), como ilustra a figura [2.9.](#page-60-1) O isolante tem a finalidade de impedir que as cargas induzidas fluam pelo terminal (G).

<span id="page-60-1"></span>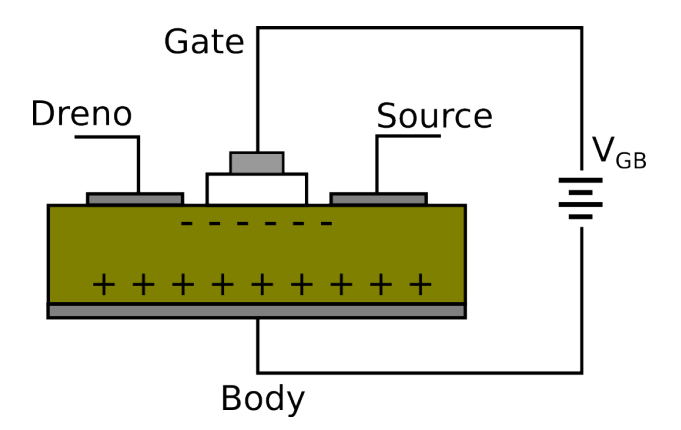

Figura 2.9: Diagrama da polarização do substrato através da aplicação de tensão entre o terminal (G) e (B).

Em geral, o terminal  $(B)$  é conectado ao terminal  $(S)$  no interior do encapsulamento do transistor, assim a diferença de potencial no capacitor gate-body estará referenciada ao terminal (S) e o MOSFET possuirá apenas três terminais.

O substrato pode apresentar dopagem que caracterize a criação de um canal positivo, chamado tipo  $p$  ou canal negativo, tipo  $n$ . A figura [2.10](#page-61-0) ilustra a formação do canal em

<span id="page-61-0"></span>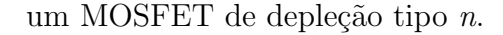

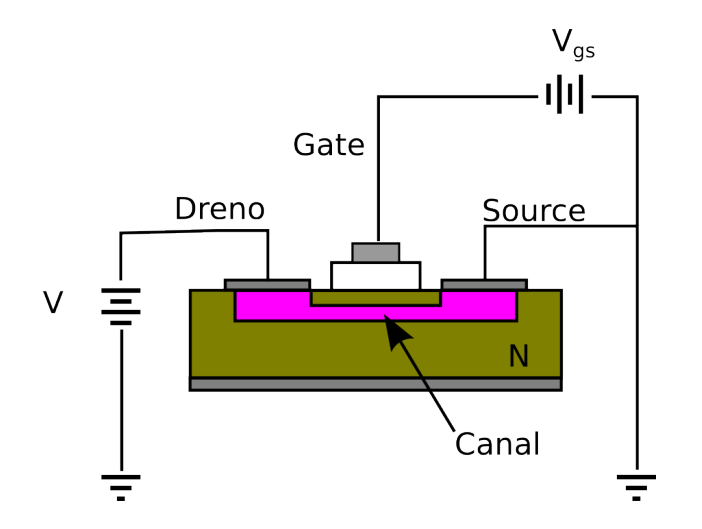

Figura 2.10: Diagrama da estrutura de formação do canal do MOSFET.

<span id="page-61-1"></span>O MOSFET de enriquecimento possui regiões dopadas, ou enriquecidas conectadas aos terminais  $(S)$  e  $(D)$  e imersas no substrato. Também possui canal negativo ou positivo dependendo da dopagem utilizada no substrato e nos terminais de dreno e source. A figura [2.11](#page-61-1) ilustra o MOSFET de enriquecimento tipo n.

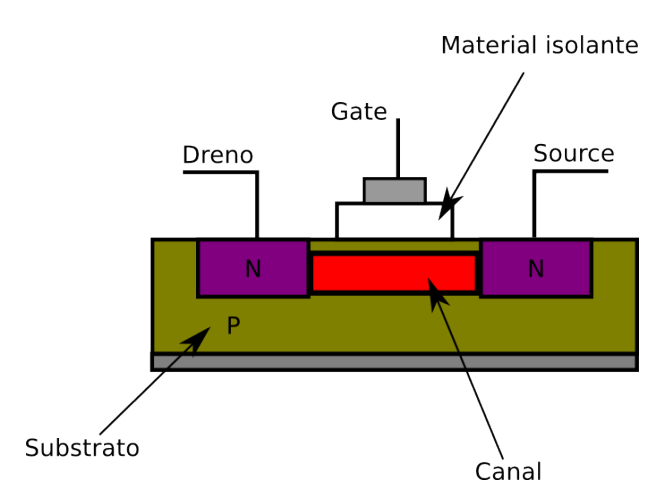

Figura 2.11: Estrutura de interna MOSFET de enriquecimento.

A tensão  $V_{gs}$ aplicada entre os terminais (G) e (S) controla a condutividade do canal formado entre os terminais (S) e (D) e consequentemente a corrente que flui nestes terminais. Esta corrente é chamada corrente de dreno.

Quando a tensão entre o gate e o source atinge o valor de limiar  $V_{gs} = V_T$ , a corrente de dreno começa a fluir.

Os MOSFETs possuem três modos de operação: corte, saturação e linear. Para o MOSFET do tipo enriquecimento com canal negativo, este modos ocorrem quando:

 $V_{gs} < V_T$ : o transístor está em corte e não há condução de corrente  $I_D$  e a chave está plenamente aberta;

 $V_{gs} > V_T$  e  $V_{DS} < (V_{gs} - V_T)$ : sendo  $V_{DS}$  a tensão entre o dreno e o source, o transístor está na região linear e opera como um resistor controlado;

 $V_{gs} > V_T$ e $V_{DS} \geq (V_{gs} - V_T)$ : o transístor está operando na região saturada, de forma que o canal está em plena condução, ou seja, a chave está completamente fechada.

O projeto do amplificador foi desenvolvido pelo engenheiro Jorge C. Raffaelli (in me-moriam) e o esquema eletrônico do projeto é mostrado nas figuras [2.12](#page-63-0) e [2.13.](#page-64-0)

<span id="page-63-0"></span>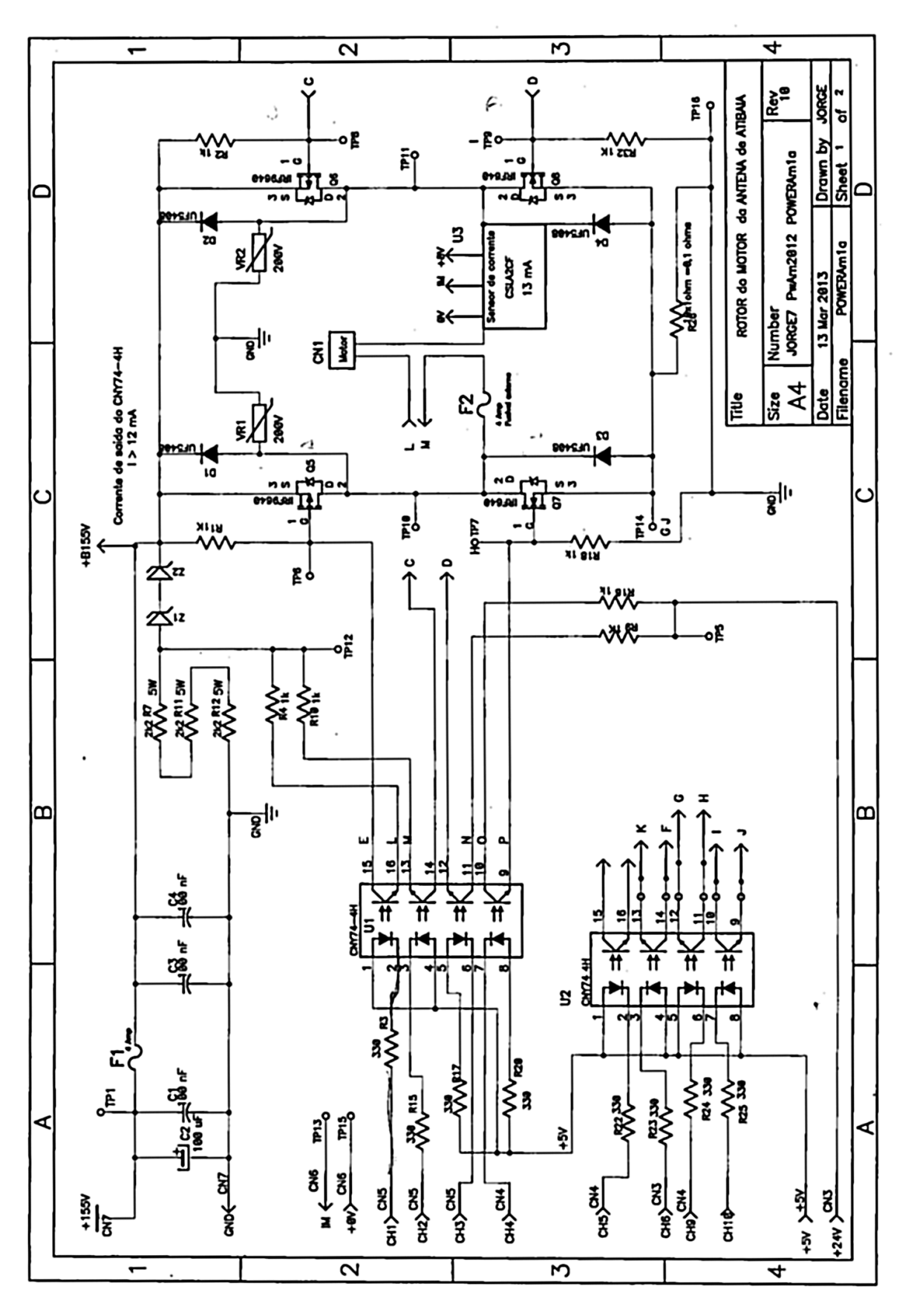

Figura 2.12: Esquema eletrônico do amplificador folha 1.

<span id="page-64-0"></span>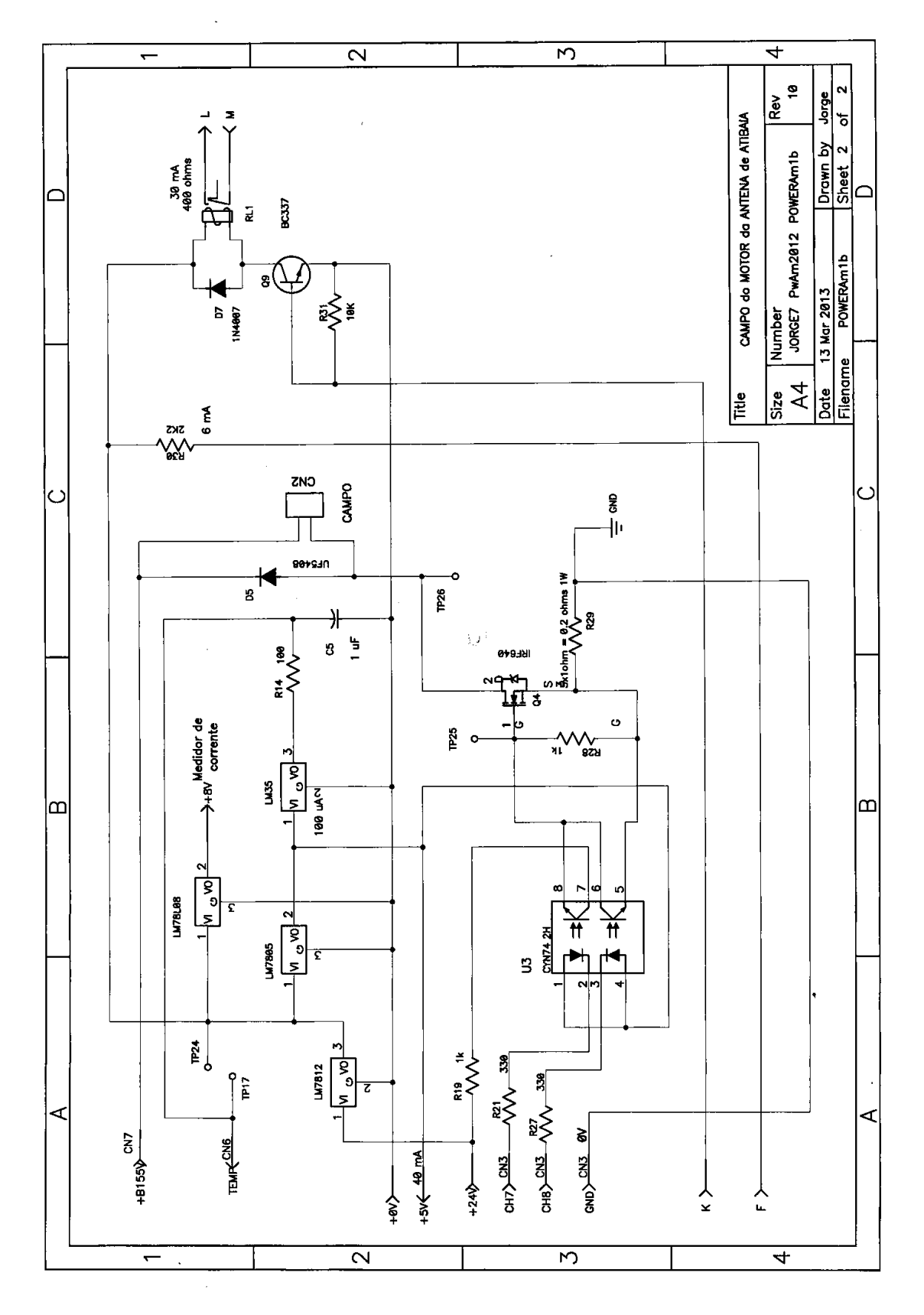

Figura 2.13: Esquema eletrônico do amplificador folha 2.

Este amplificador utiliza apenas MOSFETs de enriquecimento. As chaves  $B e D s$ ão utilizados com canal negativo e as chaves A e C com canal positivo. Isto ocorre por simplicidade de construção, pois caso fosse utilizado canal negativo em  $A$  e  $C$ , a tensão  $V_g$ s deveria ser superior a tensão de alimentação  $V_{PWR}$ , pois estando estas chaves fechadas, a tensão no respectivo terminal (S) será a própria tensão de alimentação.

Para realizar a proteção dos circuitos de controle, foram utilizados acopladores óticos. Estes componentes são constituídos por pares de leds e foto transístores que se comportam como chaves. Os transístores são fechados quando os leds estão plenamente acesos e viceversa, obtendo isolamento elétrico entre os circuitos que alimentam os leds e os circuitos que alimentam os foto transístores.

São utilizados dois acopladores óticos por MOSFET, pois um deles é utilizado durante o ciclo ativo do sinal enviado ao terminal  $(G)$ , enquanto o outro acoplador é utilizado para descarregar a carga do terminal (G) durante o ciclo inativo, acelerando a abertura do transístor.

São necessários seis canais para transmitir os sinais para as chaves da ponte H, dois para o enrolamento do campo e um para acionamento do rel´e. Estes canais s˜ao representados de acordo com o conector ao qual pertencem. O símbolo *CHx* representa o canal de número  $x e$  o símbolo  $CNy$  representa o conector de número y.

O canal CH5CN4 do amplificador é utilizado para acionar o relé, de maneira a conectar o enrolamento de armadura do motor ao circuito da ponte H.

Os canais CH7CN3 e CH8CN3 s˜ao utilizados para controlar a tens˜ao aplicada ao enrolamento do campo. O canal CH7CN3 é responsável pelo acionamento da chave, enquanto o canal CH8CN3 realiza a descarga do capacitor do gate do MOSFET.

Os canais CH1CN5, CH4CN4 e CH9CN4 polarizam os MOSFETs do ramo esquerdo da ponte H. O canal CH1CN5 comanda a chave superior enquanto o CH4CN4 a chave inferior. O CH9CN4 realiza a descarga do capacitor do gate do MOSFET inferior, assim,  $\acute{e}$  possível aplicar um sinal com frequência mais alta nesta chave.

De forma similar, os canais CH2CN5, CH3CN5 e CH10CN4 controlam as chaves do ramo direito da ponte H. O canal CH2CN5 controla a chave superior enquanto o canal CH3CN5 controla a inferior. O canal CH10CN4 descarrega a carga do gate do MOSFET.

O layout da placa foi desenhado, para realizar o devido posicionamento dos componen-tes do esquemático e guiar na elaboração da placa. O layout é mostrado na figura [2.14.](#page-66-0)

Na região direita da figura é possível ver a ponte H composta pelos MOSFETs IRF640 com seus dissipadores, o sensor de corrente e o relé que é responsável pela ligação do motor à ponte H. Na parte central temos três reguladores de tensão: um regulador de  $12V$ que alimenta os circuitos do relé; um regulador de 8V necessário para alimentar o sensor  $CSLA2CF$ , responsável pela medição de corrente de armadura; e um regulador de  $5V$  para alimentar o sensor LM35 responsável pela medição de temperatura da placa.

<span id="page-66-0"></span>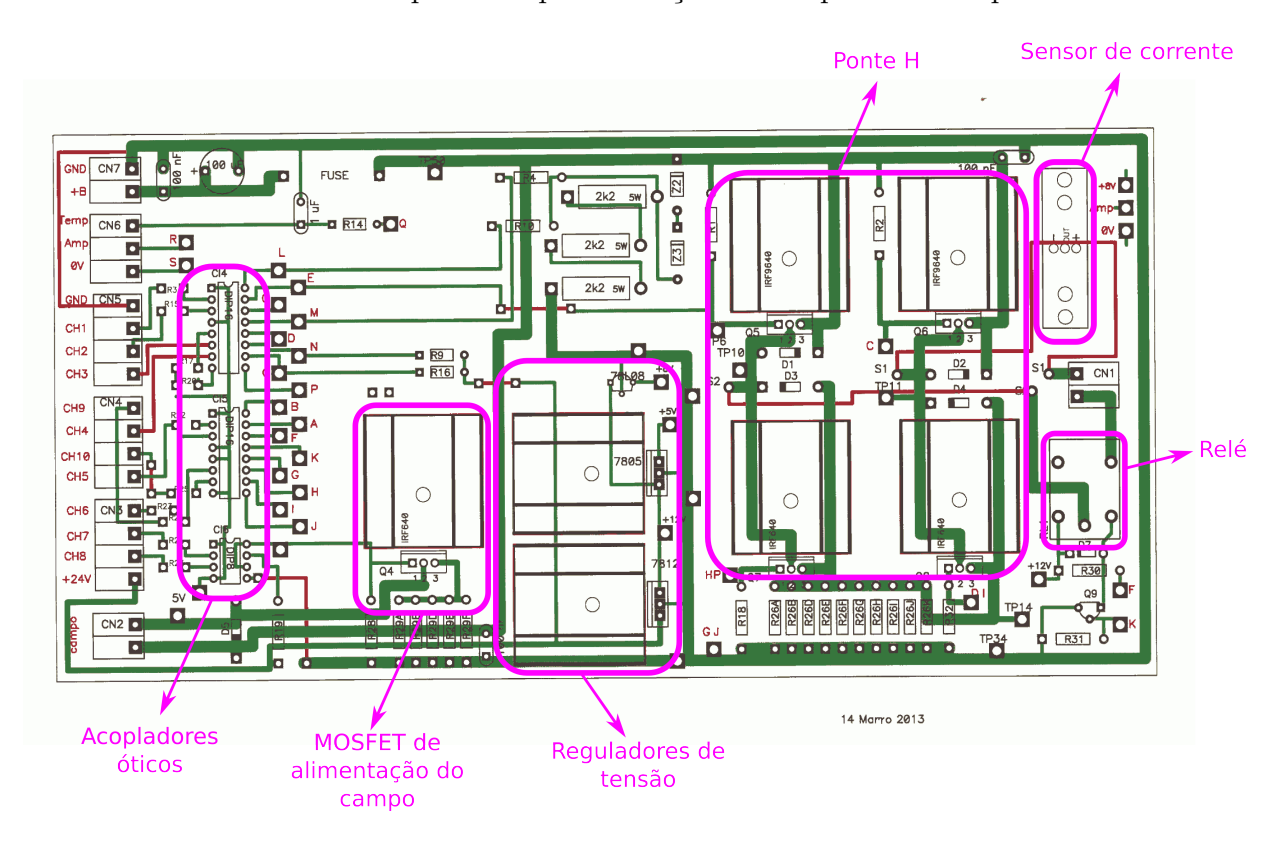

Figura 2.14: Desenho do layout do amplificador.

A placa do amplificador foi montada parcialmente para realizar os testes dos motores e não foram implementados os circuitos de medição de corrente e temperatura. Iniciou-se o processo de soldagem pelos circuitos de maior corrente que exigem fios mais grossos. A figura [2.15](#page-67-0) mostra a foto do amplificador.

<span id="page-67-0"></span>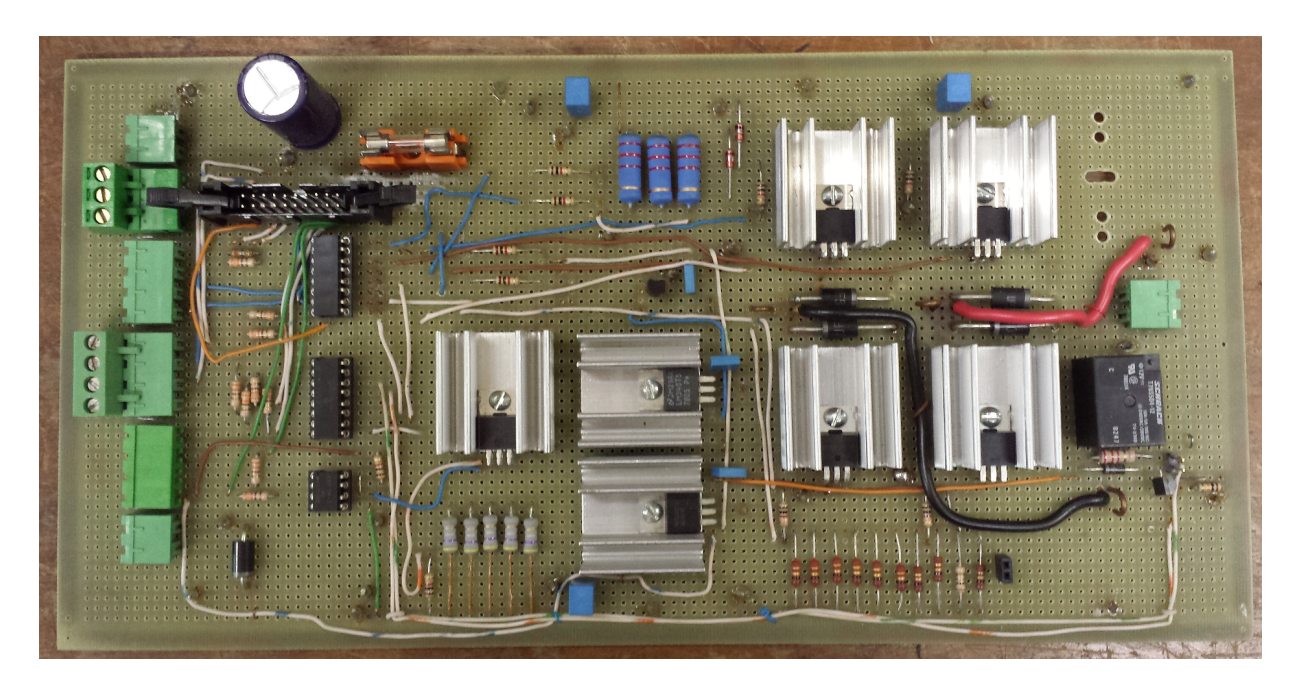

Figura 2.15: Foto do amplificador com os componentes montados sobre uma placa de prototipagem de face simples.

# 2.3 Fonte de alimentação

Os circuitos de potência do amplificador necessitam de uma fonte de corrente contínua de alta tensão. A fonte utilizada é constituída por um transformador com relação entradasaída de 1:1, para isolamento da rede de distribuição elétrica e os circuitos da fonte. A saída do transformador é ligada a uma ponte retificadora de onda completa. Na saída da ponte existe um filtro capacitivo para reduzir o ripple, o circuito é ilustrado na figura [2.16.](#page-68-0)

<span id="page-68-0"></span>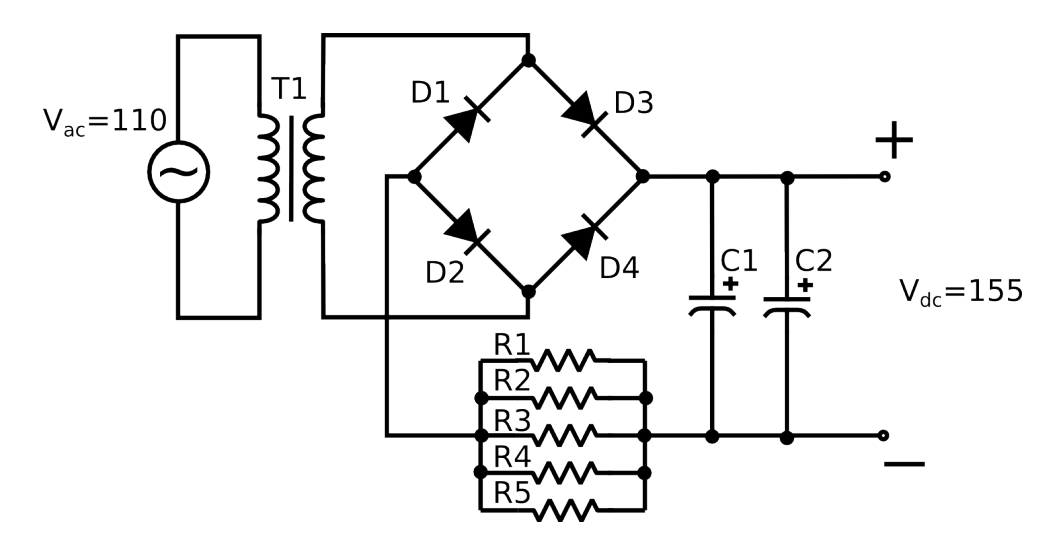

Figura 2.16: Diagrama do esquema elétrico da ponte retificadora de onda completa empregada no projeto.

<span id="page-68-1"></span>A figura [2.17](#page-68-1) ilustra a fonte montada numa placa de circuito.

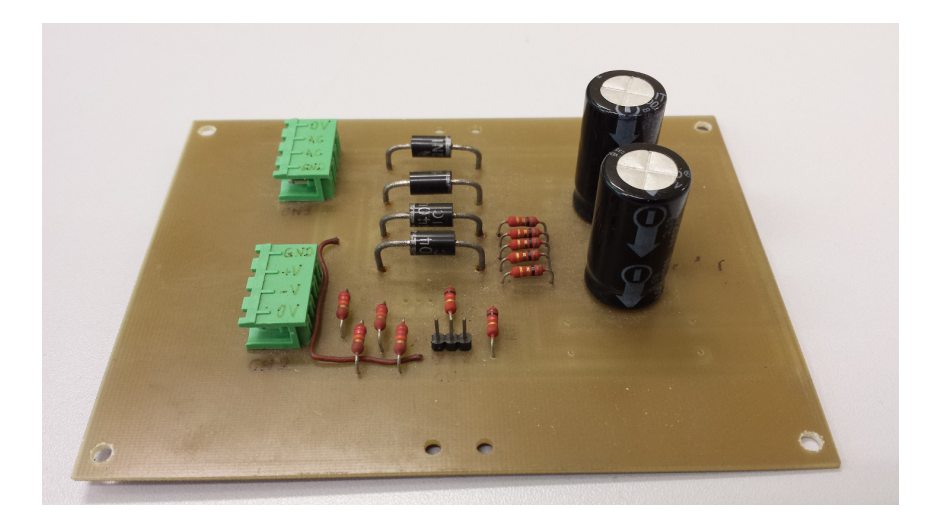

Figura 2.17: Foto da fonte de alimentação do amplificador.

# 2.4 Amplificador futuro

Durante os testes realizados com o amplificador descrito na seção [2.2,](#page-57-1) houveram problemas devido ao nível de proteção oferecido aos seus circuitos. Durante a fase inicial dos testes, quando o amplificador foi submetido a tensão de alimentação mais baixa, os transistores queimavam pois permaneciam na região linear por mais tempo que o previsto, fazendo a potência dissipada sobre eles muito grande. Eventualmente, os transistores tamb´em queimavam pois acidentalmente um dos ramos da ponte H entrava em curto devido à falhas na programação do microcontrolador. Estes motivos levaram a propor um novo projeto de amplificador que fosse mais robusto e versátil.

#### 2.4.1 3-Phase Bridge Driver

Nesta nova versão do amplificador o cerne do sistema consiste no integrado IR2130, um 3-Phase Bridge Driver. Este integrado têm a capacidade de controlar uma ponte H trifásica, constituída por mosfets tipo N ou IGBTs tipo N. Ele utiliza um canal flutuante para operar as chaves na parte superior da ponte em tensões de até 600V. Sua etapa de saída foi desenvolvida para minimizar a cross-conduction, ou seja, minimizar o curto-circuito nos ramos da ponte H.

Além destas características, o IR2130, possui sistemas de proteção. Ele é capaz de inibir as saídas ao detectar baixa tensão em cada um dos canais independentemente. Possui tamb´em um sistema de monitoramento de corrente, utilizando componentes externos, e portanto, capaz de inibir as sa´ıdas caso ocorra um surto de corrente. Estas duas características são utilizadas para gerar um sinal de falha do sistema. O esquema interno do IR2130 está ilustrado na figura [2.18.](#page-70-0)

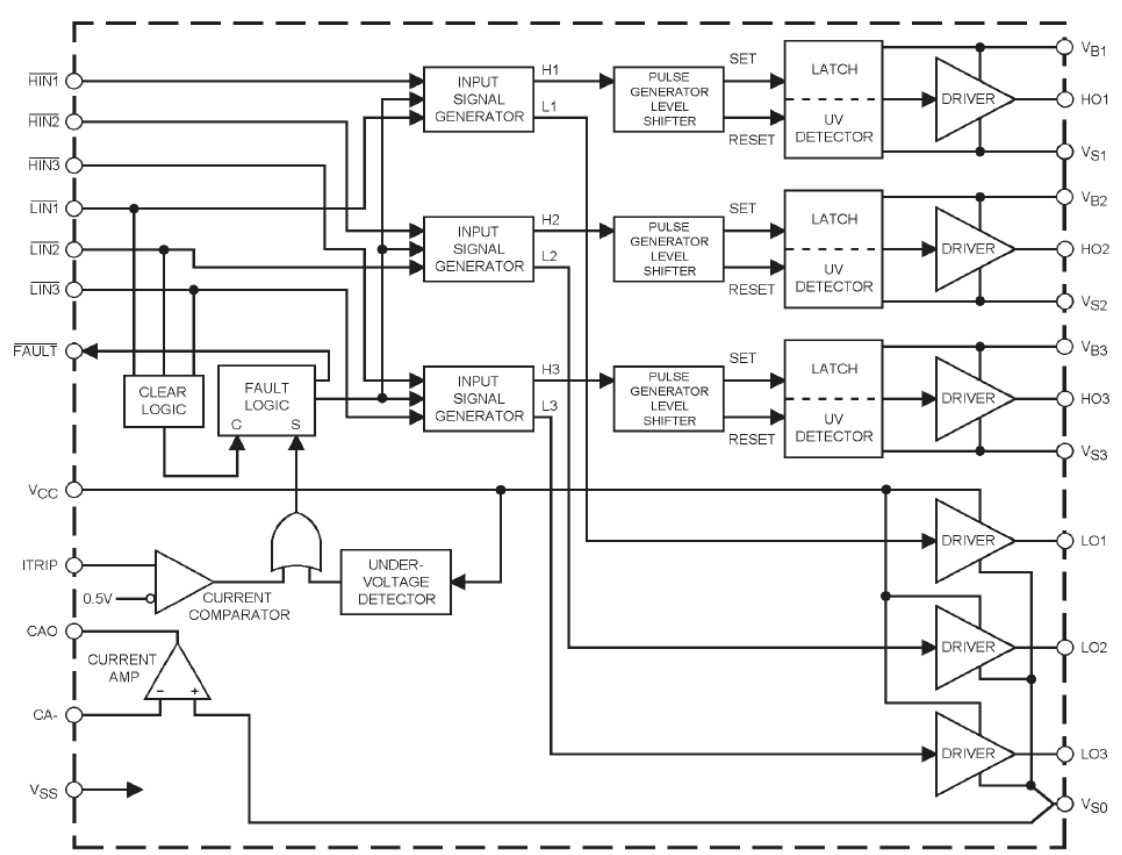

# <span id="page-70-0"></span>**Functional Block Diagram**

Figura 2.18: Diagrama Funcional do IR2130.Fonte: [\(International Rectifier, 2004\)](#page-112-4)

O canal COM representado no esquemático através da figura [2.19](#page-71-0) é utilizado para estimar a corrente que flui na etapa de potência. Esta medida é realizada através de 10 resistores de 1 $\Omega$  em paralelo, o que corresponde à resistência de 0, 1 $\Omega$ . Se uma corrente de  $10A$  fluir sobre estes resistores o canal COM possuirá uma tensão de 1V.

O divisor de tens˜ao formado pelos resistores R68 e R69, determinam a tens˜ao utilizada na entrada ITRIP do IR2130. Internamente, o IR2130 utiliza um comparador com referência ajustada em  $0.5V$  e a entrada ITRIP para gerar um sinal de falha, conforme ilustrado na figura [2.18.](#page-70-0)

Além disto, foi elaborada uma saída, não isolada, para medição da corrente no canal COM. Utilizando o amplificador interno do IR2130 no modo n˜ao inversor, foi ajustado o ganho em 10x e sua saída pode ser lida num conector específico da placa.

<span id="page-71-0"></span>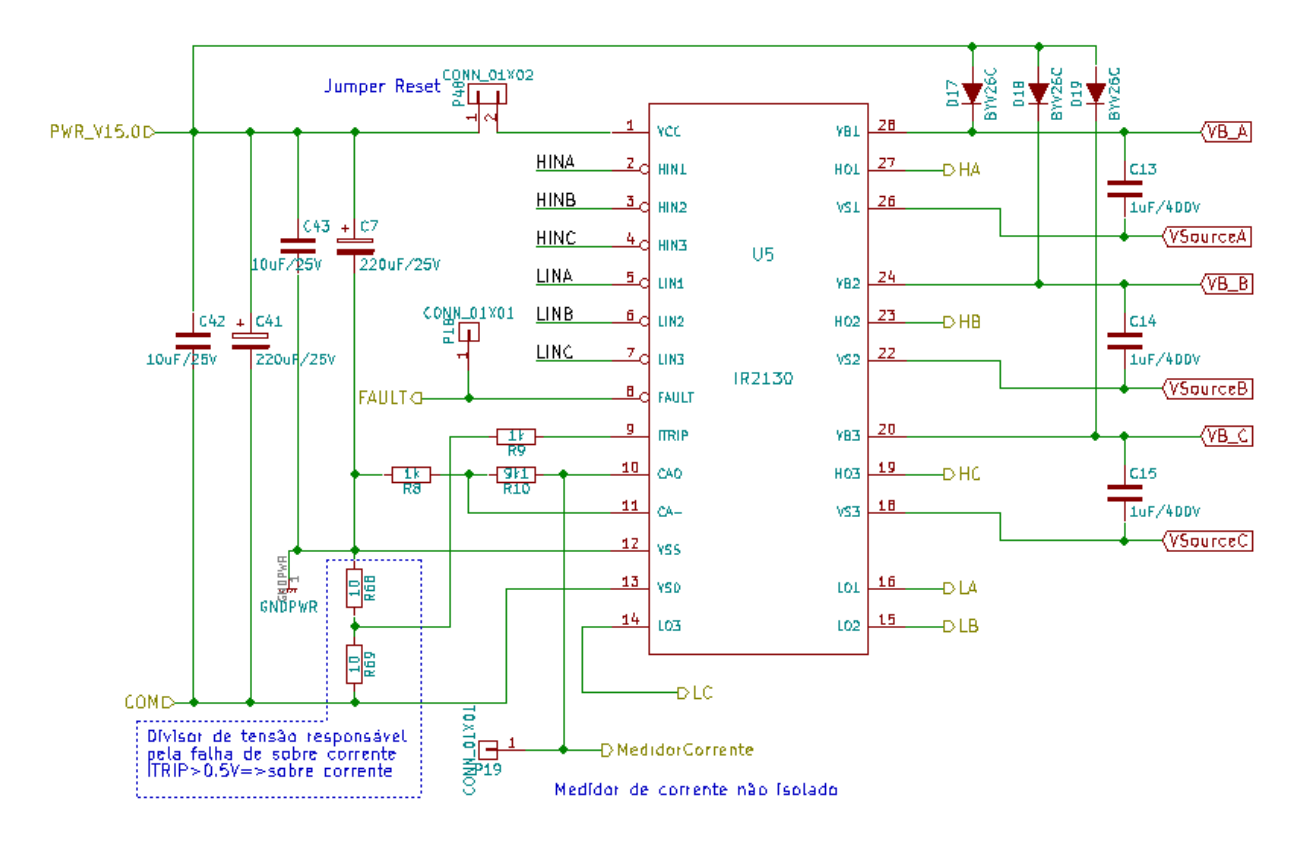

Figura  $2.19$ : Esquema de utilização do IR2130.

#### 2.4.2 Proteção no chaveamento de entrada

Este amplificador também possui isolação ótica entre o sistema digital e o sistema de potência. Foram substituídos os acopladores óticos das entradas. Os acopladores HCPL2630 podem operar em frequências muito superiores aos CNY74-4H/2H. Além disto, para evitar o shoot-through, ou seja, o curto circuito quando as chaves de uma meia ponte fecham-se simultaneamente, foi desenvolvido um circuito passivo, como ilustrado na figura [2.20,](#page-72-0) que introduz um atraso no tempo entre o fechamento de uma chave e a abertura da outra.
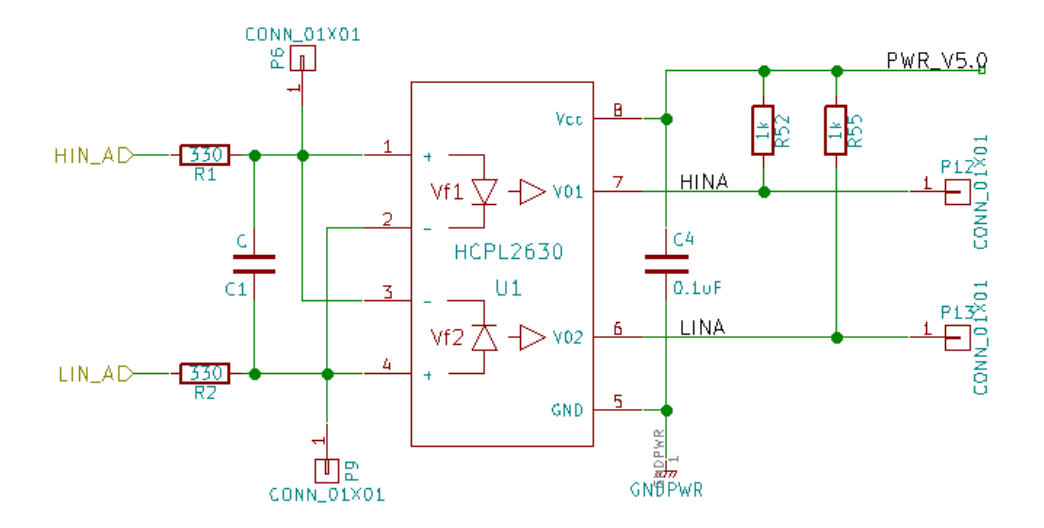

Capacitores C1, C2 e C3 podem ser utilizados<br>para realizar dead time (in hardware)

Figura 2.20: Esquema do circuito passivo implementado para evitar o shoot-through. O capacitor C1 e os resistores R1 e R2 devem ser utilizados para criar um dead time entre os sinais LIN A e HIN A.

A determinação dos valores dos resistores  $R_1$  e  $R_2$  são dadas pela expressão:

$$
R_1 = R_2 = \frac{Max(HIN_A, LIN_A) - V_f}{I_f}
$$
\n(2.14)

Sendo  $V_f$  a forward voltage e  $I_f$  a forward current do led do acoplador ótico.  $HIN_A$  e  $LIN<sub>A</sub>$  são as tensões de entrada. Este atraso deve ser significantemente maior que o tempo de fechamento e abertura dos MOSFETs. O atraso exato é difícil de obter, mas uma boa aproximação pode ser dada pela expressão:

$$
t_{delay} = (R_1 + R_2)C_1 \frac{V_f}{Max(HIN_A, LIN_A)}
$$
\n(2.15)

### 2.4.3 Proteção para o driver de saída

Além das proteções mencionadas pelo datasheet do IR2130, o Application Note AN-985 [\(International Rectifier, 2016\)](#page-112-0) recomenda a utilização de capacitores bootstrap maior que  $0,47\mu$ F. Para este projeto foram adotado capacitores de  $1\mu$ F. Entretanto, para aprimorar a versatilidade do amplificador, foram introduzidos circuitos de bombeamento de carga para alimentar cada um dos capacitores de bootstrap. Isto é requerido, pois a operação com

motores DC exige a permanência de longos períodos de inatividade na chaves superiores da ponte H, e isto pode acarretar a descarga do capacitor de bootstrap, e portanto, o mau funcionamento do amplificador. O Application Note AN-978 [\(International Rectifier,](#page-112-1) [2007\)](#page-112-1) disponibiliza um circuito para realizar o bombeamento de carga que foi adaptado a este projeto e está ilustrado na figura [2.21.](#page-73-0)

<span id="page-73-0"></span>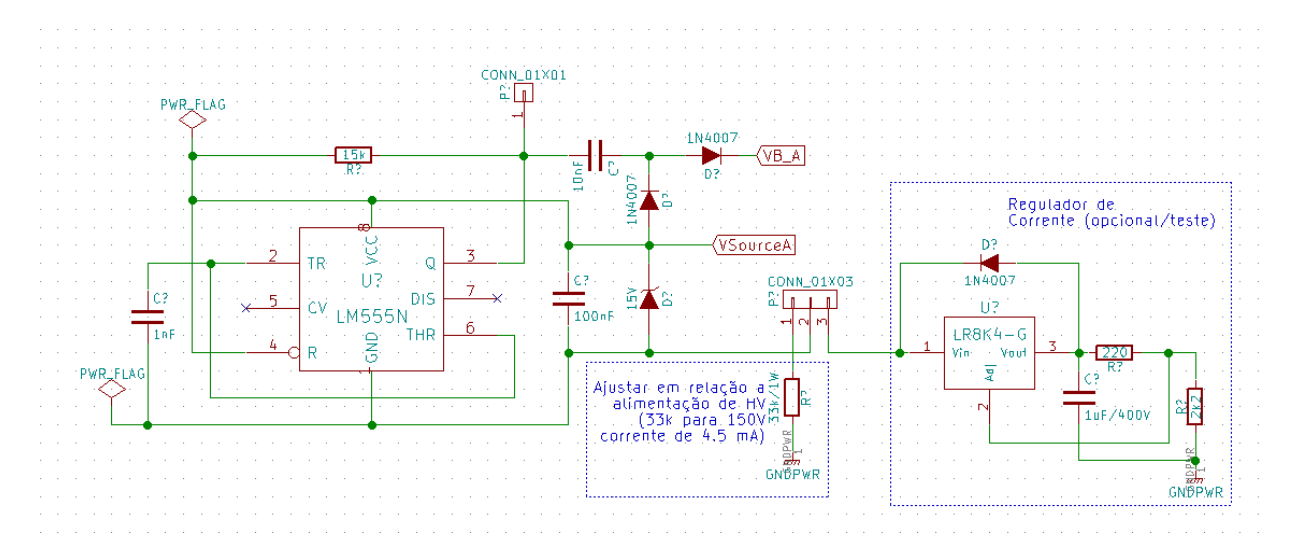

Figura 2.21: Esquema do circuito de bombeamento de carga para os capacitores de bootstrap. Existem duas configurações para o fornecimento de corrente: atrav´es do resistor de 33k ou atrav´es do circuito regulador de corrente (n˜ao testado).

### 2.4.4 Medição de corrente

Com a finalidade de manter o amplificador o mais flexível possível, foram introduzidos 3 sensores de corrente por efeito Hall, desenvolvidos pela Honeywell. O modelo adotado é o CSLA2CF. Este modelo apresenta saída analógica e sensibilidade de 19,6  $\pm$  $1, 3mV/espira/Amperc$  utilizando uma fonte de alimentação de 8V e tempo de resposta típico de 3 $\mu$ s. Apresenta um offset na saída de  $V_{cc}/2$ , ou seja, a saída apresenta  $4V \pm 2\%$ quando alimentado por 8V .

Para realizar a leitura do sensor atrav´es do ADC (Analog to Digital Converter) do microcontrolador, foi necessária a implementação de um amplificador que realizasse o offset do sinal, e eventual amplificação se necessária, pois o microcontrolador permite sinais entre 0 e  $3, 3V$ .

O circuito ainda possibilita a filtragem na entrada através de um filtro RC com a adição

do capacitor específico e integração acrescentando o capacitor de integração ao amplificador operacional.

<span id="page-74-0"></span>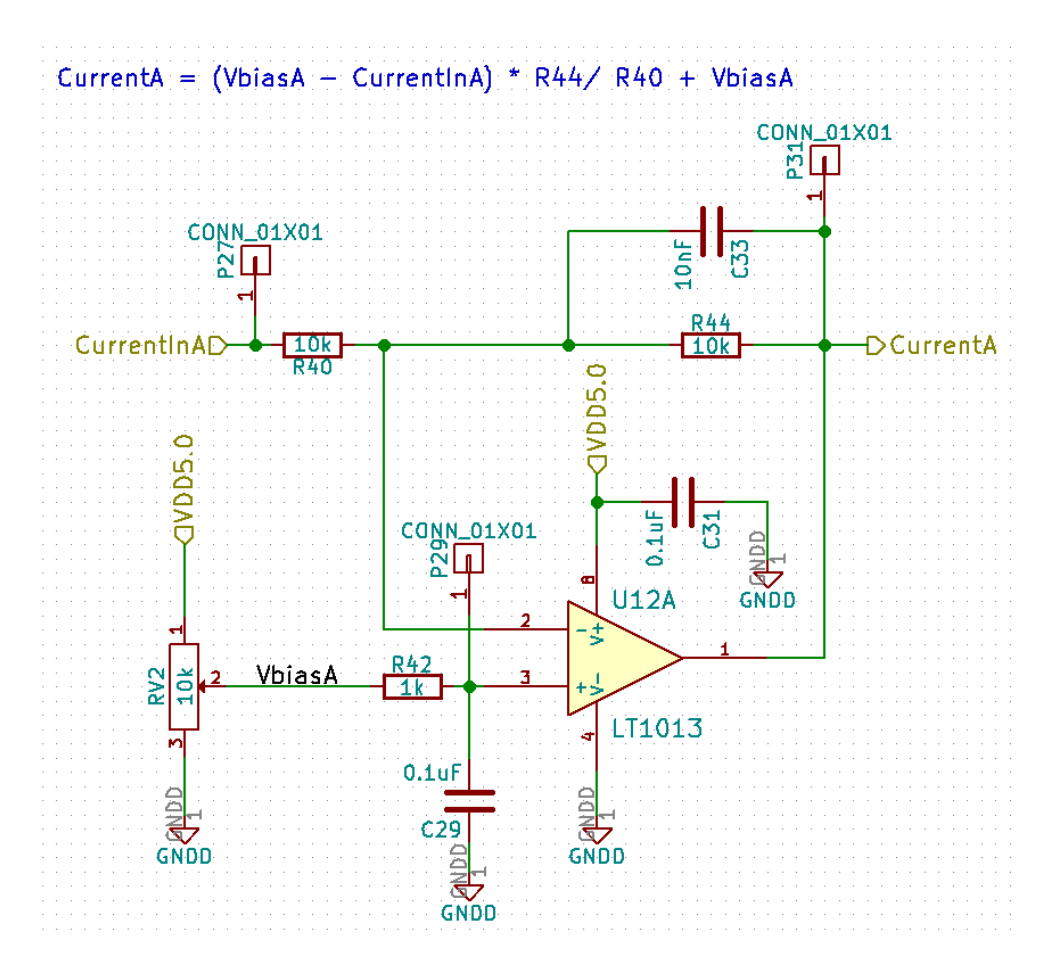

Figura 2.22: Esquema do amplificador elaborado para medição da corrente. O sinal  $CurrentIn$  provêm do sensor  $CSL2CF$ . O sinal  $CurrentA$  irá para o ADC do microcontrolador.

A corrente medida pelo sensor irá depender do número de espiras que estarão no toroide. Iremos utilizar 10 espiras, o que irá corresponder aproximadamente a  $200mV/Ampere$ . Estes valores são estimativas, os valores corretos deverão ser obtidos por calibração. A medida da corrente será dada pela expressão contida na figura [2.22.](#page-74-0)

Para a realização do teste do circuito foi utilizado um trimpot alimentado com 8V afim de simular o comportamento do sensor. Foi ajustado o valor de 4V o que corresponde a corrente nula no sensor. Prosseguindo, ajustou-se o trimpot de bias do amplificador e obteve-se o valor  $1,6V$  na saída. A máxima corrente que pode ser medida irá depender do n´umero de espiras no toroide e do ganho do amplificador.

Um dos problemas apresentados com este circuito é baixa imunidade ao ruído gerado

pelo chaveamento dos MOSFETs.

## 2.4.5 Medição de temperatura da placa

O sensor utilizado para medição de temperatura média na placa é o LM35. Ele é calibrado diretamente em graus Celsius e capaz de operar entre −55°C até 150°C. Possui resposta linear com fator de escala de  $10mV$ <sup>o</sup>C. Assim, à temperatura de 25<sup>°</sup>C seu pino de saída corresponde à tensão de 250mV. Para operar este sensor foi desenvolvido o seguinte o circuito:

<span id="page-75-0"></span>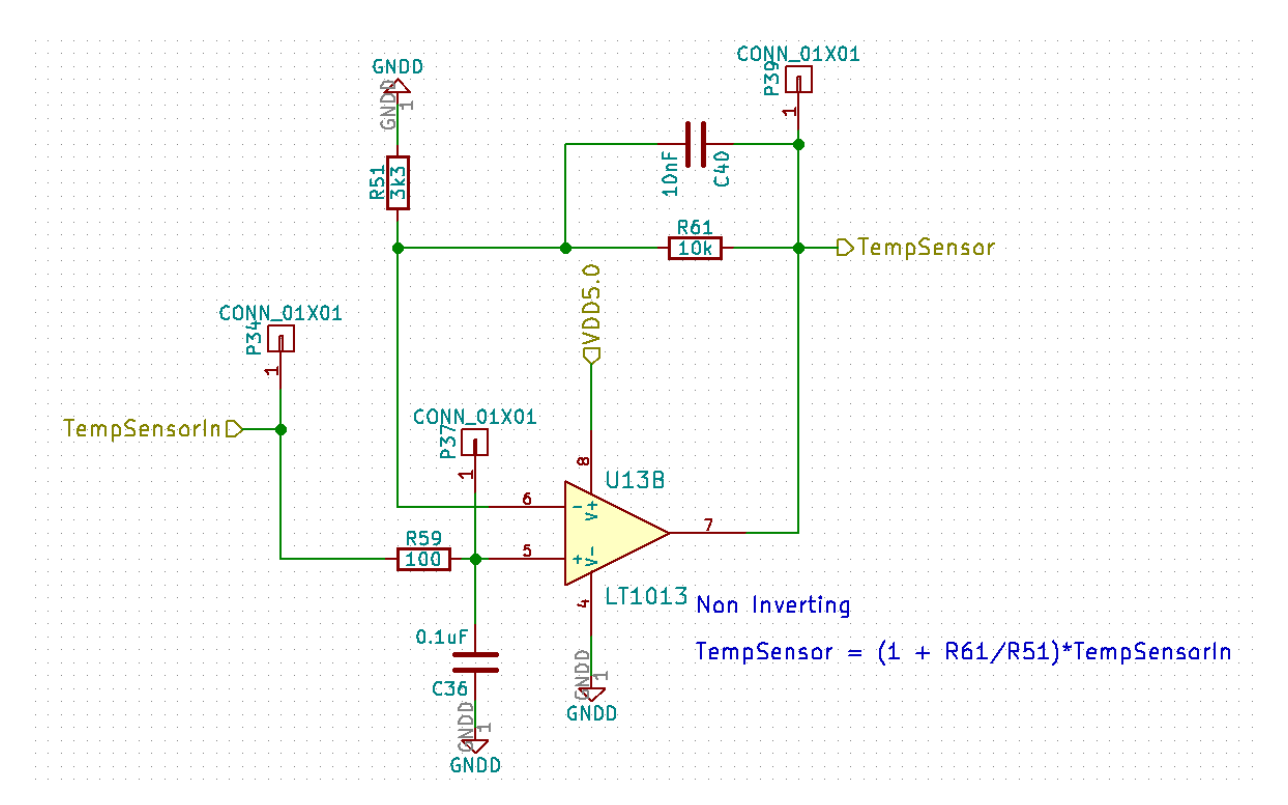

Figura 2.23: Esquema do amplificador elaborado para medição da temperatura da placa.

O amplificador operacional opera no modo não inversor e seu ganho é dado pela express˜ao contida na figura [2.23.](#page-75-0) Como ilustrado, o ganho ´e aproximadamente 4 vezes, o que corresponde a um intervalo de leitura definido pelo máximo sinal lido pelo ADC, à saber 3,3V. Assim, a temperatura máxima lida pelo ADC é aproximadamente 82 $°C$ .

Além deste circuito utilizado para medição da temperatura média na placa, o amplificador possui um conector I2C, que pode ser utilizado para adicionar outros sensores digitais de temperatura, expandindo sua capacidade. Por exemplo, realizar medidas de temperatura sobre cada um dos MOSFETS.

# 2.4.6 Circuitos adicionais

Além dos já mencionados, o amplificador é capaz de controlar dispositivos através um relé. Seu objetivo é controlar um ventilador afim de resfriar o motor.

 $Capitulo$  3

# Controlador

## 3.1 Protótipo inicial do sistema

O protótipo inicial foi construído com 2 FPGAs (Field Programmable Gate Array) Spartan XCS-10 da Xilinx e 2 microcontroladores ATmega328p da Atmel, que constituem a base do Arduino ethernet. A utilização do FPGA deve-se ao fato de que esta placa já estava disponível, sendo utilizada em outros projetos, e foi reutilizada para o desenvolvimento deste protótipo. Com este protótipo é possível controlar 2 motores.

De maneira simplificada, o FPGA consiste de um grande arranjo de blocos lógicos configuráveis. Através da programação destes blocos lógicos, desenvolveram-se componentes destinados a gerar sinais de controle para os amplificadores de potência e componentes para capturar os sinais oriundos dos codificadores óticos fixados nos eixos dos motores. Seis sinais de controle são responsáveis pela abertura e fechamento das chaves da ponte H que determinam a tensão sobre o enrolamento de armadura do motor. Outros dois sinais são responsáveis pela geração da tensão sobre o enrolamento do campo. Dois decodificadores de quadratura foram desenvolvidos para determinar a posição e a velocidade no eixo do motor. A programação do FPGA foi realizada em Verilog, um tipo de linguagem HDL (Hardware Description Language). Os m´odulos criados possuem registradores que definem sua configuração interna e realizam a leitura e gravação de dados.

Os microcontroladores são utilizados como interface entre o PC de controle e o FPGA, sendo escolhido o padrão Ethernet para a comunicação entre o PC e os microcontroladores. Uma interface serial SPI é usada na comunicação entre o microcontrolador e os registradores implementados dentro do FPGA. A figura [3.1](#page-79-0) ilustra a primeira versão do controlador.

<span id="page-79-0"></span>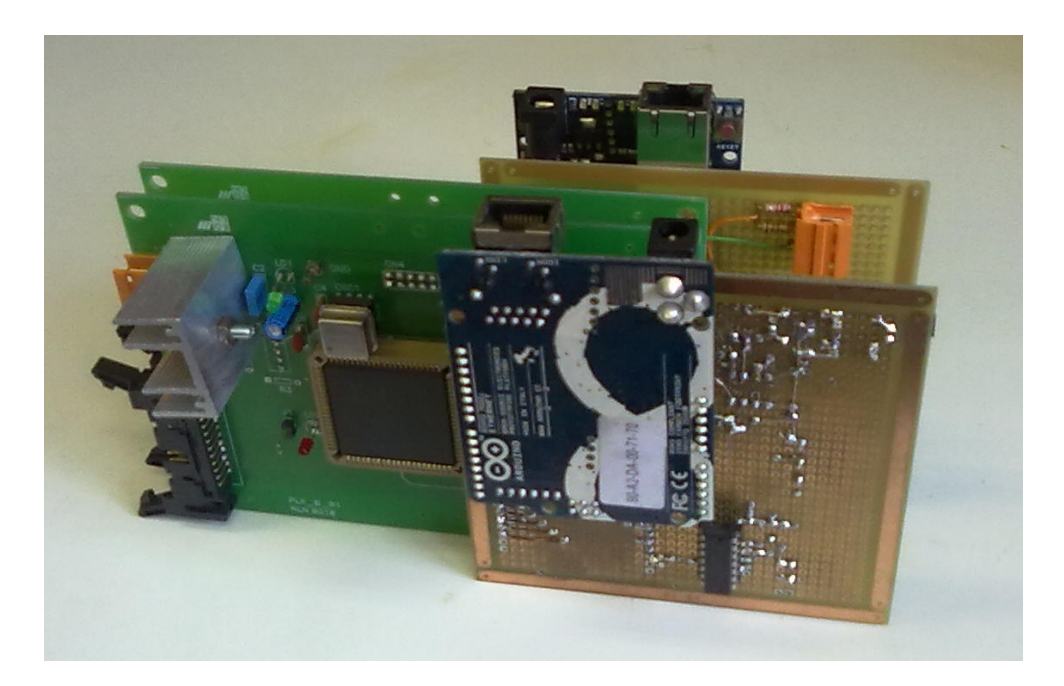

Figura 3.1: Foto da primeira versão do controlador. Cada placa verde possui um FPGA que se conecta ao respectivo microcontrolador (módulo de placa azul) através de uma placa de adaptação (Marrom).

Optou-se abandonar esta linha de desenvolvimento do controlador, pois atualmente encontram-se disponível no mercado, microcontroladores capazes de realizar a tarefa que o FPGA e os dois microcontroladores realizavam, eliminando a complexidade envolvida no processo de programação do FPGA. Esta abordagem simplifica o protótipo tanto na questão do software, pois o software se concentraria em apenas um microcontrolador, quanto na questão eletrônica, pois um número menor de módulos seriam necessários.

## 3.2 Descrição do novo controlador

A figura [3.2](#page-80-0) mostra o diagrama em blocos do circuito utilizado no desenvolvimento do controlador.

<span id="page-80-0"></span>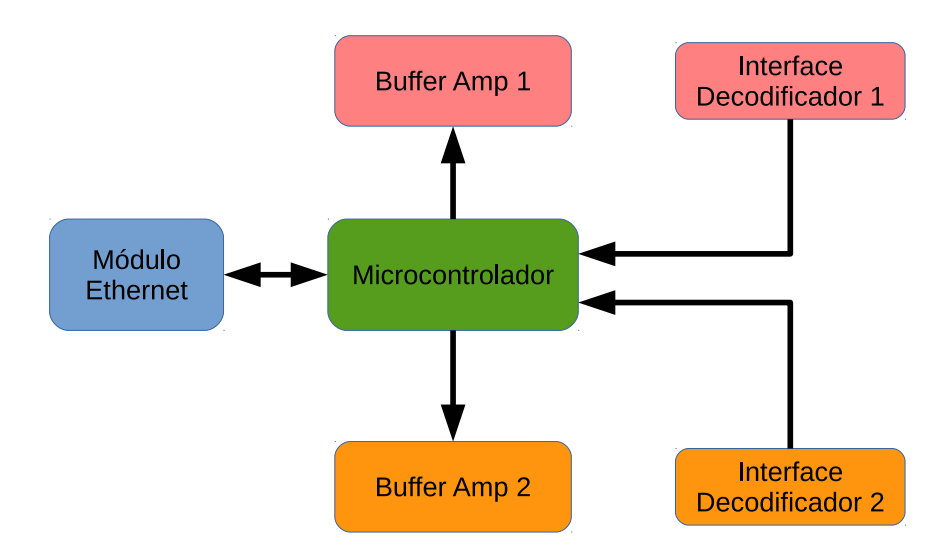

Figura 3.2: Diagrama em blocos do circuito do controlador.

A montagem do circuito descrita na figura [3.2](#page-80-0) foi efetuada utilizando uma placa de prototipagem de face simples. Foram posicionados e soldados os conectores que interligam os sinais dos codificadores e dos amplificadores, em seguida, os soquetes que alojam os integrados, o módulo ethernet e o microcontrolador. A ligação entre os pontos do circuito foi realizada utilizando fios, iniciando a partir do conector da fonte de alimentação. A figura [3.3](#page-80-1) ilustra a montagem da placa do controlador.

<span id="page-80-1"></span>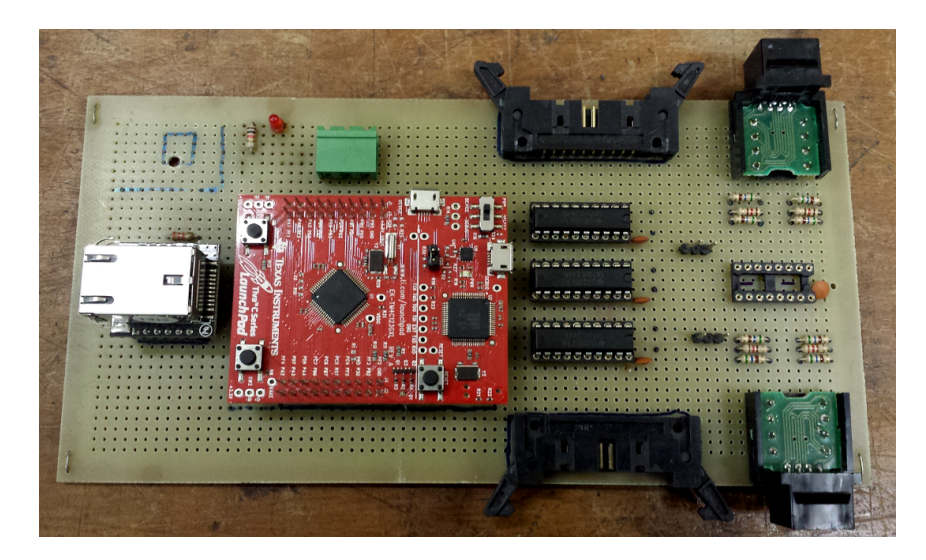

Figura 3.3: Montagem do circuito do controlador. Na parte esquerda da figura o módulo ethernet, no centro o módulo do microcontrolador e à direita os circuitos dos buffers e do receptor dos codificadores, sendo os conectores da parte superior para um amplificador e codificador, enquanto os localizados da parte inferior para os outros.

O crescimento acelerado das redes locais utilizando o padr˜ao ethernet, tornou-o extremamente popular e acessível. As taxas de transferências de dados tem crescido substancialmente nos últimos anos, alcançando Gbps. Assim, optou-se por adotar este padrão de comunicação entre o controlador e o computador de rastreio.

O m´odulo ethernet adotado ´e o modelo WIZ820io fabricado pela Wiznet Co. Ltd, ele ´e baseado no chip W5200 que implementa desde a camada de rede at´e a camada f´ısica do modelo OSI (Open Systems Interconnection). A comunicação entre o módulo e o computador é realizada através de cabos convencionais de par trançado conectorizados. O acesso dos registradores internos é obtido através de um canal de comunicação SPI. O formato do frame é dividido em diversos bytes, sendo os dois primeiros referentes ao endereçamento do registrador, em seguida, um bit relativo ao código de operação e outros quinze bits contendo o tamanho dos dados que ser˜ao transferidos, e a quantidade correspondente de bytes de dados.

A comunica¸c˜ao SPI ´e baseada no modelo mestre-escravo e utiliza quatro canais para realizar a comunicação. Estes canais são fios que transmitem os seguintes sinais: MISO (Master Input Slave Output), MOSI (Master Output Slave Input), SCLK (Serial Clock) e SS (Slave Select). O princípio de funcionamento consiste em utilizar dois registradores de deslocamento, um localizado no mestre e outro no escravo como ilustra a figura [3.4.](#page-82-0) O escravo é selecionado através da ativação do canal SS. O canal MOSI conecta o bit mais significativo do registrador mestre no bit menos significativo do escravo. O canal MISO realiza o inverso, conecta o bit menos significativo do registrador mestre no bit mais significativo do registrador escravo. A cada transição do canal SCLK os registradores realizam o deslocamento lateral de um bit. Neste exemplo, os registradores possuem tamanho de 8 bits e realizam o deslocamento para a direita, assim, após oito transições do canal SCLK o valor contido no registrador mestre será transferido para o registrador escravo e vice-versa. A transmissão é full duplex, ou seja, ocorre simultaneamente em ambos os sentidos.

<span id="page-82-0"></span>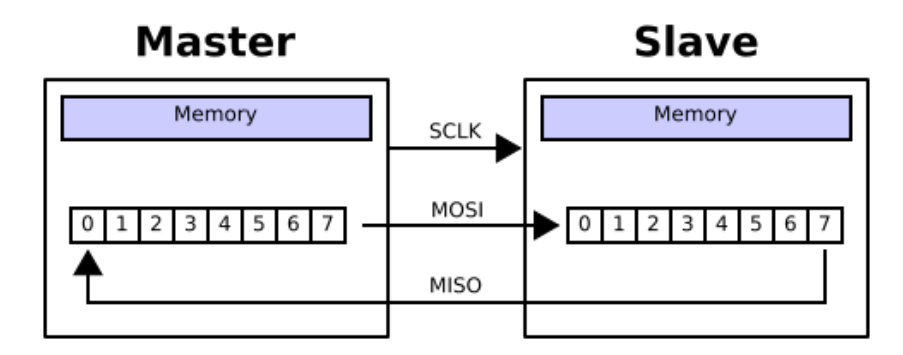

Figura 3.4: Funcionamento do SPI.

O microcontrolador, de maneira similar ao computador, é constituído por processador, memória e dispositivos periféricos de entrada e saída. Ele necessita de um programa, que consiste em uma sequencia lógica de instruções executadas pelo processador. Estas instruções podem acessar os periféricos que, por sua vez realizam tarefas específicas.

O programa ou firmware é armazenado na memória não volátil do dispositivo, assim, o firmware não é perdido quando a alimentação é interrompida. Atualmente, esta memória é baseada no tipo flash e permite atualização do firmware através de novos ciclos de escrita.

O microcontrolador adotado é o modelo TM4C123G, desenvolvido pela Texas Instruments. Este microcontrolador possui um processador ARM Cortex M4 e atinge frequências de operação de até 80 MHz. Possui 32 KB de SRAM (Static Random Access Memory) e 256 KB de memoria flash para armazenamento do firmware. A figura [3.5](#page-83-0) ilustra a estrutura interna do microcontrolador TM4C123G e seus periféricos.

<span id="page-83-0"></span>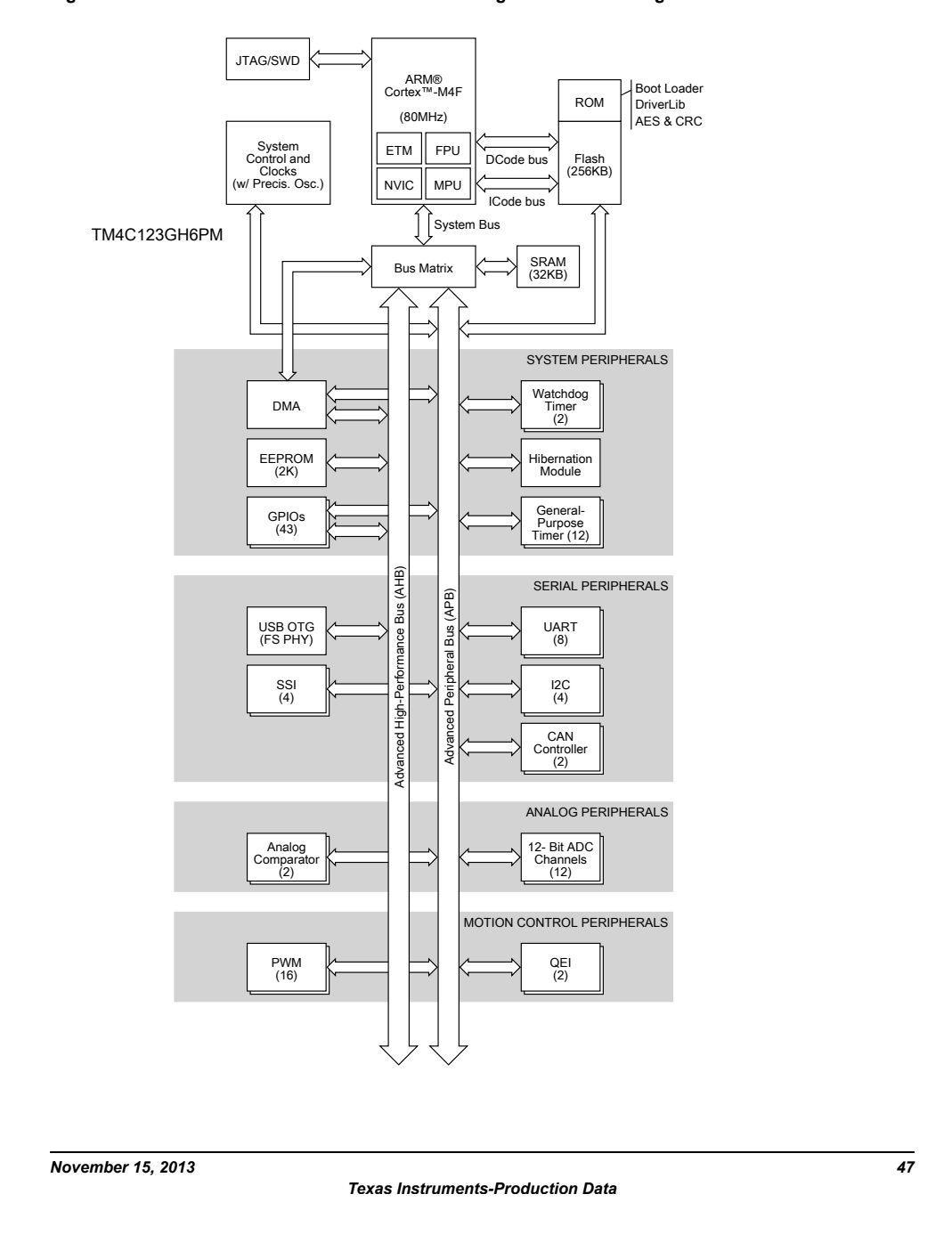

#### **Figure 1-1. Tiva™ TM4C123GH6PM Microcontroller High-Level Block Diagram**

Figura 3.5: Estrutura interna do microcontrolador TM4C123G. Fonte: [Texas Instru](#page-112-2)[ments](#page-112-2) [\(2013\)](#page-112-2)

Na parte superior do diagrama representado pela figura [3.5](#page-83-0) encontra-se o processador

ARM Cortex M4 e seus periféricos internos. Dois desses periféricos são utilizados pelo programa: a unidade de opera¸c˜oes com ponto flutuante FPU (Floating Point Unit), que realiza as operações aritméticas baseadas nesta notação e o controlador de interrupções NVIC (Nested Vectored Interrupt Controller), responsável, dentre outras coisas, por informar ao processador as interrupções pendentes de atendimento.

Os componentes externos ao processador s˜ao interligados por dois tipos de barramento, mostrados na parte central da figura, um convencional e outro de alta performance.

No grupo de periféricos de sistema, são utilizadas as portas de entrada e saída GPIO (General Purpose Input Output) para comandar sinais específicos, como o acionamento do relé no amplificador. Um dos temporizadores GPT (General Purpose Timer) é utilizado para gerar interrupções periódicas no processador, fazendo com que a rotina de controle seja executada com período muito bem definido.

No grupo de periféricos seriais, uma interface serial síncrona SSI é configurada para funcionar como um canal SPI, e realizar a comunicação entre o microcontrolador e o módulo ethernet, enquanto uma interface serial UART é utilizado para acompanhar o desenvolvimento do firmware, realizando o debug do código.

No grupo de periféricos de controle de movimento, existem dezesseis saídas capazes de gerar sinais modulados por largura de pulso PWM, das quais seis saídas são utilizadas para controlar os acopladores ´oticos que manipulam a tens˜ao nos terminais de gate dos MOSFETs. Os dois transístores da partes inferior da ponte H são controlados por quatro saídas PWM e o transistor que alimenta o enrolamento de campo é controlado pelas outras duas.

Um do acopladores óticos é utilizado para controlar o fechamento do MOSFET, enquanto o outro é empregado para realizar sua abertura, através da remoção das cargas contidas no terminal do gate. Este processo aumenta a velocidade de transição do estado fechado para o estado aberto.

Os gates dos MOSFETs da parte superior da ponte são controlados através de pinos GPIOs apenas.

O funcionamento elementar de um módulo PWM está baseado na comparação do valor contido em um contador e dois outros registradores que s˜ao utilizados para determinar a frequência e o período ativo do ciclo, por isso, dá-se o nome de modulação por largura de pulso.

Ele consiste em um contador binário alimentado por um sinal de clock, dois registradores e dois comparadores. Dependendo do resultado da comparação entre o valor contido num dos registradores e o valor atual do contador, o mesmo é reiniciado. Assim, o valor contido neste registrador determina o valor máximo da contagem, e portanto, a frequência do ciclo. O outro comparador é responsável por determinar o ciclo ativo do sinal ou duty cycle, através do resultado da comparação entre o valor do segundo registrador em função do valor atual do contador. A figura [3.6](#page-85-0) ilustra o funcionamento do gerador PWM.

<span id="page-85-0"></span>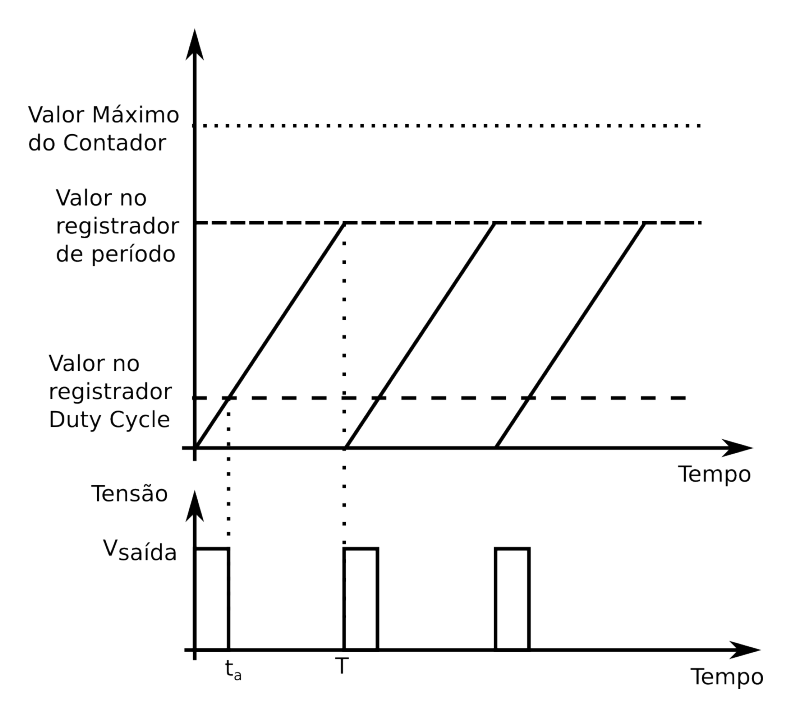

Figura 3.6: Funcionamento básico do gerador PWM.

O funcionamento do módulo PWM implementado neste microcontrolador é bem mais complexo, por exemplo, é possível realizar a saída de dois sinais simultâneos associados ao mesmo contador. Além disso, é possível aplicar certo dead time entre estes sinais, ou seja, durante a transição dos estados ativo e inativo ambos os sinais se mantêm no estado inativo por certo intervalo de tempo. Como existe atraso no fechamento e abertura das chaves MOSFETs, isso ´e fundamental, pois as chaves de um mesmo ramo nunca podem estar fechadas simultaneamente. Além disso, também é possível aplicar fator de escala ao clock do contador, e assim, maximizar a resolução.

A tensão média aplicada ao enrolamento da armadura do motor é obtida através do chaveamento dos MOSFETs inferiores da ponte H.

A tensão  $V_a(t)$  na saída da ponte H é definida de acordo com a seguinte expressão:

$$
V_a(t) = \begin{cases} A & \text{Se } 0 \le t \le t_a \\ 0 & \text{Se } t_a < t \le T \end{cases}
$$
 (3.1)

Sendo A a amplitude da tensão de alimentação,  $t_a$  a duração do ciclo ativo do sinal e T o período do sinal. Portanto, a tensão média  $\langle V_a \rangle$  no intervalo de tempo T é:

<span id="page-86-0"></span>
$$
\langle V_a \rangle = \frac{1}{T} \int_0^{t_a} A dt \tag{3.2}
$$

A razão entre a duração do ciclo ativo  $t_a$  em relação ao período  $T$  é conhecida como duty cycle D, sendo descrita por:

<span id="page-86-1"></span>
$$
D = \frac{t_a}{T} \tag{3.3}
$$

Como o intervalo de tempo do ciclo ativo e o período são baseados na quantidade de clocks que incrementam o contador, a resolução depende do período do ciclo, pois as opera¸c˜oes s˜ao realizadas apenas com n´umero inteiros, dentro do microcontrolador. Portanto, quanto menor o valor do período, menor a resolução.

Utilizando as equações [\(3.2\)](#page-86-0) e [\(3.3\)](#page-86-1) o valor médio da tensão sobre o enrolamento da armadura resulta em:

$$
\langle V_a \rangle = AD \tag{3.4}
$$

Dessa maneira, através do ajuste da razão do ciclo ativo  $D$  é possível controlar a tensão m´edia sobre os enrolamentos de armadura. O ajuste da tens˜ao sobre enrolamento de campo  $\acute{e}$  realizado de forma análoga.

Por sua vez, a saída PWM do microcontrolador não possui a potência necessária para ativar o acoplador ótico diretamente, por esse motivo, o sinal deve passar pelo circuito do buffer ilustrado na figura [3.2](#page-80-0) que ajusta a tensão e corrente necessárias.

A placa do controlador possui um circuito integrado capaz de receber os sinais diferenciais transmitidos pelo módulo que está junto ao motor. Estes sinais são originados no codificador de posição, constituído por um disco com 40 furos acoplado ao eixo do motor, conforme descrito na seção [2.1.](#page-50-0) A saída do integrado é conectada ao microcontrolador TM4C123G que possui dois módulos decodificadores de quadratura. Estes módulos são utilizados para determinar a posição e velocidade de um eixo em rotação e seu funcionamento consiste em tomar um dos sinais como referência e verificar a diferença de fase em relação ao outro sinal, que pode ser  $-90$  ou  $+90$  graus, dependendo do sentido em que o eixo estiver girando. O contador será incrementado ou decrementado dependendo da diferença de fase entre o sinais, por exemplo, pode ser configurado para incrementar se a diferença de fase for positiva e decrementar se negativa ou vice-versa. Existem três modos contagem: a contagem apenas das bordas de subida de um sinal, que corresponde a contagem de um pulso por ciclo; a contagem das bordas de subida e de descida de um mesmo sinal, e assim, corresponde a contagem de dois pulsos por ciclo; e finalmente, a contagem das bordas de subida e de descida de ambos os sinais, que corresponde a contagem de quatro pulsos por ciclo. O cálculo utilizado para a determinação da posição do eixo é.

$$
P = \frac{V_R \times 360^\circ}{m \times N} \tag{3.5}
$$

Sendo  $P$  a posição do eixo do motor dada em graus,  $V_R$  o valor contido no registrador referente a contagem dos pulsos,  $m$  o modo de contagem e  $N$  o número de pulsos gerados por revolução do eixo. Foi adotado o modo  $m = 4$ , com quatro contagem de pulsos por ciclo, pois apresenta maior resolução do posicionamento do eixo, e como mencionando anteriormente,  $N = 40$ , correspondendo ao número de furos do disco do codificador.

## 3.3 Firmware

A programação do firmware é realizada através da linguagem  $C/C++$  com o uso de algumas bibliotecas específicas para o microcontrolador em questão. Estas bibliotecas fornecem uma API ou seja, interface de programação de aplicação para os periféricos do microcontrolador facilitando a programação do firmware. O módulo ethernet possui uma biblioteca desenvolvida para o Arduino (outra opção de plataforma eletrônica de código aberto) que necessitou ser portada para uso com o microcontrolador TM4C123G.

O c´odigo ´e compilado atrav´es de um cross compiler, ou seja, um compilador capaz de gerar c´odigos para uma plataforma diferente da qual ele ´e executado. O cross compiler utilizado é o *arm-none-eabi* sendo executado no sistema operacional Linux.

A estrutura do código do firmware consiste em uma seção de inicialização básica do microcontrolador e de dois laços: de comunicação e de controle.

A seção de inicialização realiza as seguintes tarefas: (a) configura a frequência do clock principal do microcontrolador em 80 MHz, servindo de base de tempo para os diversos periféricos do microcontrolador; (b) ativa a função de empilhamento para operações em ponto flutuante, isto significa que, antes do atendimento à interrupção as instruções em ponto flutuante também serão salvas no stack; (c) configura um canal de comunicação serial para realização do debug.

O laço de comunicação é constituído por uma máquina de estados, os quais são: INIT, REQUESTCONNECTION, CONNECTED, DISCONNECTED. O estado INIT prepara e configura o módulo externo para a comunicação ethernet com o computador. O estado REQUESTCONNECTION, requisita a conexão com o computador, caso a requisição tenha sucesso ocorre a ativação do sistema de controle. No estado CONNECTED, o sistema está operacional e aguarda o recebimento dos comandos do computador. Caso a conex˜ao tenha sido perdida ou recebido um comando de desconexão ocorre a desativação do controle e a desconexão do módulo ethernet. A figura [3.7](#page-88-0) ilustra o diagrama da máquina de estados.

<span id="page-88-0"></span>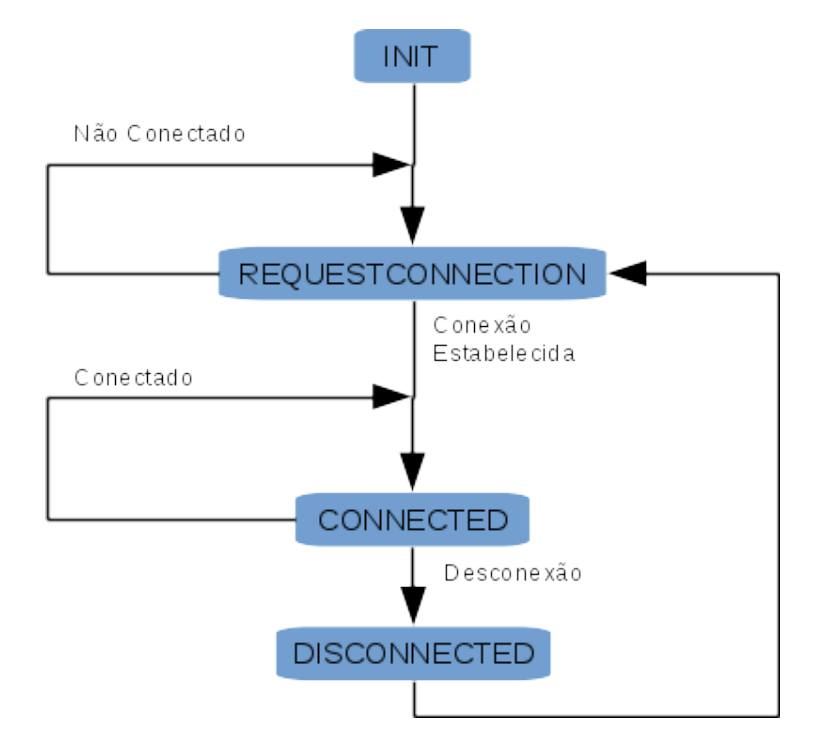

Figura 3.7: Máquina de estados do laço de comunicação do firmware.

A ativação do sistema de controle consiste em configurar o decodificador de quadratura, ajustando o valor inicial dos contadores em zero, o modo de contagem em quatro pulsos por ciclo e os pinos correspondentes do microcontrolador. Tamb´em configura quais geradores PWMs serão utilizados e seus respectivos pinos, incluindo o nível padrão de tensão de saída em cada um dos pinos. Por último, ocorre a configuração do temporizador para gerar interrupções, com período ajustado em 50 ms.

No estado operacional, o sistema est´a pronto e aguardando comandos que podem ser referentes aos testes ou à operação. Os comandos de testes são destinados ao desenvolvimento, assim, podem ser realizados os ajustes de tens˜ao sobre os enrolamentos de campo e de armadura de forma independente para cada um dos amplificadores, do mesmo modo que a leitura de cada um dos decodificadores.

O ajuste de tensão é obtido através da variação do ciclo ativo do gerador PWM mantendo fixa sua frequência de operação. Então, o valor 0 corresponde ao ciclo ativo nulo e ao nível mínimo de tensão e o valor 1 corresponde ao ciclo ativo máximo e, consequentemente, ao m´aximo de tens˜ao. Para operar corretamente a ponte H foi definido o valor -1 para o valor máximo de tensão em um ramo da ponte e 1 para o valor máximo de tensão no outro ramo.

Além disso, é necessário o controle da variação do ciclo ativo para evitar um fluxo de corrente muito alta no motor e amplificador. Por exemplo, caso o motor esteja parado e o ciclo ativo tenha sido acidentalmente ajustado no valor m´aximo, uma corrente extremamente alta irá circular pelo enrolamento de armadura pois a força contra eletromotriz inicialmente é nula.

Então, cada vez que o computador envia o comando de operação, que contém o valor do ciclo ativo desejado, este valor é armazenado em uma variável de referência. Um laço de controle foi implementado dentro do microcontrolador de forma a comparar o valor atual do ciclo ativo com o valor de referência, sendo que cada iteração ocorre em 50 ms. Se estes valores forem diferentes então o ciclo ativo atual deverá ser corrigido de forma gradual, sendo utilizado passos de  $0.025$ , até atingir o valor ajustado na variável de referência. O valor do passo foi escolhido de maneira empírica, pois a caracterização dos motores, conforme descrita na seção [4.1,](#page-94-0) não havia sido realizada.

O torque gerado pelos motores n˜ao foi calculado, pois os circuitos respons´aveis pela medição da corrente não foram implementados no amplificador utilizado. Assim, o torque diferencial é obtido pela utilização de valores diferentes de duty cycle nos geradores PWM. Isto implica que uma tensão maior é aplicada num dos motores, fazendo que ele arraste o outro que possui tens˜ao menor. Por exemplo, supondo que o motor A tenha a tens˜ao

maior que o motor B, então o motor A encostará as engrenagens de um lado, enquanto o motor B, que é arrastado, encostará as engrenagens do outro, fazendo com que a folga seja minimizada. Se o sentido de rotação da antena for invertido, então o motor B terá a tensão maior e arrastará o motor A. Este método foi implementado pois os motores novos não funcionam um contra o outro como é feito pelo sistema atual.

# 3.4 Software no PC

Uma interface gráfica de desenvolvimento foi construída com a finalidade de controlar os motores e interfacear o PC de rastreio. Este programa, atualmente está localizado num computador destinado ao desenvolvimento do projeto, mas futuramente pode ser alocado no próprio PC de rastreio. Ele implementa o modelo cliente-servidor, onde o próprio programa desempenha o papel de servidor aguardando a conex˜ao dos clientes. Os clientes são: o PC de rastreio e os controladores dos motores, que serão chamados de escravos. A figura [3.8](#page-90-0) ilustra a interface principal.

<span id="page-90-0"></span>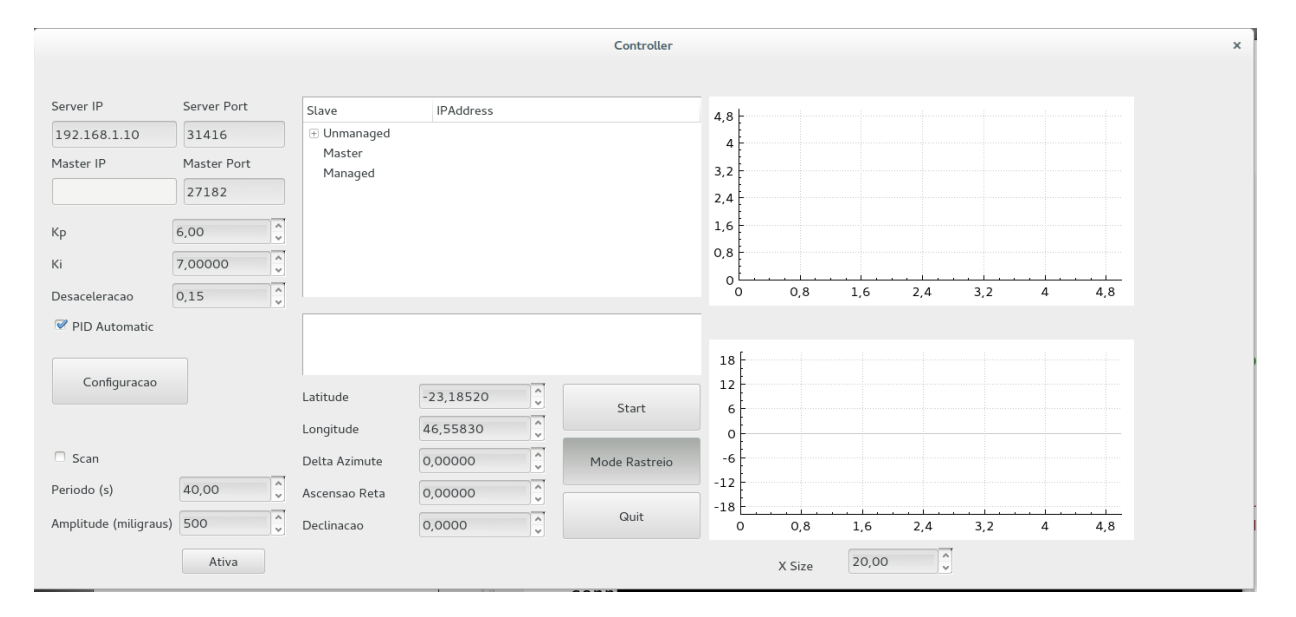

Figura 3.8: Interface Gráfica do controlador.

A interface principal mostra o endereço IP e as portas do servidor que estão sendo alocados pelo programa para receber as conex˜oes dos clientes. Uma vez conectado o PC de rastreio, a caixa Master IP identifica seu endereço IP. Na caixa Slave, localizada ao centro, ficam identificados os endereço IPs dos controladores dos motores, chamados escravos.

Quando selecionado determinado escravo, suas propriedades e controles aparecem na tela conforme a figura [3.9.](#page-91-0) O endereço IP do controlador é mostrado em cima e à esquerda da figura. Podem ser controlados a intensidade do campo gerado e a tens˜ao sobre a armadura em cada um dos motores independentemente ou concomitantemente. Logo abaixo dos controles existe uma caixa de texto que disponibiliza informações de mensagens de erro do controlador. Existem indicadores que mostram a posição e velocidade de cada um dos motores. A leitura de corrente n˜ao foi implementada neste momento. No lado direito da figura localizam-se os gr´aficos da velocidade de cada um dos eixos dos motores.

<span id="page-91-0"></span>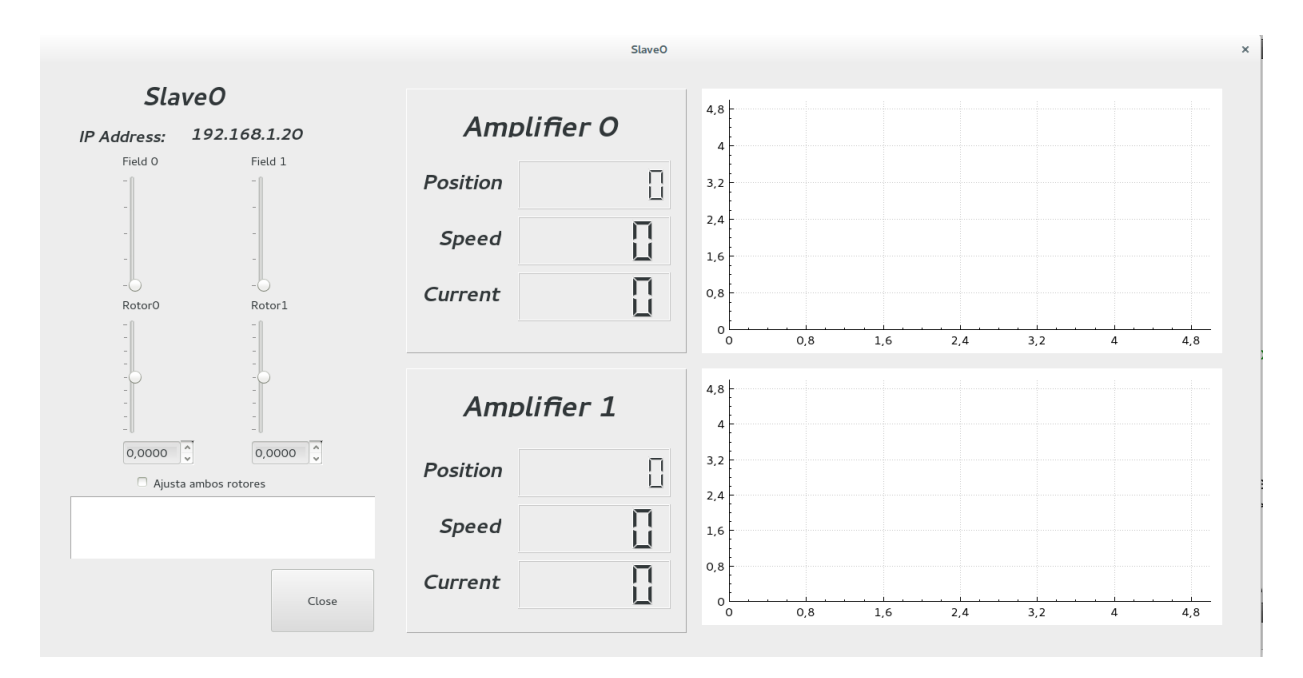

Figura 3.9: Interface Gráfica do controle dos motores.

O programa principal pode ser operado sob duas condições: simulado quando o próprio programa realiza o controle ou real, quando o PC de rastreio está conectado enviando informações.

Quando em simulação, o programa utiliza os parâmetros de Latitude e Longitude para identificar a posição geográfica da antena. O relógio interno do computador é usado como relógio de tempo sideral e a posição do objeto é dada pelos parâmetros Ascensão Reta e  $Declinação$ , sendo calculadas as posições de azimute e de elevação da antena. A posição simulada de azimute é baseada num dos decodificadores dos motores. O método de varredura pode ser simulado com as informações contidas nas caixas Período e Amplitude.

No modo não simulado, a cada 50 ms o PC de rastreio envia dois dados: a posição

azimutal onde a antena deveria estar, obtida através de cálculos e a posição atual medida pelo decodificador acoplado ao eixo da antena. Estas informações são armazenadas para obter a velocidade angular calculada e a medida.

O erro de posicionamento da antena é definido como a diferença entre a posição calculada e a posição medida em relação a um dado eixo da antena. Um controlador proporcional, integral e derivativo PID é utilizado para minimizar este erro através do ajuste da largura dos pulsos do gerador PWM, o que corresponde ao ajuste da velocidade dos motores. A expressão que rege o PID é:

$$
u(t) = k_p e(t) + k_i \int_0^t e(\tau) d\tau + k_d \frac{de(t)}{dt}
$$
\n(3.6)

Sendo  $e(t) = SP - PV$  a diferença entre o valor de referência e o valor da variável do processo, Process Variable  $(PV)$ . O valor de referência é comumente chamado de Setpoint  $(SP)$ , sendo em nosso caso o valor da posição de azimute calculada. A variável PV é a posição azimutal atual da antena. A variável de controle do processo,  $u(t)$ , é responsável pelo controle dos motores que por sua vez modificarão a variável do processo até que o erro seja minimizado. As constantes  $k_p$ ,  $k_i$  e  $k_d$  são os ganhos proporcional, integral e derivativo, respectivamente.

O controlador adotado consiste na simplificação do PID utilizando apenas a ação proporcional e integral (PI), através do ajuste do ganho  $k_d = 0$ . Devido a sua utilização em um sistema digital, é conveniente sua representação na forma discreta, onde a integral é substituída pelo símbolo de somatório. A expressão seguinte define a forma discreta do controlador PI.

<span id="page-92-0"></span>
$$
u(k) = k_p \Delta Az(k) + k_i \sum_{j=0}^{k} \Delta Az(j)
$$
\n(3.7)

O algoritmo do PI implementado estabelece limites para os valores de saída e realiza a integração de forma recursiva. O termo correspondente à integração, contido na equação [3.7,](#page-92-0) é limitado ao mesmo valor da variável de saída do controlador, através de um processo conhecido como integração condicional, ou seja, a integração ocorre enquanto seu valor não atingir um valor máximo definido à priori. A finalidade deste método é evitar a integração desnecessária da variável de controle.

O valor de referência é obtido a partir do valor de azimute calculado pelo PC de rastreio,

conforme a expressão  $(3.8)$ .

<span id="page-93-0"></span>
$$
SP = Az_c - \frac{(V_{Az_m} - V_{Az_c})|(V_{Az_m} - V_{Az_c})|}{2\alpha_{Az}}
$$
\n(3.8)

Sendo $Az_c$ a posição azimutal calculada,  $V_{Az_c}$ a velocidade angular calculada,  $V_{Az_m}$ a velocidade angular medida e $\alpha_{Az}$ aceleração/desaceleração azimutal da antena. O valor da aceleração/desaceleração azimutal da antena é suposta ser definido pelo sistema de controle e será calculada na seção [4.2](#page-99-0) junto com os ensaios do controlador realizados em laboratório e na antena.

 $Capitulo \quad 4$ 

# Resultados

Neste capítulo serão descritos os resultados obtidos com a caracterização dos motores, realizadas em laboratório e com os ensaios realizados junto à antena através da ligação com o PC de rastreio.

A caracterização consistiu em determinar os parâmetros definidos na seção [2.1.1](#page-53-0) referente à modelagem matemática dos motores.

O ensaio do controlador, consistiu na substituição dos motores e amplificadores atuais da antena pelos propostos por este trabalho, a devida conex˜ao junto ao PC de rastreio, incluindo a alteração necessária no programa para que ocorra a comunicação com o novo controlador, e por fim, a realização das medidas do erro de posicionamento da antena durante o rastreio contínuo e a varredura.

# <span id="page-94-0"></span>4.1 Caracterização dos motores

Para realizar a caracterização dos motores foi necessário determinar os parâmetros descritos no diagrama [2.5,](#page-57-0) ou seja,  $R_a$ ,  $L_a$ ,  $K_e$ ,  $K_m$ ,  $J e b$ .

As medidas das resistências dos enrolamentos de campo e de armadura foram realizadas através da leitura direta de um ohmímetro, os valores obtidos são:  $R_a = 2{,}7\Omega$  para armadura, incluindo as escovas, e  $R_c = 2, 4\Omega$  para o campo.

Para realizar as medidas das indutâncias um circuito foi montado como mostrado na figura [4.1.](#page-95-0)

<span id="page-95-0"></span>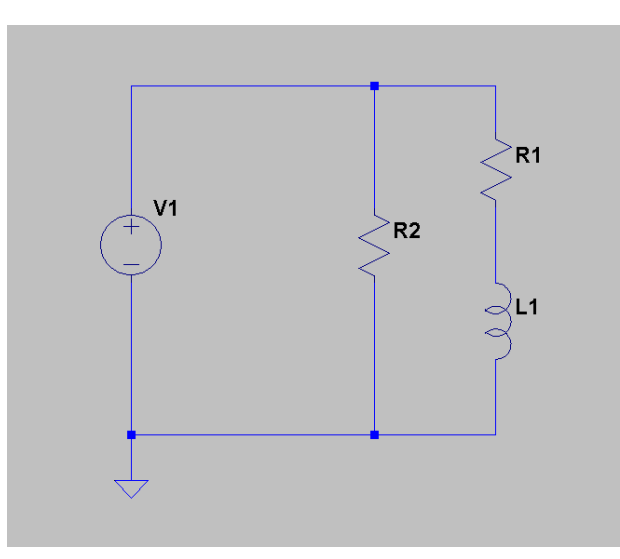

Figura 4.1: Esquema do circuito utilizado para medição das indutâncias da armadura e do campo.

O circuito representa um divisor de tensão dada pela resistência  $R_1$  e a indutância  $L_1$ . A resistência  $R_2$  é utilizada para acoplamento entre o gerador de sinais e o circuito do divisor, de forma a minimizar a geração de ondas estacionárias na linha. Os valores das resistências  $R_1$  e  $R_2$  foram obtidas com um ohmímetro e seus valores são 329, 5 $\Omega$  e 49, 7 $\Omega$ respectivamente.

Para medir a inductância, a justa-se a saída do gerador de sinais para uma onda senoidal com certa amplitude. Duas medidas de tens˜ao s˜ao realizadas: uma tomando a tens˜ao de entrada  $V_i$  sobre a resistência  $R_2$  e outra sobre o indutor  $L_1$ . Em seguida, ajusta-se a frequência de tal maneira que a tensão sobre o indutor seja metade da tensão de entrada. Assim a indutância é dada pela expressão:

$$
L = \frac{R_1}{2\pi f \sqrt{3}}\tag{4.1}
$$

sendo  $f = 11KHz$  a frequência quando  $V_L = V_i/2$ . Os valores obtidos para as medidas da indutância da armadura e do campo são:  $L_a = 2, 7mH$  e  $L_c = 10, 9mH$ .

Para determinar a constante de força contra-eletromotriz do motor  $K_e$ , utilizou-se a expressão [\(2.4\)](#page-55-0). O enrolamento de campo foi submetido à corrente constante de 1 A e a tens˜ao sobre o enrolamento de armadura foi gradualmente aumentada atrav´es de um variac (transformador capaz de controlar a tensão em sua saída). A corrente que circula pelo enrolamento de armadura e a rotação do eixo foram anotadas a cada passo de tensão.

Assim,  $E_k = V_k - R_a I_{a_k}$ , sendo  $E_k$ ,  $V_k$  e  $I_{a_k}$  a força contra eletromotriz induzida, a tensão e a corrente na armadura no passo k.

O figura [4.2](#page-96-0) ilustra a determinação da constante  $K_e$  através de regressão linear dos parâmetros  $E_k$  e  $\dot{\theta}$ , sendo obtido o valor  $K_e = 0.027 \frac{V}{rad/s}$  para a constante elétrica do motor.

<span id="page-96-0"></span>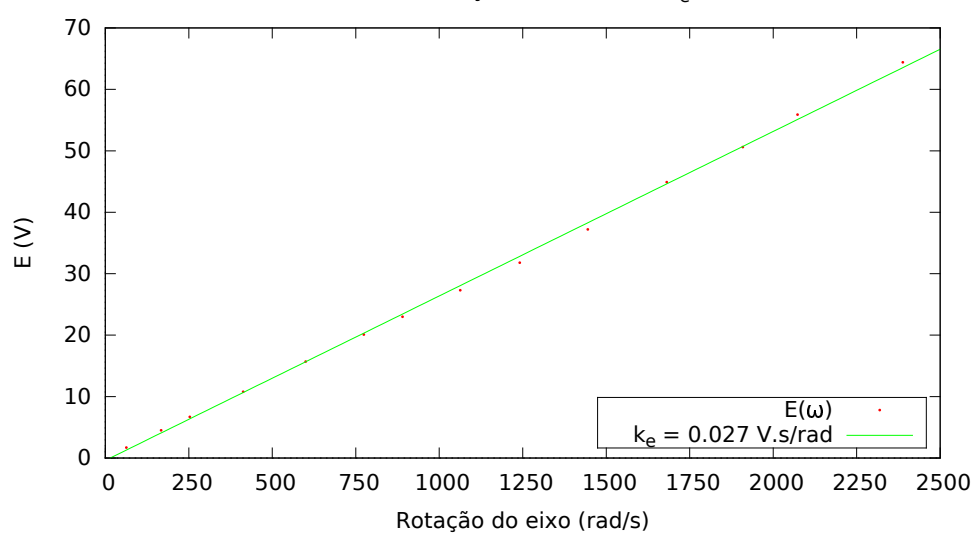

Determinação da constante Ke

Figura 4.2: Determinação da constante  $K_e$  através de regressão linear.

A potˆencia mecˆanica gerada pelo eixo do motor pode ser calculada pelo produto do torque desenvolvido e a respectiva velocidade angular atingida. Desprezando as perdas no entre ferro, a energia deve se conservar, de maneira que a potência mecânica seja igual a potência elétrica entregue ao motor. Assim, o torque pode ser estimado através da potência elétrica aplicada ao motor, ou seja, o produto da força contra eletromotriz e a corrente em circulação na armadura dividida pela velocidade angular alcançada, conforme a equação:

$$
T_m = \frac{EI_a}{\dot{\theta}}\tag{4.2}
$$

O torque produzido pelo atrito viscoso impede que o eixo do motor atinja velocidades extremamente altas. O atrito viscoso é gerado nos rolamentos do eixo do motor, no atrito entre o coletor e as escovas e na resistência do ar imposta ao movimento do rotor. Em primeira aproximação o torque é suposto linear com a velocidade angular do eixo, sendo dado pela equação:

<span id="page-97-0"></span>
$$
T_b = b\dot{\theta} \tag{4.3}
$$

Para determinar a constante de atrito viscoso b, o enrolamento de campo foi submetido à corrente de  $1A$  e o enrolamento de armadura submetido à tensão de 69,  $3V$ . Após atingir a velocidade limite de 22800RPM, que equivale aproximadamente 2388rad/s, a corrente foi estimada a partir da razão entre a tensão sobre o enrolamento da armadura e a respectiva resistência. Assim, quando o motor alcança a velocidade limite o torque gerado pelo atrito viscoso se iguala ao torque eletromagnético gerado, ou seja,  $T_m = T_b$ , implicando em:

$$
b = \frac{K_e V_a}{R_a \dot{\theta}} \tag{4.4}
$$

O valor obtido para a constante de atrito viscoso é  $b = 2.9 \times 10^{-4} Nm/(rad/s)$ .

A estimativa do momento de inércia é realizado através do *run down test*, que consiste em utilizar a constante de tempo do sistema mecânico para estimar o valor do momento de inércia do sistema, que neste caso, é composto pelo rotor e a primeira caixa de redução do motor.

Utilizando a expressão [\(4.3\)](#page-97-0), a resolução da equação [\(2.5\)](#page-55-1) em relação à variável  $\dot{\theta}$  leva a seguinte solução:

$$
\dot{\theta} = (\dot{\theta}_i - \dot{\theta}_f)e^{-t/\tau_m} + \dot{\theta}_f \tag{4.5}
$$

Sendo  $\dot{\theta}_i$  a velocidade angular inicial,  $\dot{\theta}_f$  a velocidade angular final e  $\tau_m = J/b$  a constante de tempo do sistema mecânico.

Utilizando um retificador na saída de um variac, a tensão de armadura pode ser ajustada em diversos valores. Com a corrente de 1A no enrolamento de campo, o motor foi acelerado até estabilizar com velocidade angular de 781.34 $rad/s$ , em seguida, a tensão na armadura foi reduzida e a velocidade angular do motor estabilizou-se em 344.77rad/s, como ilustra a [4.3.](#page-98-0)

<span id="page-98-0"></span>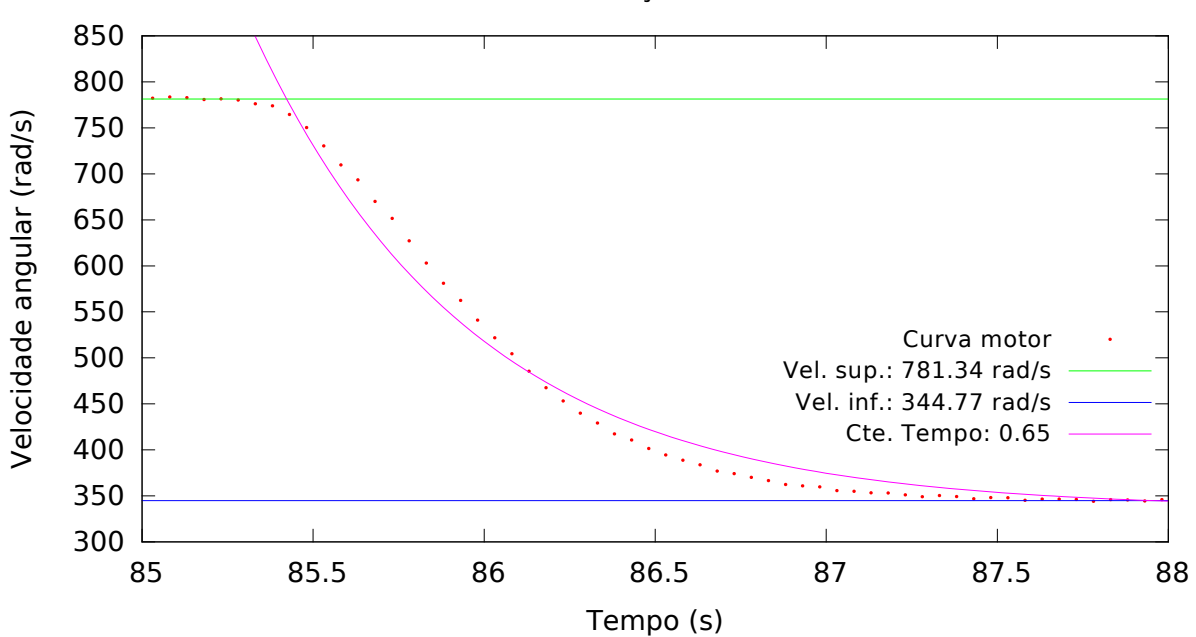

Estimativa do momento de inércia através da desaceleração do motor

Figura 4.3: Desaceleração do conjunto motor e respectiva caixa de redução, sem carga, para estimativa do momento de inércia.

O ajuste da exponencial na curva da figura [4.3](#page-98-0) determinou a constante de tempo em 0.65s, que corresponde ao valor de  $J = 1.9 \times 10^{-4} Kg \cdot m^2$  para o momento de inércia.

As características físicas do motor são resumidas na tabela [4.1](#page-98-1) e comparadas com os valores obtidos por [\(Fialho, 2003\)](#page-112-3) para o motor atual da antena.

<span id="page-98-1"></span>

|                   |             |                          |       |       | $\mid$ Motor $\mid R_a[\Omega] \mid L_a[mH] \mid K_e[V/(rad/s)] \mid K_t[Nm/A] \mid b[Nm/(rad/s)] \mid J[Kgm^2]$ |                       |
|-------------------|-------------|--------------------------|-------|-------|----------------------------------------------------------------------------------------------------|-----------------------|
| Atual $\vert$ 1,3 |             | <b>Contract Contract</b> | 0,060 | 0,060 | $2.8 \times 10^{-3}$                                                                                             | $4.47 \times 10^{-5}$ |
| Novo              | $\perp$ 2,7 | 2.7                      | 0,027 | 0,027 | $2.9 \times 10^{-4}$                                                                                             | $1.9 \times 10^{-4}$  |

Tabela 4.1 - Comparativo entre as propriedades dos motores.

A determinação da aceleração e desaceleração do sistema com dois motores foi obtida através da junção dos eixos por uma mangueira, com a finalidade de simular o acoplamento elástico gerado pelas caixas de redução da antena. Ambos foram acelerados até atingir a velocidade máxima num dado sentido. Em um dos motores foi aplicada tensão maior que no outro, dessa maneira, o que possuir a tensão maior irá arrastar o outro. Após certo tempo, o sentido de rotação foi invertido, bem como a razão das tensões aplicadas, até atingir a velocidade m´axima no outro sentido. A cada 50 ms foi realizada a medida da velocidade

angular dos eixos do sistema. A figura [4.4](#page-99-1) ilustra o comportamento de desaceleração e de aceleração do motor.

<span id="page-99-1"></span>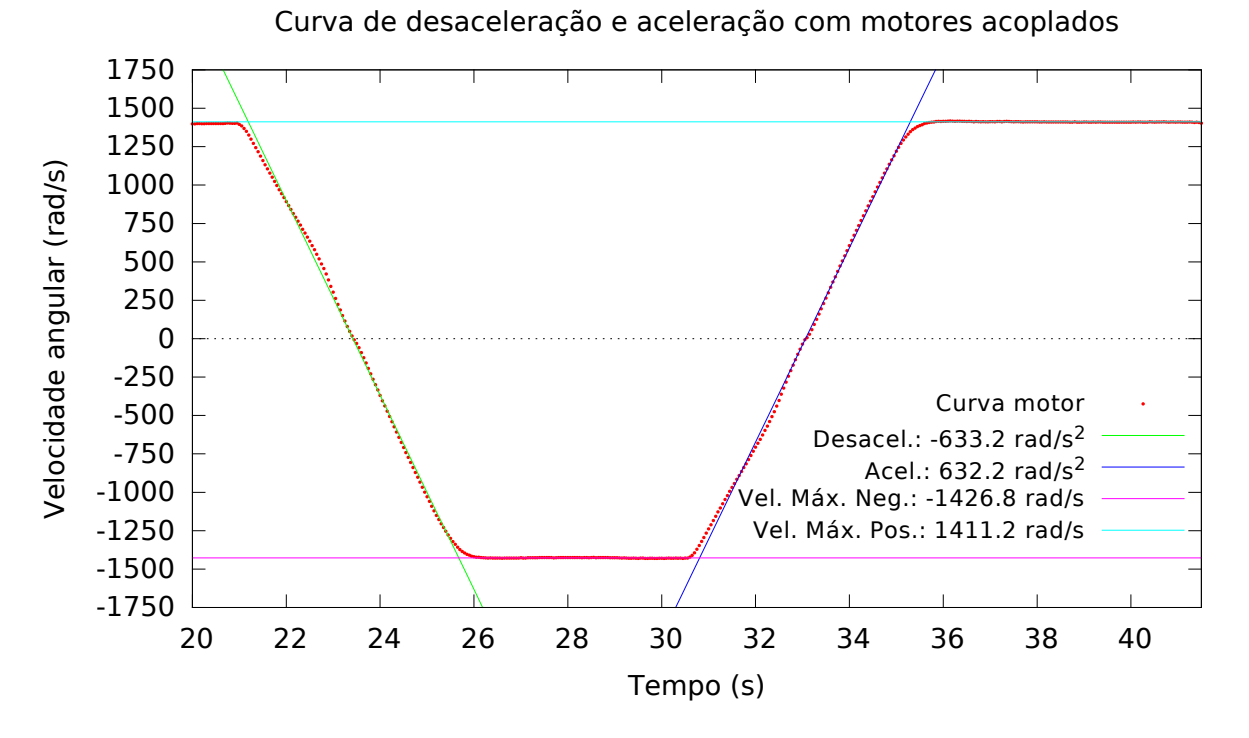

Figura 4.4: Curva do comportamento de desaceleração e aceleração do motor.

Os valores da aceleração e desaceleração foram obtidos por intermédio do ajuste das retas correspondentes e os módulos da aceleração e desaceleração são 632.2 $rad/s^2$  e 633.2 $rad/s^2,$ respectivamente. A velocidade máxima no sentido positivo é de  $V_{max_{pos}} = 1411.2 \text{rad/s}$  e no sentido negativo de  $V_{max_{pos}} = -1426.8 \text{rad/s}$ 

Sabendo que a relação contida nas caixas de redução é de 18187 : 1 e do motor é de aproximadamente  $9, 2 : 1$ , obtemos a velocidade azimutal máxima da antena igual à  $0,483°/s$  para um lado e  $0,489°/s$  para o outro. A aceleração e a desaceleração máximas são, aproximadamente,  $0, 216°/s^2$ 

## <span id="page-99-0"></span>4.2 Ensaios do controlador e motores na antena

No rádio telescópio, o controle atual da antena é realizado a partir da sala de controle, onde estão localizados as fontes de alimentação e os amplificadores analógicos. Os amplificadores foram desativados através da remoção dos fusíveis para que não houvesse interferência com o sistema de motores em teste. Isto foi necessário pois o sistema antigo precisava funcionar para realizar a leitura dos decodificadores dos eixos da antena, e ainda, liberar o sistema de freio para que a antena pudesse se movimentar.

O conector localizado na tampa de acesso do motor do lado direito necessita estar preso para que ocorra a liberação dos freios.

Foram substituídos dois dos motores que movimentam o eixo de azimute e ficam localizados próximos à escada, do lado direto e esquerdo, devido à facilidade de acesso.

Os dois amplificadores, o transformador, a fonte e o controlador foram acomodados no ch˜ao, dentro da cabine, no foco da antena. A conex˜ao entre o controlador e o PC de rastreio foi feita através de um cabo de rede que está localizado no foco da antena e chega até a sala de controle.

O sistema foi ligado e utilizado no modo n˜ao simulado, realizando o posicionamento de forma manual, através da variação da velocidade dos motores no programa rodando no computador utilizado para o desenvolvimento do sistema.

Ap´os este procedimento, o computador de desenvolvimento foi conectado ao PC de rastreio, realizado diversos ensaios com a finalidade de medir o erro no rastreio de objetos fictícios. As figuras [4.5](#page-101-0) até [4.8](#page-102-0) ilustram o comportamento do erro em azimute para objetos fictícios com distintas ascensão retas, correspondendo a ângulos horários de -4, -2, 0 e 2 horas, respectivamente, mantendo a declinação constante e igual a zero. Estes ensaios foram realizados no dia 07 de outubro de 2015.

O sistema atual possui um erro RMS da ordem de 5" tanto para azimute quanto para elevação variando de 5° até  $80^\circ$ , como mencionado na seção [1.1.](#page-22-0) As figuras [4.5](#page-101-0) até [4.12](#page-104-0) apresentam resultados compatíveis e até mesmo superiores, como mostrado na figura [4.9,](#page-103-0) sendo obtido o valor de 1,32 para o RMS do erro de apontamento após o sistema realizar a acomodação da nova posição.

Nas figuras de [4.5](#page-101-0) até [4.8](#page-102-0) e nas figuras [4.10](#page-103-1) e [4.11](#page-104-1) estão presentes sinais espúrios bastante repetitivos, cuja causa ainda ´e desconhecida, mas que podem estar relacionados à algum problema nas caixas de redução ou causados durante a transmissão da posição do eixo da antena para o PC de rastreio.

<span id="page-101-0"></span>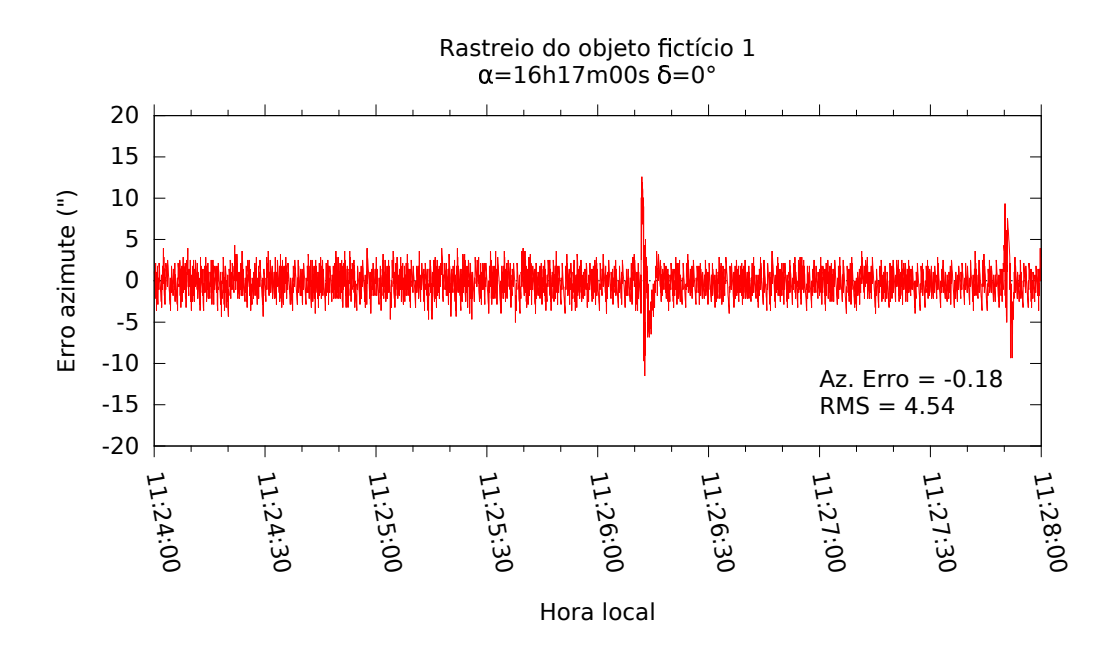

Figura 4.5: Ensaios: rastreio do objeto fictício 1 com ângulo horário de -4 horas. Os sinais espúrios podem ser devidos à algum problema nas caixas de redução ou causados durante a transmissão da posição do eixo da antena para o PC de rastreio.

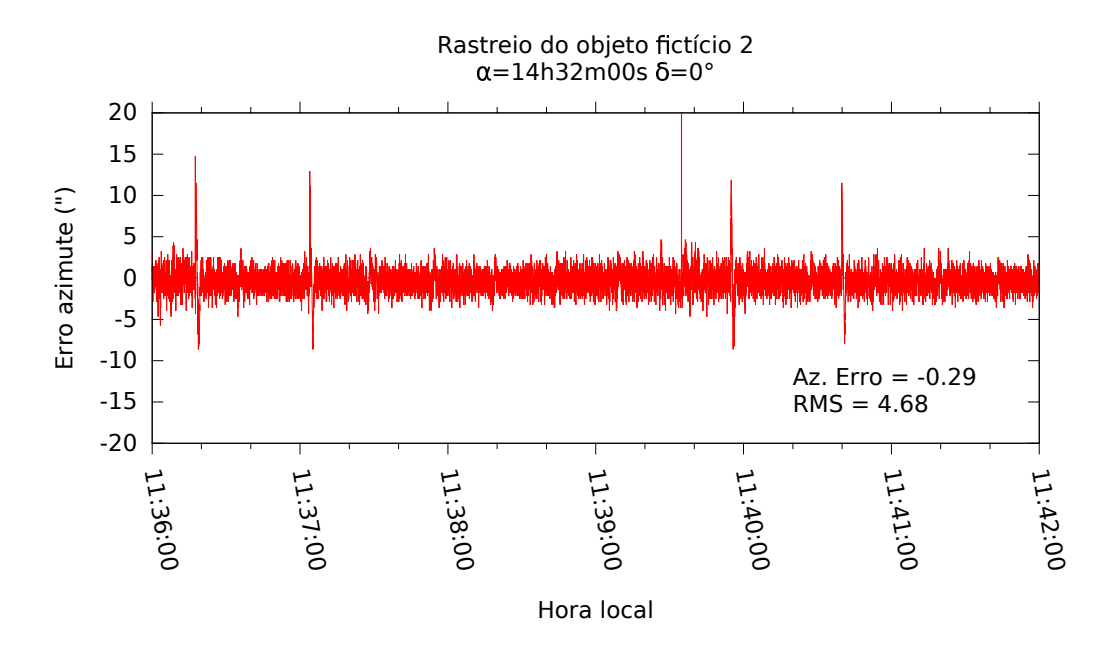

Figura 4.6: Ensaios: rastreio do objeto fictício 2 com ângulo horário de -2 horas. Os sinais espúrios podem ser devidos à algum problema nas caixas de redução ou causados durante a transmissão da posição do eixo da antena para o PC de rastreio.

<span id="page-102-1"></span>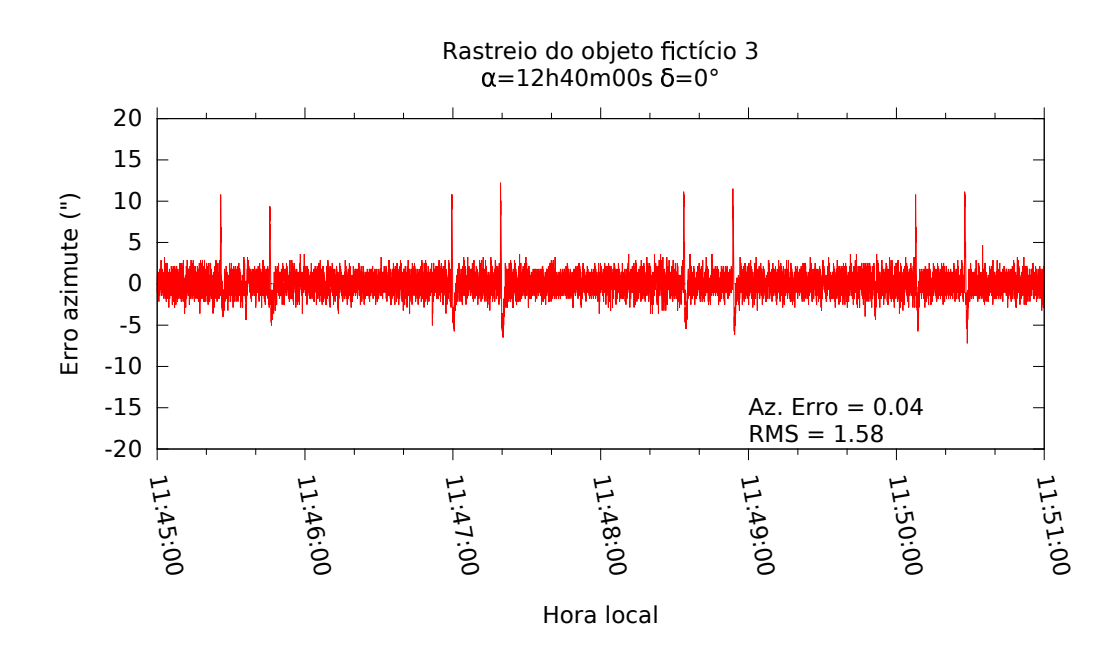

Figura 4.7: Ensaios: rastreio do objeto fictício 3 com ângulo horário de 0 horas. Os sinais espúrios podem ser devidos à algum problema nas caixas de redução ou causados durante a transmissão da posição do eixo da antena para o PC de rastreio.

<span id="page-102-0"></span>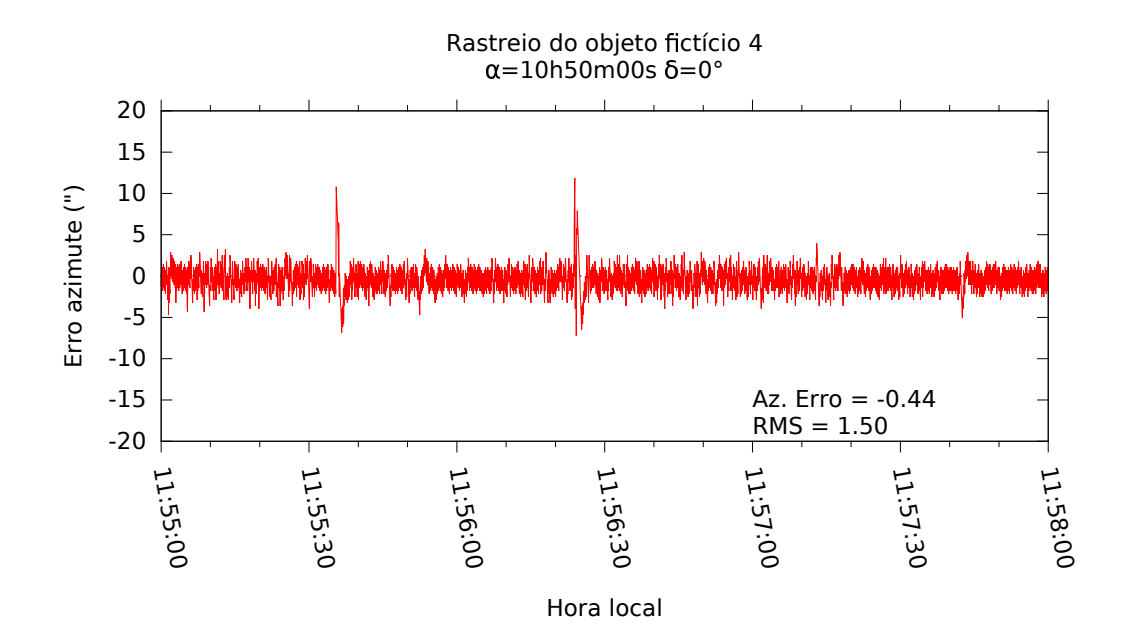

Figura 4.8: Ensaios: rastreio do objeto fictício 4 com ângulo horário de 2 horas. Os sinais espúrios podem ser devidos à algum problema nas caixas de redução ou causados durante a transmissão da posição do eixo da antena para o PC de rastreio.

As figuras [4.9](#page-103-0) até [4.12](#page-104-0) ilustram o comportamento do erro em azimute para objetos fictícios com distintas declinações, durante a passagem meridiana. Quando a declinação do objeto foi ajustada em  $-20^\circ$ , a elevação atingiu o valor máximo de 86°, aproximadamente, correspondendo ao erro de posicionamento da antena registrado pela figura [4.12.](#page-104-0)

<span id="page-103-0"></span>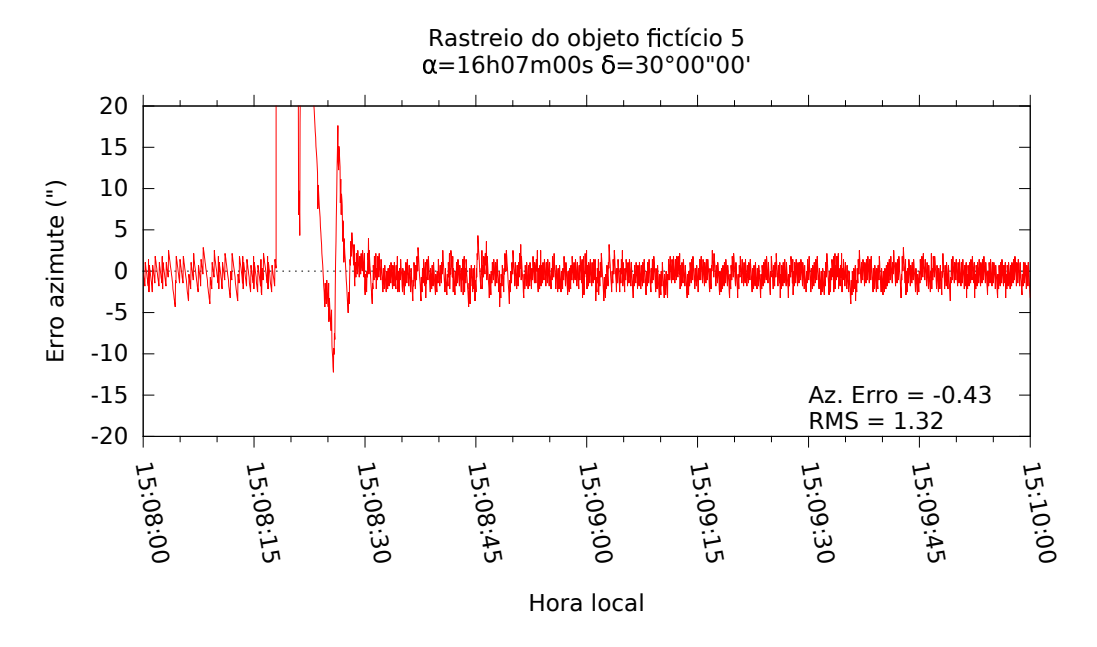

Figura 4.9: Ensaios: rastreio do objeto fictício 5. A

<span id="page-103-1"></span>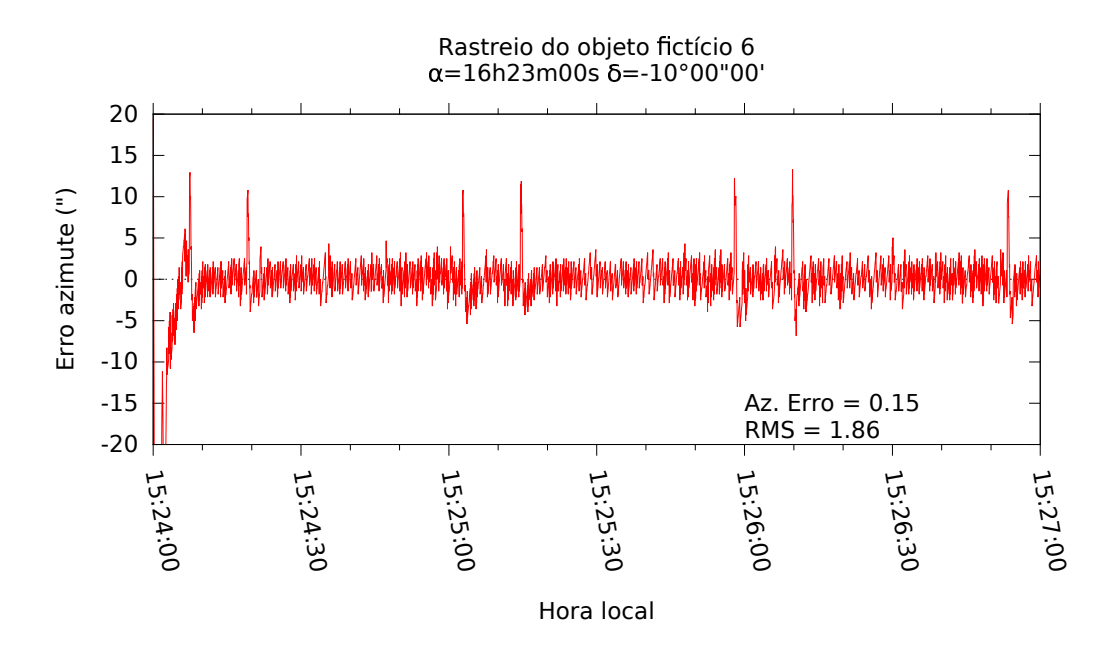

Figura  $4.10$ : Ensaios: rastreio do objeto fictício 6.

<span id="page-104-1"></span>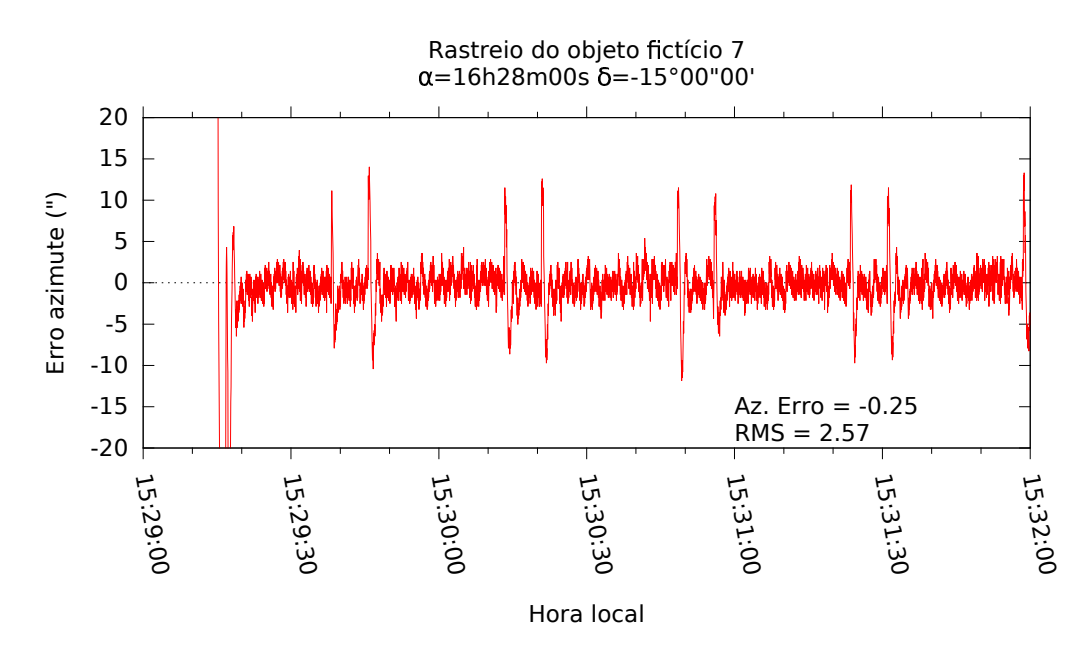

Figura 4.11: Ensaios: rastreio do objeto fictício 7.

<span id="page-104-0"></span>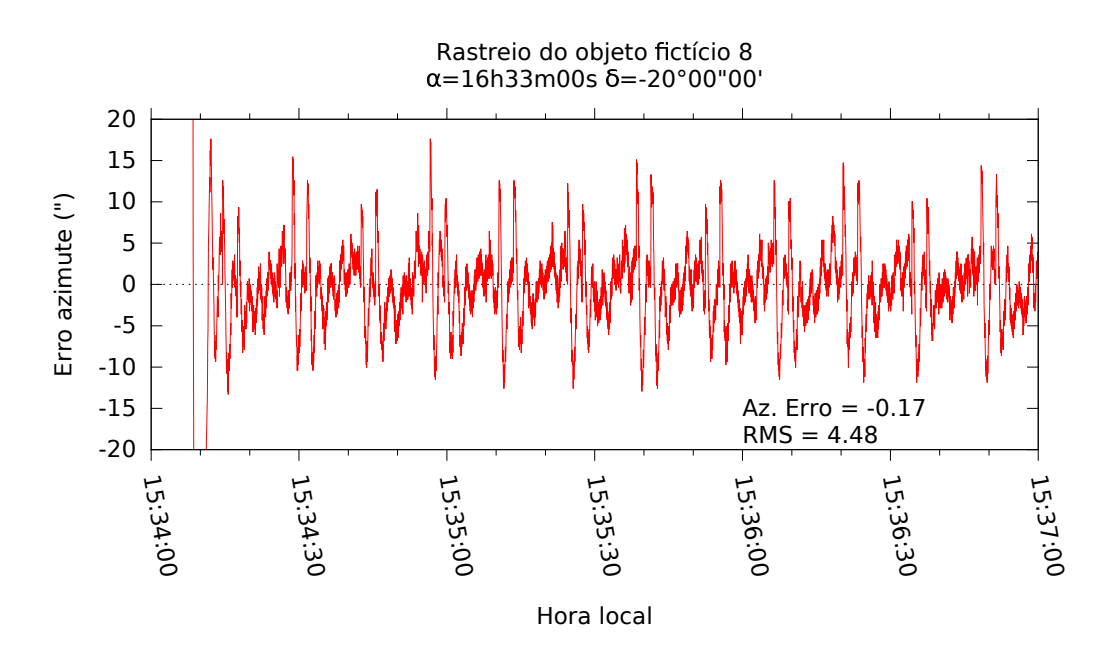

Figura 4.12: Ensaios: rastreio do objeto fictício 8. Devido à proximidade do zênite a velocidade azimutal torna-se alta e a qualidade do apontamento deteriora-se. O ângulo de elevação atingiu o valor máximo de 86°, aproximadamente

Como mostrado nas figuras [4.7](#page-102-1) até [4.11](#page-104-1) o RMS do erro de posicionamento para o eixo azimutal da antena mostrou-se mais baixo que o valor atingido pelo sistema atual. Conforme o rastreio se aproxima do zênite o RMS do erro tende a deteriorar, como mostrado pelas figuras [4.9](#page-103-0) até [4.12,](#page-104-0) devido à incapacidade do controlador manter o rastreio com a taxa de amostragem utilizada (50ms).

Foram realizados ensaios utilizando varreduras em azimute com o intervalo de tempo de 20 segundos entre cada uma. As figuras [4.13](#page-105-0) e [4.14](#page-106-0) ilustram a diferença entre o valor de azimute calculado e medido.

<span id="page-105-0"></span>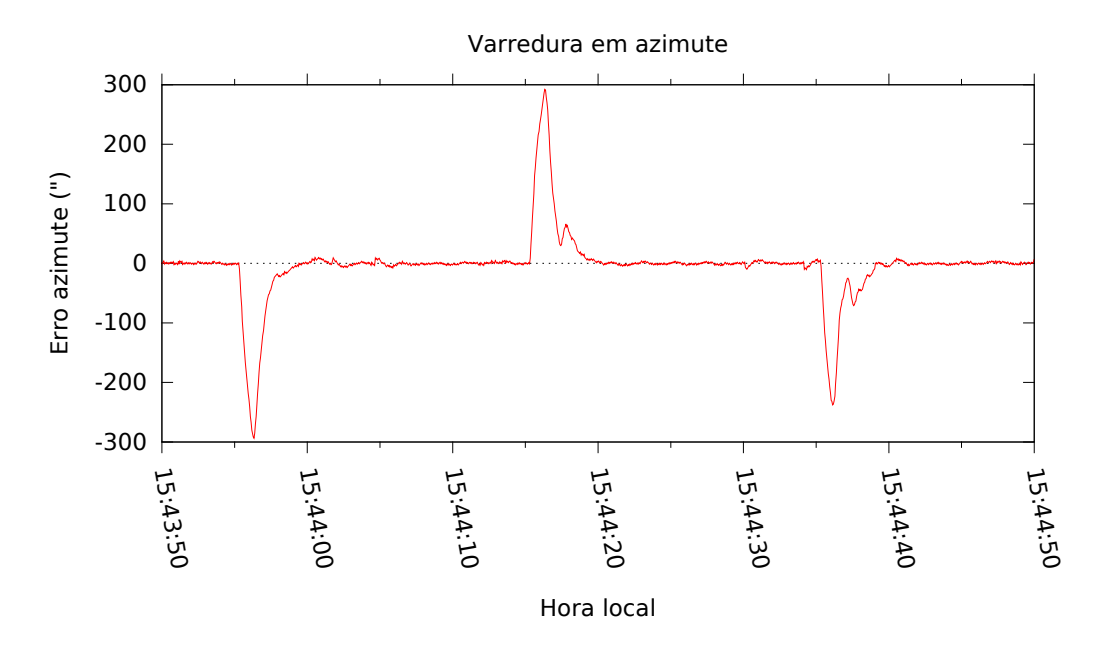

Figura 4.13: Ensaios: Varredura realizada no eixo de azimute.

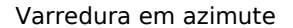

<span id="page-106-0"></span>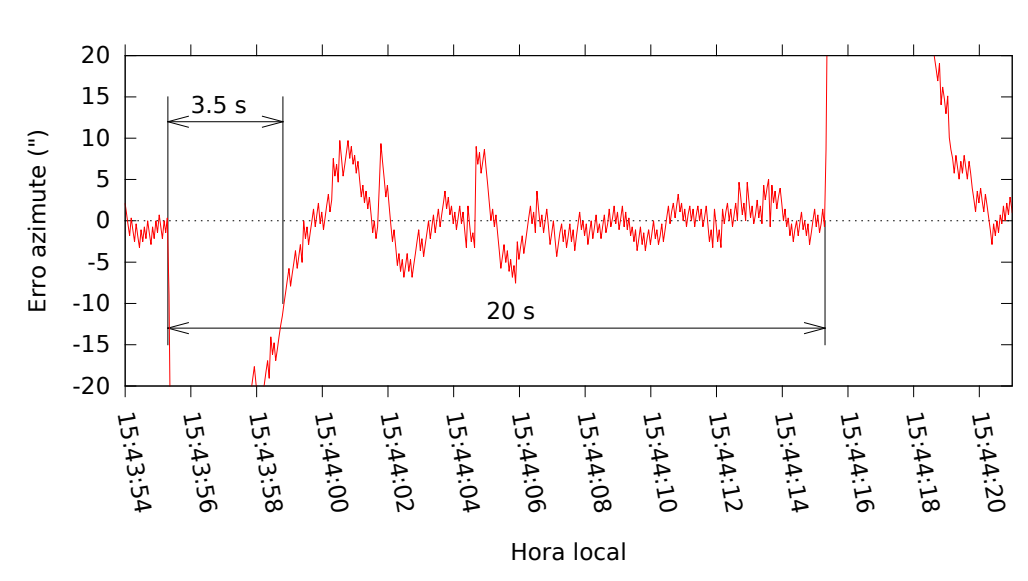

Figura 4.14: Ensaios: Varredura realizada no eixo de azimute e determinação do tempo de acomodação. Os parâmetros do controlador PI estão ajustados em  $k_p = 7$  e  $k_i = 7$  e a aceleração/desaceleração em  $A = 0, 3$ .

A figura [4.13](#page-105-0) exibe a oscilação do controlador quando a antena reverte seu movimento em cada varredura. Isso acontece tamb´em o sistema atual e mostra que o controlador precisa ser melhor ajustado, o que acarretaria em uma provável diminuição do tempo de acomodação. Uma outra opção seria o cálculo de uma trajetória que mantivesse a velocidade contínua durante a reversão do movimento.

Através da figura [4.14](#page-106-0) é realizada a medida do tempo de acomodação em 3,5s, que consiste no intervalo de tempo desde o início da varredura até o momento em que o erro torna-se menor que 10". Em seguida, é realizada a medida do tempo entre varreduras, confirmando o valor de 20s, como definido no programa de rastreio.
Capítulo  $5$ 

## Conclusão

A substituição dos motores e do sistema de controle analógico pelo digital implica em mudanças significativas do processo de movimentação da antena. O sistema de controle proposto envolveu a substituição dos motores atuais por motores de corrente contínua utilizados em furadeiras comerciais, o que implicou no projeto de novos amplificadores capazes de oper´a-los. Com isso foi desenvolvido um novo controlador de velocidade e implementado um controlador PI no laço de controle de posição da antena.

Os métodos observacionais descritos no capítulo [1](#page-22-0) são utilizados em observações rádio astronômicas com a finalidade de minimizar os efeitos da contribuição do céu nas medidas. Existem três principais métodos: o rastreio contínuo, que consiste no acompanhamento da posição da rádio fonte no céu, pelo rádio telescópio, devido o movimento de rotação da Terra; o m´etodo ON-OFF, consiste no rastreio do objeto por certo intervalo de tempo (ON), seguida pela observação de uma região fora do objeto (OFF), pelo mesmo intervalo de tempo; o método de varreduras consiste em deslocar a antena de um ponto à outro, mantendo o objeto na posição média deste deslocamento, isto é, realizando um zigue-zague em torno da posição do objeto. O método de varreduras, é o método mais utilizado no rádio telescópio do Itapetinga e sua utilização introduz exigências ao sistemas de controle, pois realiza a inversão da velocidade nos pontos extremos. O cálculo da trajetória pode ser uma solução viável à este problema, como mencionado por [\(Fialho, 2003\)](#page-112-0), pois implementa a suavização da curva no momento da inversão da velocidade.

O motor de corrente contínua com alimentação separada dos enrolamentos de campo e de armadura foi empregado para movimentação do rádio telescópio. Ele foi construído com peças da furadeira Bosch, como o rotor, o enrolamento do indutor do campo com o suporte das escovas e porta-escovas e o conjunto de engrenagens de redução. A carcaça foi projetada e usinada em alumínio pelo INPE.

No eixo do motor foi acoplado um codificador incremental, o qual produz pulsos em quadratura para determinar a posição e a velocidade. Estes pulsos são enviados e interpretados pelo decodificador localizado no controlador.

A velocidade máxima obtida no eixo do novo motor foi de 22800 RPM, com a tensão de alimentação ajustada em 97 V, mas cabe ressaltar que o eixo está conectado à uma caixa de redução com relação de aproximadamente 9,2:1, resultando na rotação de 2478 RPM. Como comparação, o manual do fabricante da furadeira informa que a rotação nominal na saída  $\acute{e}$  de 2800 RPM. Como relatado por [\(Fialho, 2003\)](#page-112-0), o motor atual  $\acute{e}$  capaz de alcançar a rotação nominal de 4664 RPM, portanto, supondo que ambos alcancem a velocidade nominal durante as mudanças de fonte, a substituição pelos novos motores acarretará no aumento do tempo entre mudanças de posicionamento da antena.

A implementa¸c˜ao da ponte H, nos amplificadores, permite a invers˜ao no sentido de rotação do eixo do motor, ao mesmo tempo que é possível controlar a tensão aplicada ao enrolamento de armadura. Também é possível ajustar a tensão sobre o enrolamento de campo a partir de outra chave transistorizada. O ajuste destas tensões é obtidos através do chaveamento de transístores do tipo MOSFET, utilizando a técnica de modulação por largura de pulso. Para proteger os circuitos de baixa potˆencia do controlador, s˜ao empregados acopladores óticos que realizam o isolamento do circuito de potência do amplificador.

Durante a fase de testes em laboratório, alguns componentes do amplificador foram danificados, pois ele não dispõe de proteção contra determinadas condições, como: o fechamento simultâneo das chaves de um mesmo ramo da ponte H, detecção de baixa tensão de alimentação e limitação de corrente de curto. Portanto, iniciou-se um estudo sobre uma nova vers˜ao do amplificador que apresentasse maior robustez, frente `as dificuldades enfrentadas durante a fase de testes, além de implementar outras funções como medição de temperatura da placa e de corrente.

Para realizar a interface entre o PC de rastreio e os amplificadores, um controlador de velocidades foi desenvolvido. Sua principal tarefa ´e manipular o amplificador, ajustando a correta tens˜ao nos motores baseado nos parˆametros que s˜ao recebidos pelo computador de rastreio. Ele é dividido em duas partes:

• Uma delas é composta pela placa do controlador, onde um microcontrolador e seu firmware s˜ao os principais componentes. O microcontrolador possui dois decodificadores de quadratura capazes de obter a posição e velocidade do eixo dos motores. São utilizados os geradores PWM para controlar as chaves MOSFETs do amplificador.

Para limitar a corrente de pico nos motores foi implementado um controle de aceleração através da limitação da variação do ciclo ativo do gerador PWM. A variação m´axima foi determinada de maneira emp´ırica, sendo utilizado o valor de 0, 025 em cada passo da iteração do laço. Após a caracterização dos motores, verificou-se que a constante de tempo mecânica do motor é de  $0, 65$  segundos, o que equivale atingir a velocidade m´axima em aproximadamente 1, 3s. Utilizando o passo de 0, 025 o motor demora 2s para atingir a velocidade m´axima a partir do zero. Assim, o valor do passo poderia ser aumentado para 0,04, praticamente, dobrando a aceleração do motor.

Utilizando ciclos ativos diferentes em cada um destes geradores, s˜ao produzidas tens˜oes, respectivamente diferentes, sobre os enrolamentos de armadura de cada motor, de maneira que um dos motores sempre arraste o outro, removendo a folga das engrenagens das caixas de redução.

• A segunda parte consiste em um programa no computador capaz de receber as requisições de conexão tanto do controlador quanto do PC de rastreio. Estas requisições são realizadas através de uma rede local. Além destas funções, o programa executa o algoritmo de um controlador proporcional-integral. O ajuste deste controlador ´e realizado através das constantes  $K_p$ ,  $K_i$ , que foram estimadas de maneira empírica.

Os ensaios realizados com os motores acoplados através de uma mangueira, resultaram em valores de aceleração de: 633,  $2rad/s^2$  num sentido e 632,  $2rad/s^2$  no outro, enquanto os valores máximos de velocidade foram de:  $1426, 8rad/s$  num sentido e  $1411, 2rad/s$  no outro.

Os resultados dos ensaios realizados na antena são apresentados na seção [4.2.](#page-99-0) O rastreio contínuo foi registrado durante a culminação superior de fontes fictícias, sendo que o erro RMS de posicionamento manteve-se menor que 5 segundos de arco, concordando com o sistema de controle atual.

No ensaio com o método de varreduras foi medido o tempo de acomodação de 3,5s, que corresponde ao intervalo de tempo entre o início da varredura e o instante quando o erro torna-se menor que 10 arco segundos. Para reduzir o tempo de acomodação é necessário reavaliar os ajustes de aceleração dos motores e as constantes do controlador PI.

Também é necessário continuar com a implementação e os testes da nova versão do amplificador como descrita na seção [2.4,](#page-68-0) que apresenta outros recursos como o controle de ventilação dos motores, a medida de corrente sobre o enrolamento de armadura e a medida de temperatura da placa, além de apresentar maior robustez ao sistema.

Como o eixo de elevação está apresentando uma falha que impede sua movimentação, os testes se restringiram ao eixo de azimute da antena, portanto é imprescindível a manutenção da falha para realizar os testes e substituição dos motores no eixo de elevação. Para realizar os testes em ambos os eixos é necessária a construção de mais um conjunto composto por: dois motores, dois amplificadores e um controlador.

Para realizar a substituição completa dos controladores é necessário migrar o sistema de proteção da antena, isto inclui o acondicionamento dos sinais provenientes dos sensores de fim de curso, por exemplo, além da análise do sistema de frenagem do eixo de elevação. Como sugestão, o sistema em desenvolvimento poderia realizar a leitura direta da posição a partir dos codificadores dos eixos da antena.

## Referências Bibliográficas

- Abraham Z., Métodos de rastreio, aquisição de dados e calibração do radiotelescópio de Itapetinga, São Paulo: Universidade de São Paulo, 1989, Tese de Doutorado, 144 p.
- Dorff R. C., Bishop R. H., Sistemas de Controle Modernos. Oitava Edição, Rio de Janeiro, RJ, Editora LTC, 2001, 680 p.
- <span id="page-112-0"></span>Fialho F. O., Rádio telescópio de Itapetinga: modelagem e projeto de compensadores, São Paulo: Universidade de São Paulo, 2003, Dissertação de Mestrado, 209 p.

International Rectifier, 2004 IR2130/IR2132(J)(S)(PbF) 3-Phase Bridge Driver

- International Rectifier, 2007 Application Note AN-978, HV Floating MOS-Gate Driver ICs
- International Rectifier, 2016 Application Note AN-985, Six-Output 600V MGDs Symplify 3-Phase Motor Drives
- Kaufmann P., The New Itapetinga Radio Observatory from Mackenzie University, São Paulo, Brasil, Sol. Phys., 1971, vol. 18, p. 340
- Kaufmann P., Schaal R. E., Raffaelli J. C., The effect of slowly varying surface errors in large millimeter wave antennas - A practical verification in the Itapetinga 45-ft reflector, IEEE Transactions on Antennas and Propagation, 1978, vol. 26, p. 854
- Strauss C., Raffaelli J. C., Neres N. L., Abraham Z., Ensaios do novo conjunto de motores da antena de Itapetinga. In Boletim da sociedade astronômica brasileira, vol. 25, 2005, p. 198

Texas Instruments, 2013 Tiva TM4C123GH6PM Microcontroller

Apêndice

Apêndice  $A$ 

## Montagem do motor

O motor utilizado para mover a antena foi desenvolvido a partir de peças da furadeira Hobby, modelo GSB 13RE, de 600 Watts de potência, desenvolvida pela Bosch. As peças adquiridas foram: o rotor, o enrolamento de campo, o porta-escovas com as respectivas escovas e os rolamentos. O restante das peças foram desenhadas e usinadas em alumínio no INPE. A tabela seguinte traz as características relevantes da furadeira:

| Description       | Value                     |
|-------------------|---------------------------|
| Rated power input | 600 W                     |
| No-load speed     | $0 \rightarrow 2.800$ RPM |
| Power output      | 301 W                     |
| Rated torque      | $1,8 \text{ Nm}$          |

Tabela A.1 - Principais características da furadeira Bosch GSB 13 RE.

A figura [A.1](#page-117-0) ilustra os componentes internos da furadeira.

<span id="page-117-0"></span>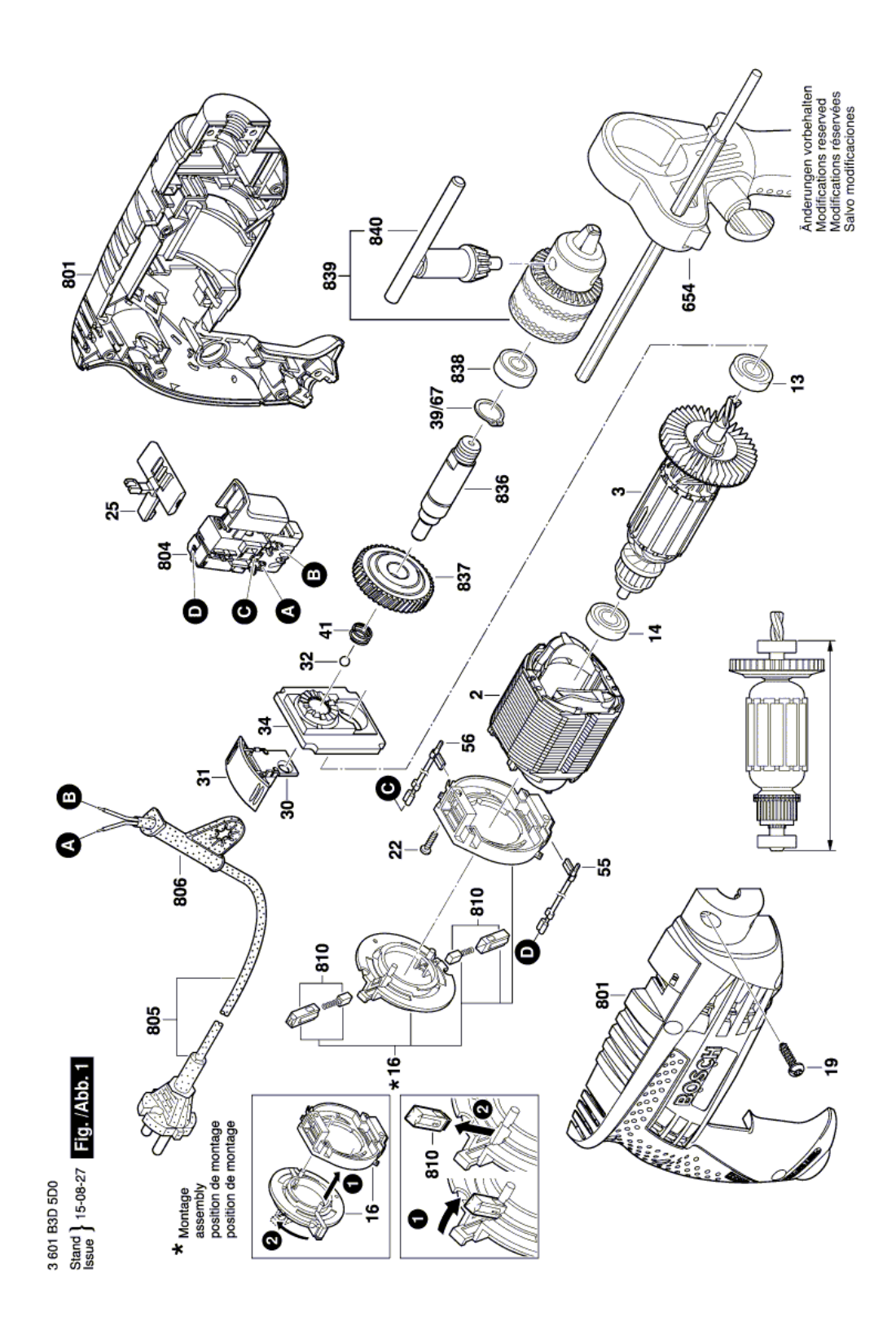

Figura A.1: Componentes internos da furadeira Bosch.

A tabela [A.2](#page-118-0) descreve os respectivos componentes:

<span id="page-118-0"></span>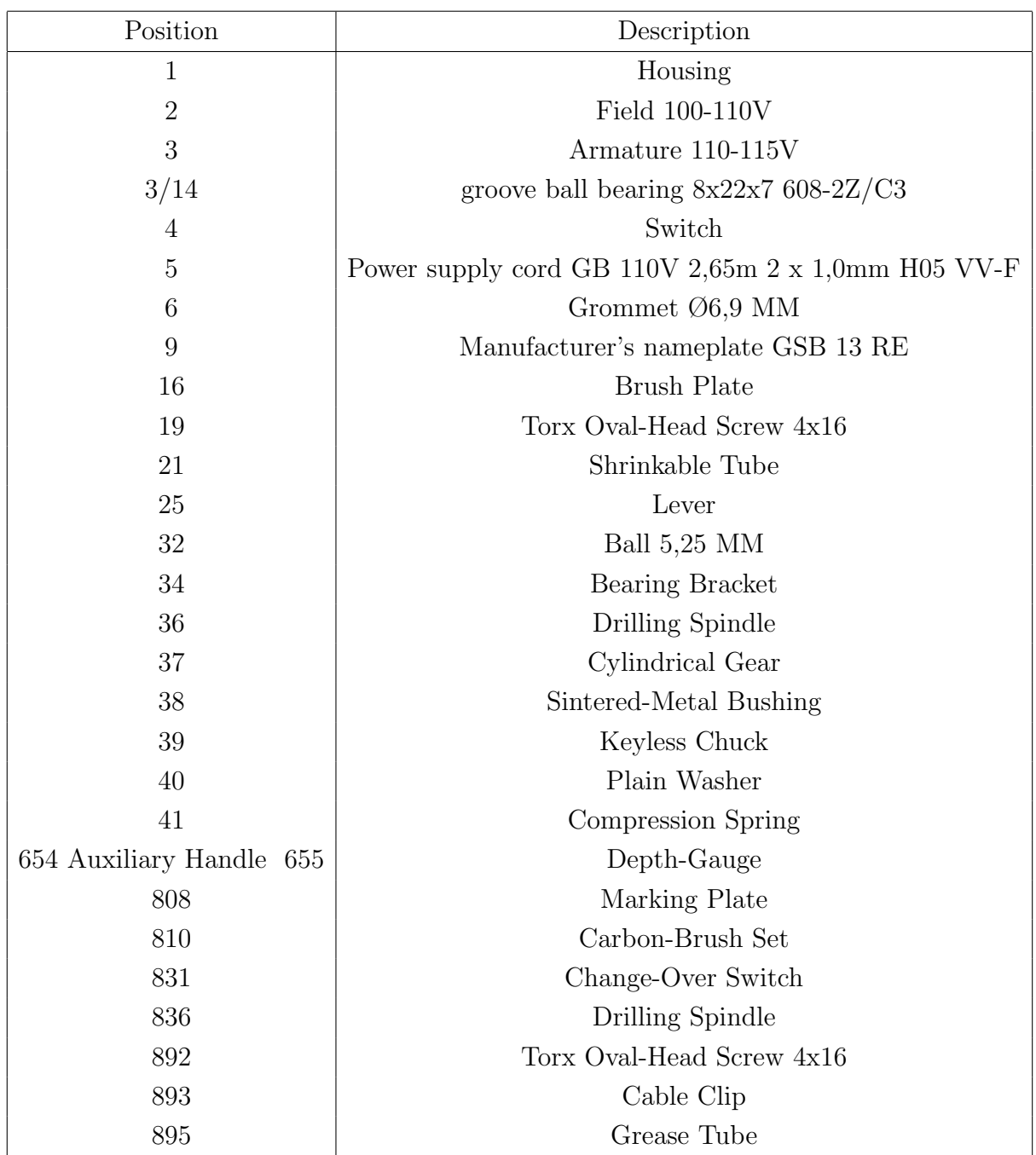

Tabela A.2 - Relação de peças da furadeira Bosch GSB 13 RE.

Daqui em diante é apresentado o processo de montagem e os detalhes mais importantes dos ajustes. A figura [A.2](#page-119-0) apresenta os componentes internos necessários à montagem do redutor.

<span id="page-119-0"></span>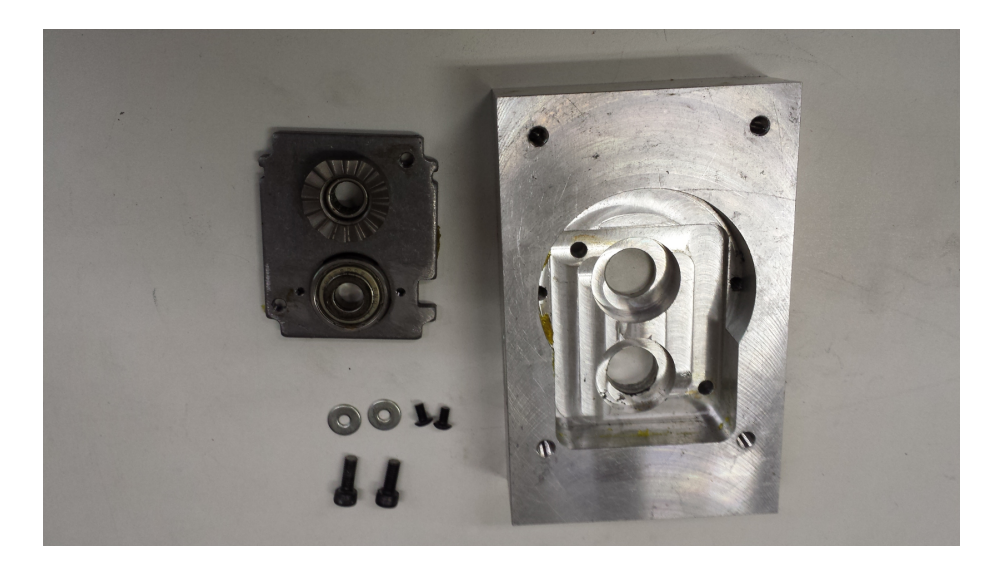

- Figura A.2: Na parte inferior à direita temos o suporte frontal dos rolamentos do motor e do redutor. Sendo o rolamento do motor o modelo SKF 608- 2Z/C3 (esferas) e o do redutor o modelo INA HK0808 (roletes). Dois parafusos M3x4mm com arruelas é usado para a fixação do rolamento de esferas ao suporte. Dois parafusos M4x10mm para fixação do suporte à base do redutor.
- <span id="page-119-1"></span>A figura [A.3](#page-119-1) apresenta o resultado da montagem.

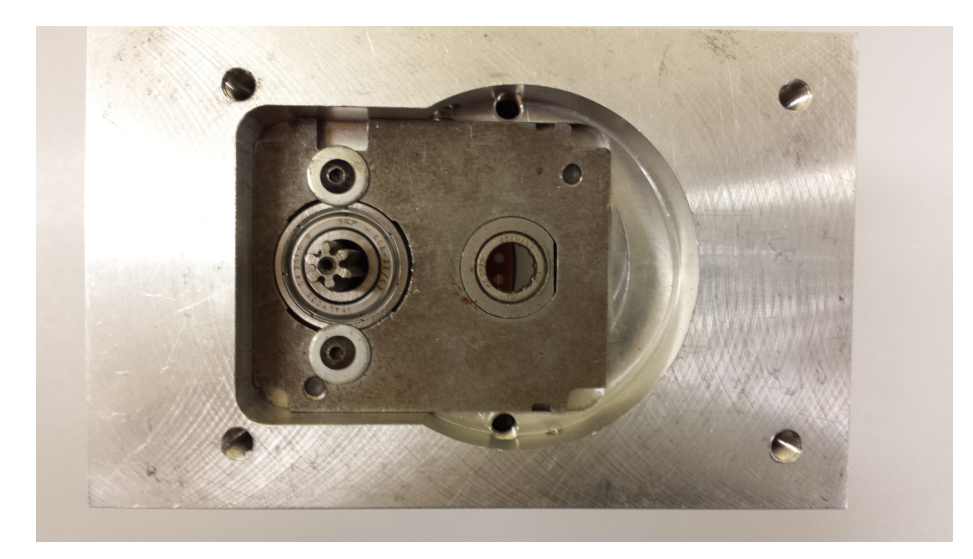

Figura A.3: Suporte do rolamento fixado à base do redutor.

E adicionado o rolamento na tampa do redutor com seu anel de trava. O eixo da ´ engrenagem é colocado no rolamento e o anel de trava é inserido do outro lado, impedindo que o eixo saia do rolamento, enquanto o conjunto n˜ao estiver montado, como ilustram as figuras [A.4](#page-120-0) e [A.5.](#page-120-1)

<span id="page-120-0"></span>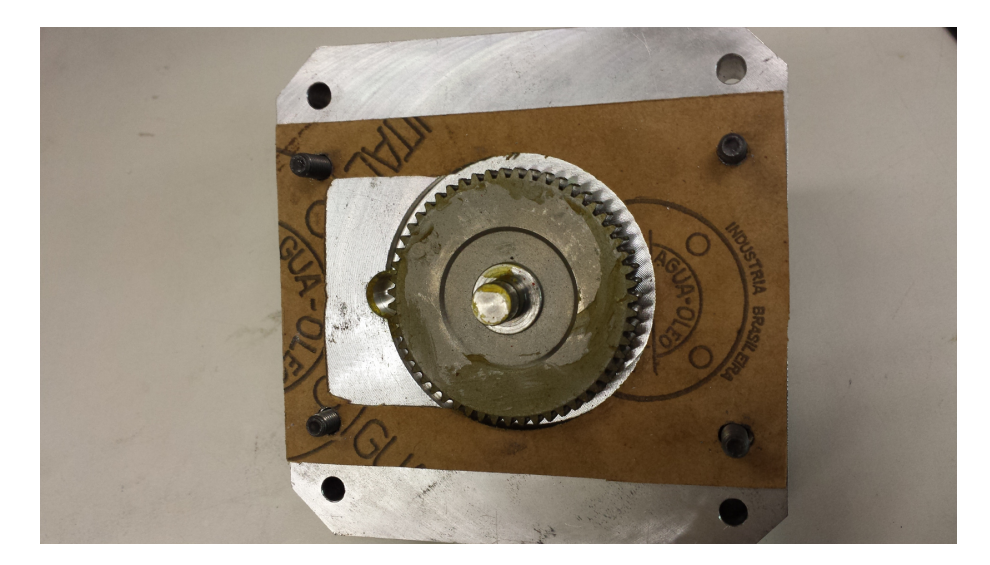

Figura A.4: Adicionada a engrenagem à tampa do redutor e a junta de vedação.

<span id="page-120-1"></span>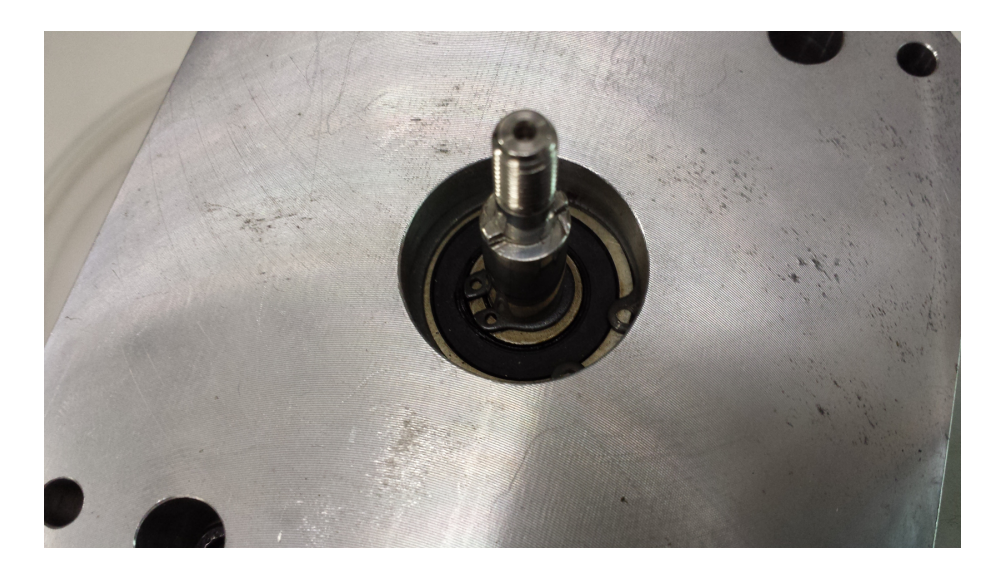

Figura A.5: Inserido o eixo no rolamento e as respectivas travas. Uma das travas prende o rolamento ao suporte e a outra prende o eixo ao rolamento

A figura [A.6](#page-121-0) ilustra o rotor, o disco utilizado como encoder e os anéis de trava nas extremidades do eixo.

<span id="page-121-0"></span>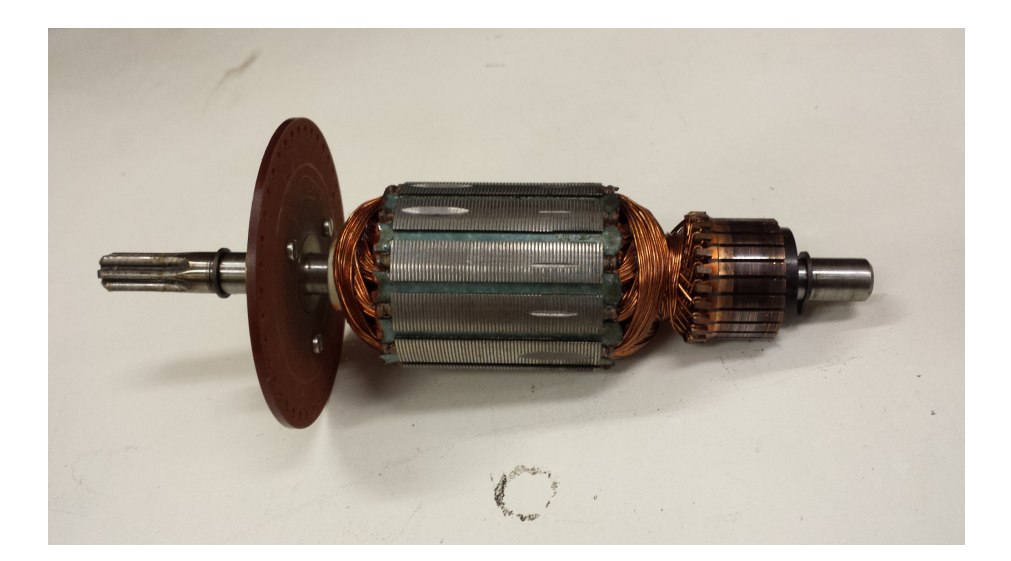

Figura A.6: O rotor com os anéis de trava para apoio dos rolamentos. O disco do encoder é colocado no lugar onde estariam as pás do ventilador

A figura [A.7](#page-122-0) mostra o enrolamento do campo com o porta escovas já fixado, além das peças responsáveis por prendê-lo ao seu suporte. A figura [A.8](#page-122-1) ilustra o suporte do enrolamento do campo fixado à base do redutor.

<span id="page-122-0"></span>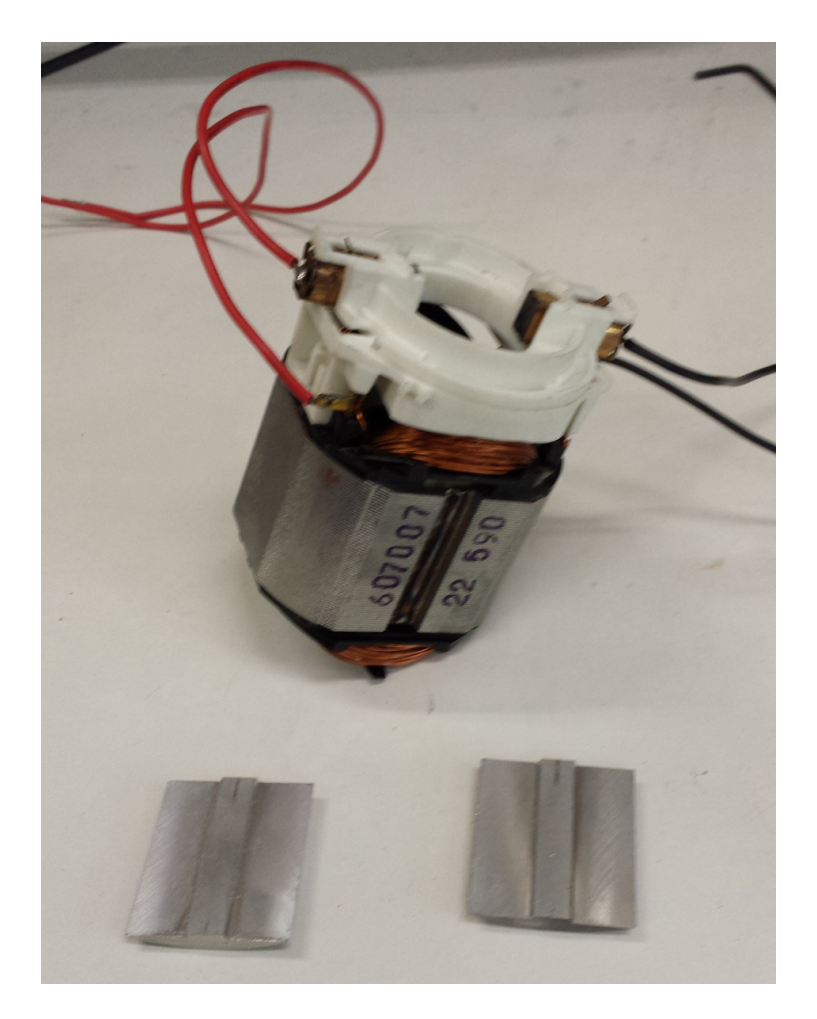

Figura A.7: Enrolamento do campo e porta escovas

<span id="page-122-1"></span>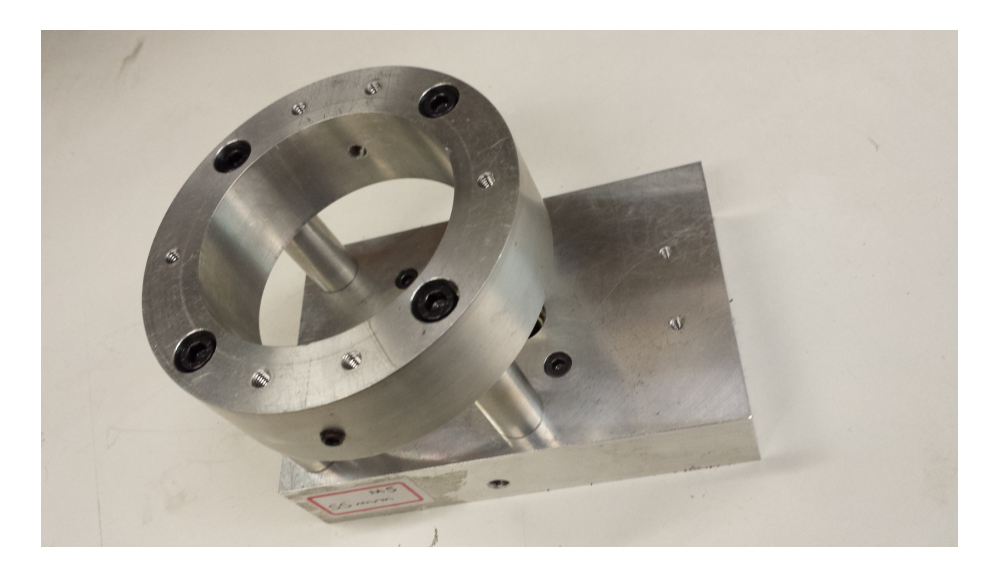

Figura A.8: Suporte do enrolamento do campo

Utilizando a figura [A.8](#page-122-1) como ponto de partida, introduzimos o eixo do rotor com o

disco do codificador voltado para a base do redutor, em seguida, colocamos o enrolamento do campo e as peças responsáveis por fixá-lo ao seu suporte alinhadas aos furos do suporte como ilustra a figura [A.9](#page-123-0)

<span id="page-123-0"></span>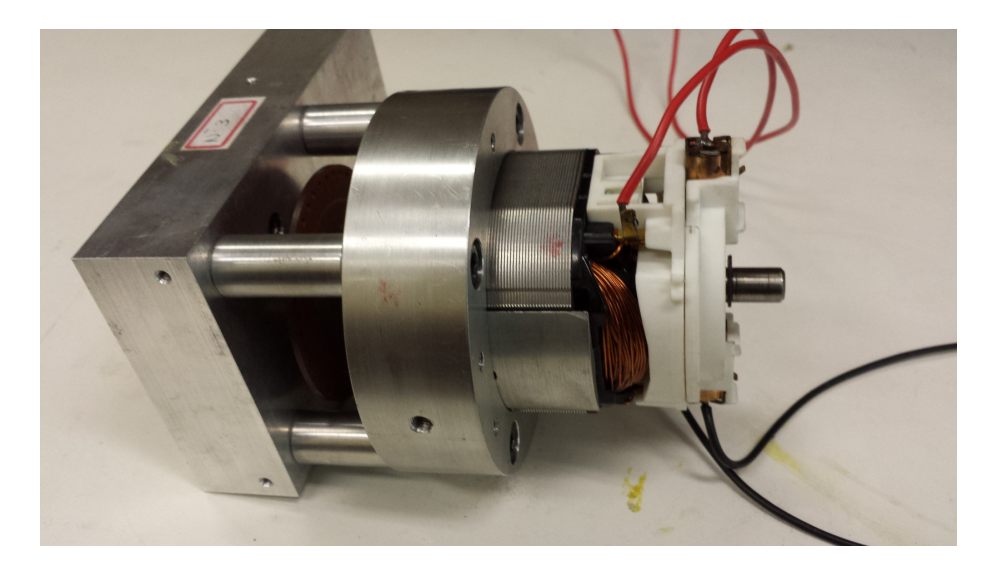

Figura A.9: Montagem do rotor e do enrolamento do campo

A figura [A.10](#page-124-0) ilustra a montagem da estrutura de suporte da tampa traseira do motor. A figura [A.11](#page-125-0) ilustra a montagem completa e a colocação das arruelas no eixo do rotor para evitar deslocamento do eixo.

<span id="page-124-0"></span>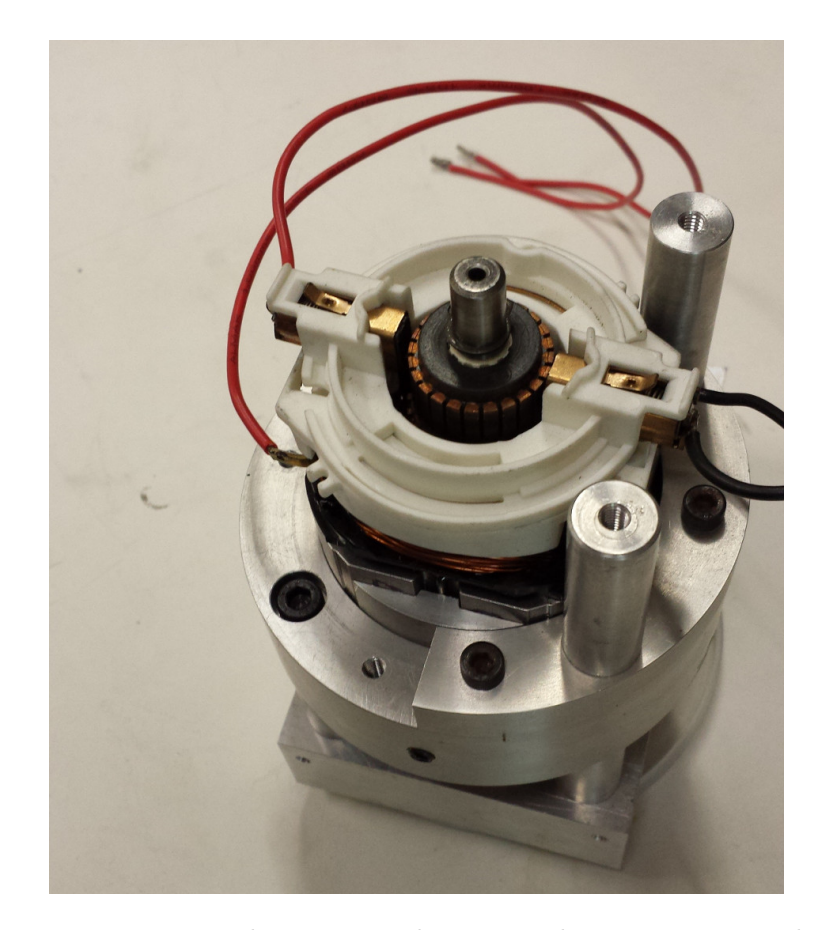

Figura A.10: Montagem da estrutura de suporte da tampa traseira do motor

<span id="page-125-0"></span>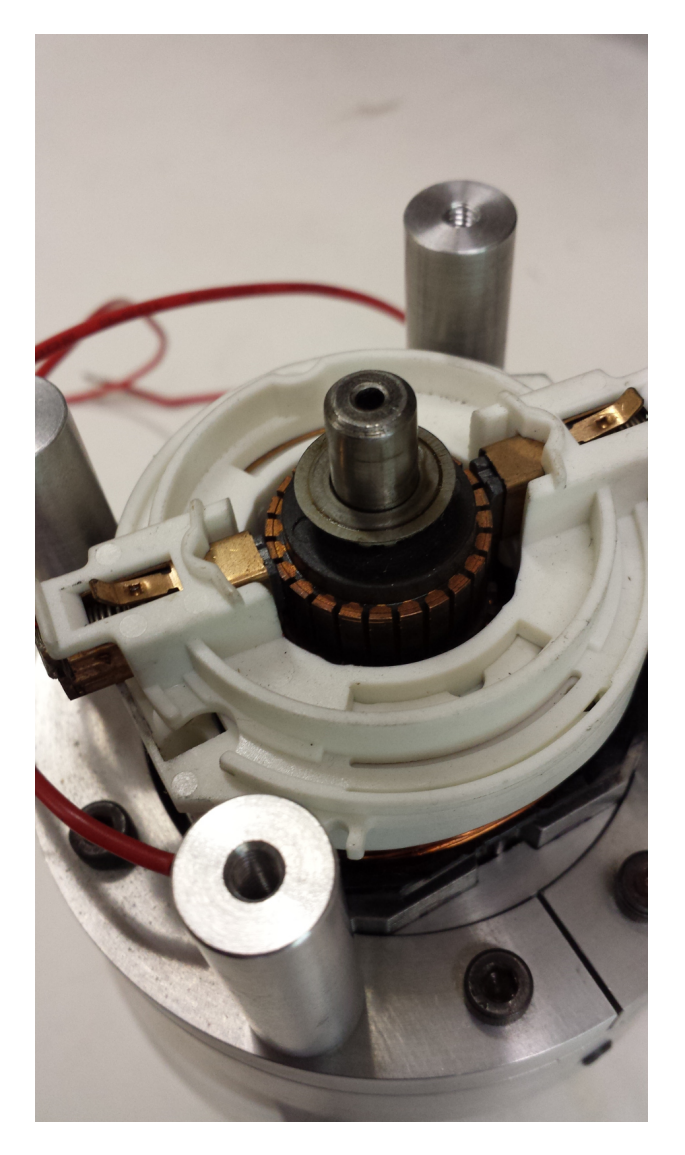

Figura A.11: Montagem completa da estrutura de suporte da tampa traseira do motor e introdução das arruelas de ajuste no eixo do rotor

A figura [A.12](#page-126-0) mostra o fechamento do motor com as respectivas tampa traseira e tampa do redutor.

<span id="page-126-0"></span>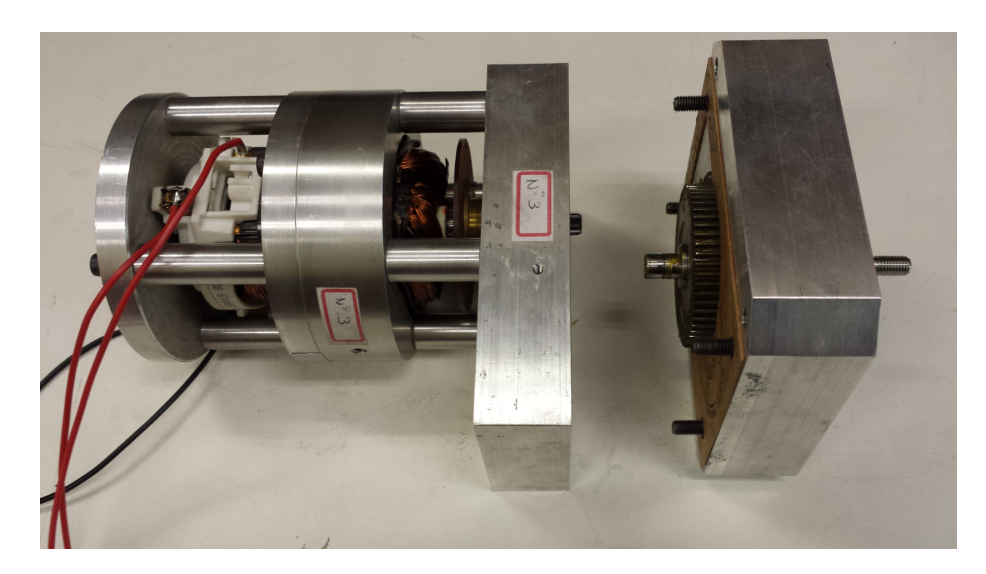

Figura A.12: Montagem da tampa traseira e tampa do redutor

Uma vez que o montagem do motor está completa, é necessário prosseguir com a montagem dos dois suportes dos acopladores óticos que serão utilizados para determinar a posição dos eixos dos motores e a respectiva velocidade. Estes suportes são utilizados para ajustar a posição dos acopladores óticos em relação ao disco do codificador. Os sinais oriundos destes acopladores óticos necessitam estar defasados em 90 graus.

<span id="page-126-1"></span>A figura [A.13](#page-126-1) ilustra as peças utilizadas na montagem do primeiro suporte.

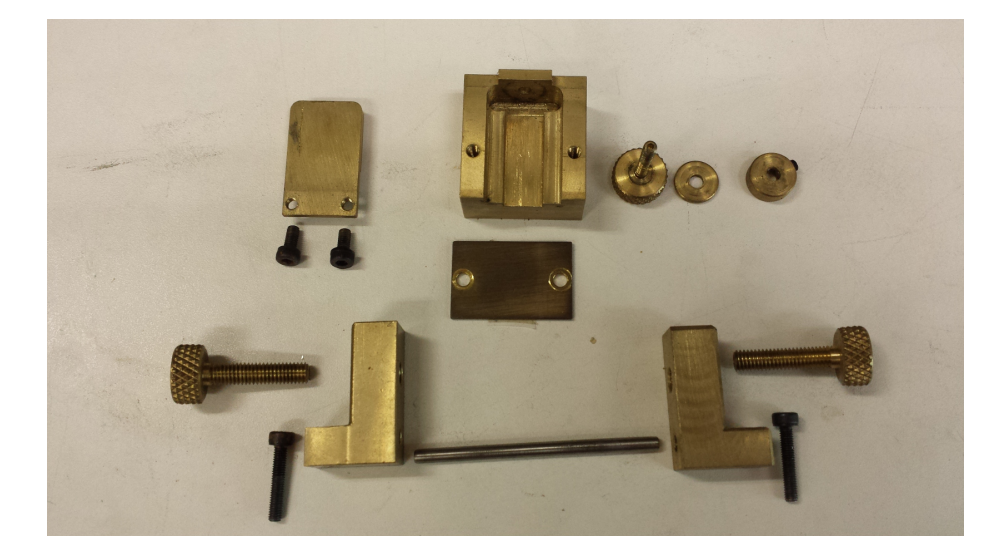

Figura A.13: Peças utilizadas na montagem do primeiro suporte

A figura [A.14](#page-127-0) ilustra a montagem do carrinho do acoplador. Este carrinho é responsável por aproximar ou afastar o acoplador do disco do encoder. Como este carrinho n˜ao possui <span id="page-127-0"></span>um sistema de trava para fixar sua posição, foi utilizada uma fita colada na tampa para que o carrinho não deixasse a posição ajustada, , como ilustram as figuras [A.15](#page-127-1) e [A.16](#page-128-0)

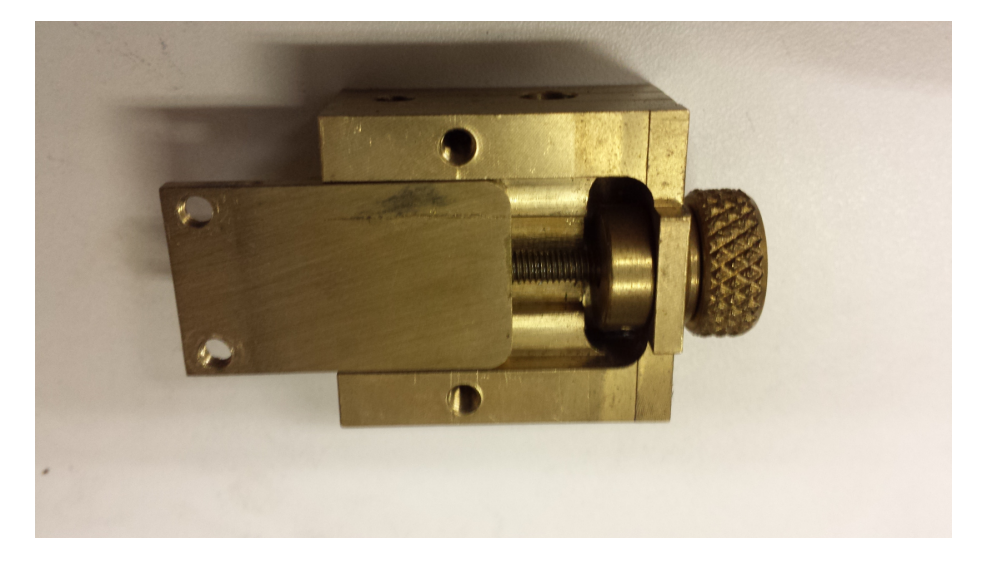

Figura A.14: Montagem do carrinho de suporte do acoplador

<span id="page-127-1"></span>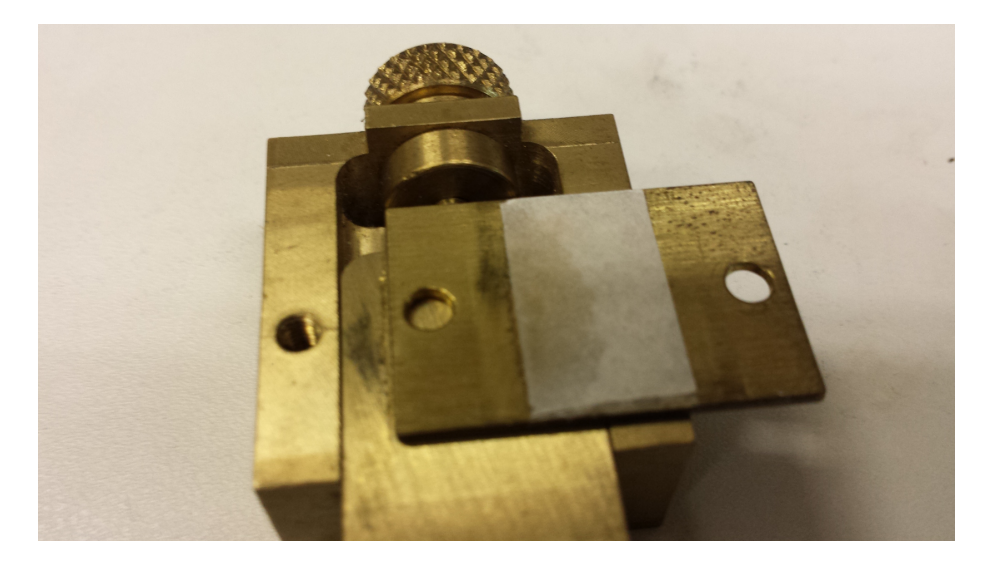

Figura A.15: Colagem da fita de fixação do carrinho

<span id="page-128-0"></span>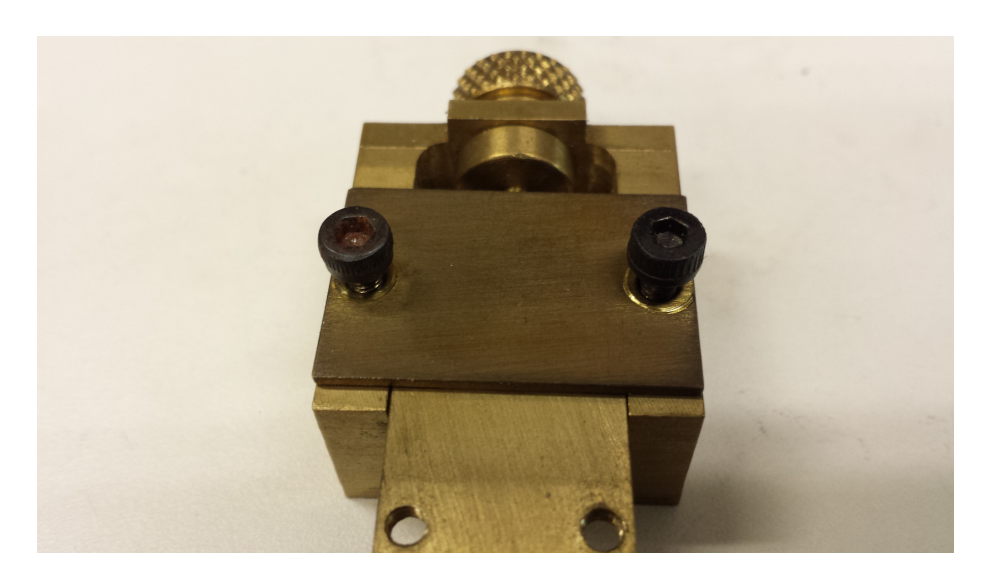

Figura A.16: Fechamento da tampa do carrinho

<span id="page-128-1"></span>A figura [A.17](#page-128-1) esquematiza a montagem final do primeiro suporte do acoplador ótico.

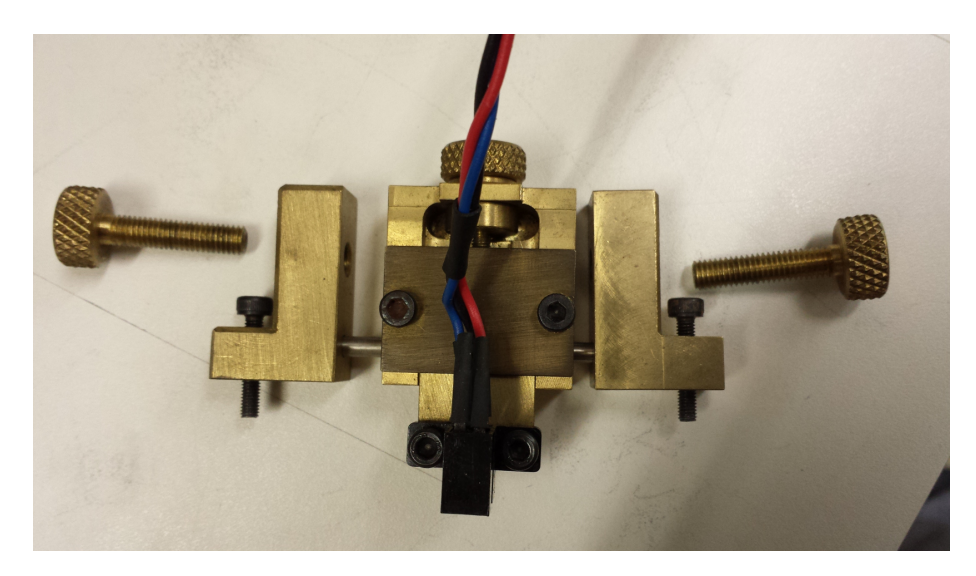

Figura A.17: Arranjo final do primeiro suporte do acoplador ótico

As peças necessárias para a montagem do segundo suporte do acoplador ótico são mostradas na figura [A.18.](#page-129-0) Sua montagem é ilustrada na figura [A.19](#page-129-1)

<span id="page-129-0"></span>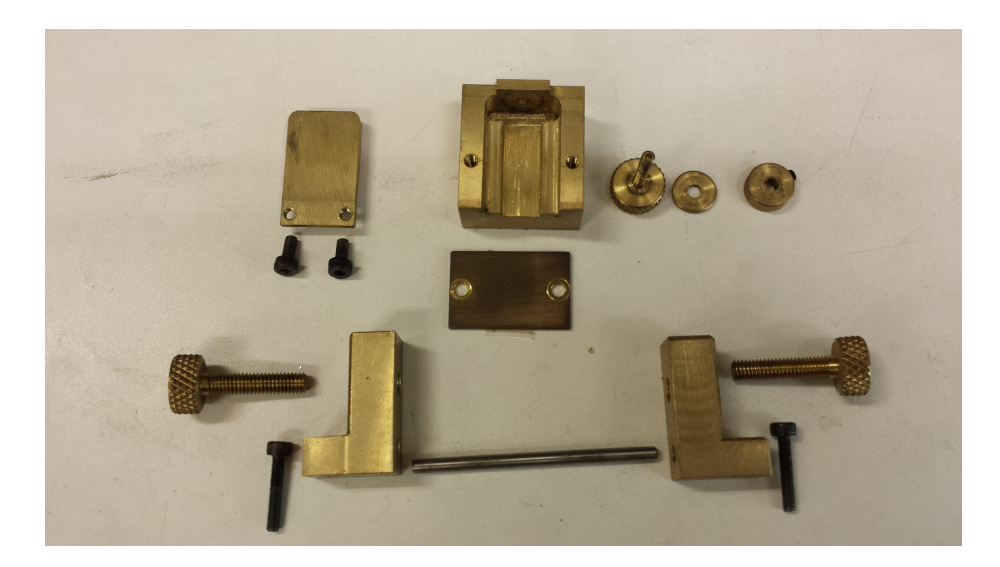

Figura A.18: Peças utilizadas na montagem do segundo suporte

<span id="page-129-1"></span>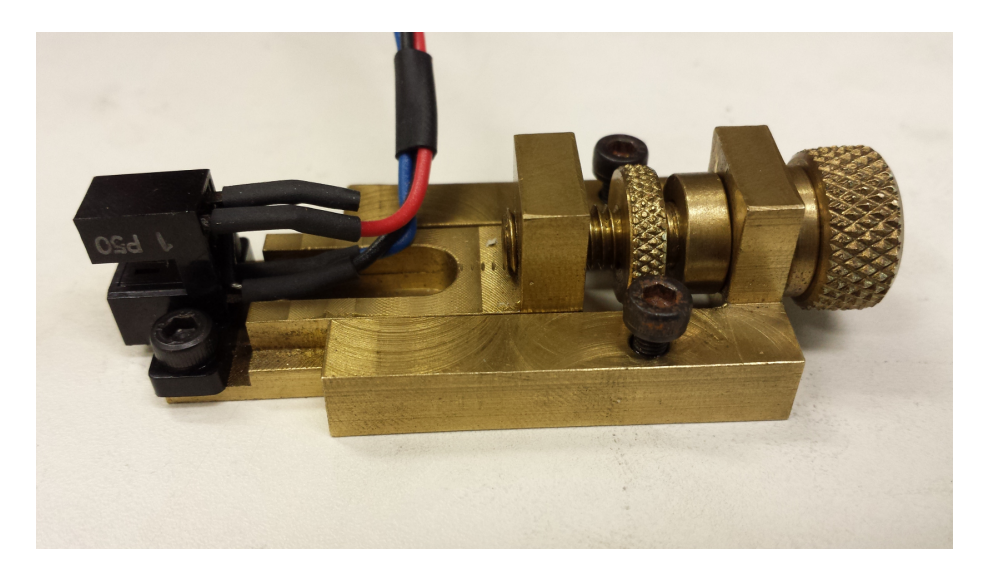

 $Figura A.19: Montagem do segundo suporte do acoplador ótico$ 

As figuras [A.20a](#page-130-0) e [A.20b](#page-130-0) ilustram o posicionamento dos suportes montados anteriormente e também mostra o distanciamento do disco do codificador em relação aos acopladores óticos.

<span id="page-130-0"></span>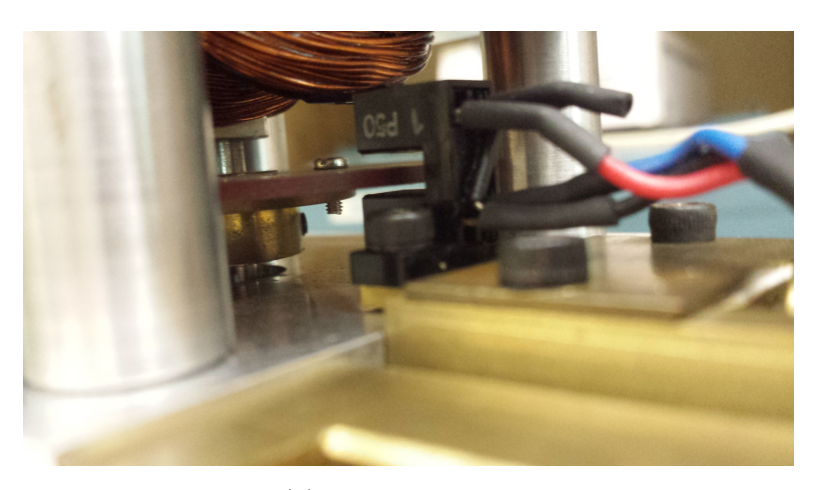

(a) Primeiro suporte

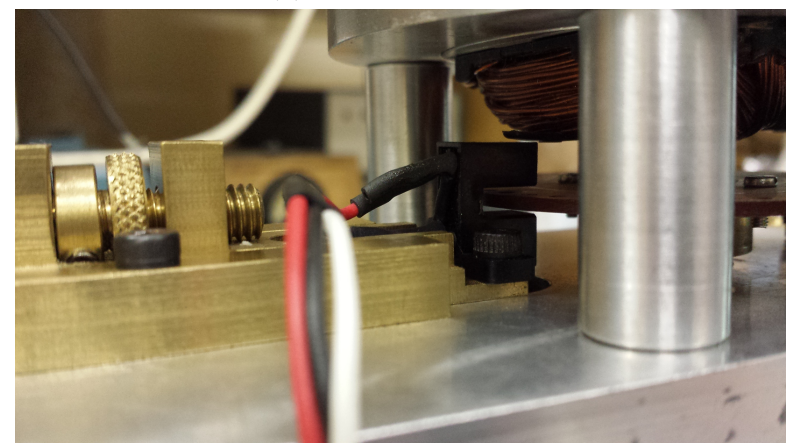

(b) Segundo suporte

Figura A.20: Posicionamento dos suportes dos acopladores óticos e distanciamento dos acopladores em relação ao disco do encoder

Finalmente a figura [A.21](#page-131-0) ilustra a montagem completa do motor com seu conector e a placa de interface com os acopladores óticos.

<span id="page-131-0"></span>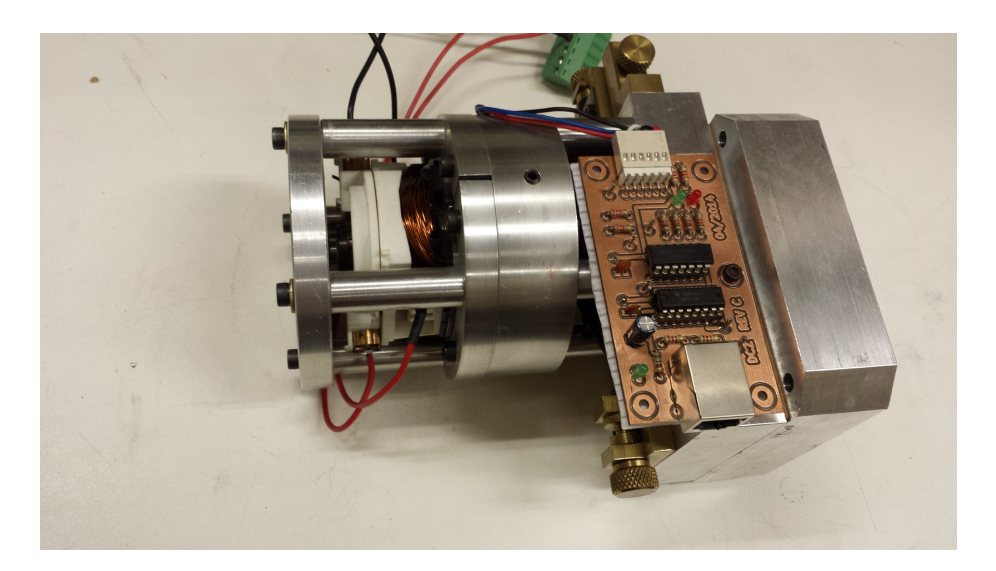

Figura A.21: Montagem completa do motor e da placa de interface dos acopladores  $\'oticos$